**الجـمهورية الجزائرية الديمقراطية الشعبية République Algérienne démocratique et populaire** 

**وزارة التعليم الــعــالي و البحــث العــلمــي Ministère de l'enseignement supérieur et de la recherche scientifique**

> **جــامعة سعد دحلب البليدة Université SAAD DAHLAB de BLIDA**

> > **كلية التكنولوجيا Faculté de Technologie**

**قسم الطيران Département d'aéronautique** 

*Mémoire de Fin d'Etudes*

*En vue de l'Obtention du Diplôme Master Académique en Avionique.*

# *THEME:*

**Commande et planification de trajectoire** d'un Hovercraft

*AMOUBOUDI Nora*

*BERHIL Samia*

*Réalisé par : Encadré par :* 

*Mr : ALLOUCHE Rachid*  $Mr : \mathcal{D}ATI$  *Ali* 

*Promotion: 2018*

**لخ**

#### **Résumé :**

La contribution de ce projet réside dans la synthèse d'une commande linéaire et d'autre non linéaire pour un aéroglisseur (ACV). Ce dernier possède une structure symétrique et rigide. Une modélisation mathématique de la dynamique de translation et de rotation de ce robot volant a été effectuée, notre système à 3DDL est repéré par deux variables x et y donnant sa position et une variable  $\theta$  donnant son orientation. Les contrôleurs linéaire et non linéaire utilisés sont de type PID et la Backstepping basée sur la théorie de Lyapunov ainsi que la logique Floue. La méthode de champ du potentiel a été utilisée pour planifier la trajectoire de l'AVC tout en évitant les obstacles, les commandes développées ont été appliquées pour la trajectoire générée.

**Mots clés :** Aéroglisseur, commande linéaire, non linéaire, PID, Logique Floue, Backstepping, champ de potentiel.

#### **Abstract:**

The contribution of this project is the synthesis of a linear controller and non-linear for a hovercraft (ACV). The latter has a symmetric and a rigid structure. A mathematical modeling of the dynamics of the translation and rotation of this robot has been carried out; our system is 3 degrees of freedom with two independent variables: x, y that defines the position and a third variable  $\theta$  that describes the orientation. The linear and non-linear controllers are of type: PID and backstepping based on the theory of Lyapunov as well as the Fuzzy logic. The potential field method was used to plan the trajectory of the ACV while avoiding the obstacles; the developed controllers were applied on the generated trajectory

**Keywords**: Hovercraft, Linear Control, Nonlinear Control, PID, fuzzy Logic, Backstepping, , potential field.

تكمن مساھمة ھذا المشروع في انجاز التحكم الخطي والتحكم اللاخطي للحوامة ھذا الأخیر لدیھ بنیة متناسقة تنفیذ النموذج الریاضي لدینامیكیات الان والدوران لهذا الروبوت الذي لدیه ثلاث درجات حریة ممیز بمتغیرین x y x موقعه و متغیر یعطی اتجاهه. وحدات التحكم الخطیة وغیر الخطیة المستخدمة هي من النوع: PID و Backstepping القائمةعلى نظریة Lyapunov بالإضافة إلى لمنطق الضبابي. تم استخدام طریقة الحقل التخطيط مسار الحقبات، وتم تحتم الأوامر المتقدمة للمسار الذي تم انشاؤه.<br>ا**لكلمات المفتاحية** :

<mark>Résumé</mark><br>• **7 3 × : ۱۱**<br>• : 2 : × < ۱ + د ⵜ ⵓ ⵎ ⵓ ⵝ <sup>ⵉ</sup> <sup>ⵏ</sup> ⵜ ⵉ ⵎ ⴻ ⴽ ⴻ ⵜ ⵉ ⵜ ⴰ ⴳ ⵉ ⵉ ⵙ ⴻ ⵎ ⴳ ⵉ ⴷ ⵉ ⵜ ⴻ ⵙ ⴻ ⵎ ⵍ ⵉ ⵍ ⵜ <sup>ⵏ</sup> ⵓ ⵏ ⴻ ⵣ ⴷ ⴰ <sup>ⵢ</sup> ⴰ ⵣ ⵔ ⵉ ⵔ ⴰ ⵏ ⴰ ⴽ ⴻ ⴷ ⵝ ⴰ ⵢ ⴻ ⴷ ⵎ ⴰ ⵞ ⵉ ⵜ ⴰ ⵣ ⵔ ⵉ ⵔ ⴰ ⵏ ⵜ <sup>ⵉ</sup> ⴰ ⵠ ⵙ . ⴰ ⵏ ⴻ ⴳ ⴰ ⵔ ⵓ ⴰ ⴳ ⵉ ⵉ ⵙ ⴻ ⵄ ⴰ ⵜ ⵉ ⵙ ⴽ ⵉ ⵡ ⵜ ⵜ ⴰ ⵎ ⵉ ⵙ ⵉ ⵝ ⵓ ⵢ ⴰ ⵔ ⵏ ⴰ ⵜ ⴰ ⵍ ⴻ ⵎ ⴰ ⵎ ⵜ .

ⴰ ⵙ ⴷ ⵔ ⵓ ⵜ ⵓ ⵙ ⵏ ⴰ ⴽ ⵜ <sup>ⵏ</sup> ⵜ ⵉ ⵍ ⵃ ⵉ ⴰ ⴽ ⴻ ⴷ ⵜ ⴰ ⵎ ⴻ ⵔ ⴻ ⵡ ⵜ ⵏ ⵓ ⴷ ⵡ ⴰ ⵔ <sup>ⵏ</sup> ⵓ ⵙ ⵎ ⴰ ⵔ ⵓ ⴰ ⴳ ⵉ ⵜ ⴻ ⵝ ⵡ ⴰ ⵙ ⵎ ⴻ ⵏ ⵜ ⴻ ⵍ ⴷ , ⴰ ⵏ ⴰ ⴳ ⴻ ⵔ ⴰ ⵡ ⴰ ⴳ ⵉ ⴷ ⵉ <sup>3</sup> ⴷ ⴷ ⵍ ⵉ ⵎ ⵔ ⴻ ⵃ <sup>ⵙ</sup> ⵙ ⵉ ⵏ <sup>ⵏ</sup> ⵉ ⵎ ⵓ ⵜ ⵉ ⵢ ⴻ ⵏ x , y ⵉ ⴷ ⵉ ⵜ ⴰ ⴽ ⴻ ⵏ ⵜ ⴰ ⴷ ⴰ ⵖ ⵔ ⴰ ⵙ ⴰ ⴽ ⴻ ⴷ <sup>ⵢ</sup> ⴰ ⵏⵏ SUNUS TSUISKT I TENAE SKEN TSLEUELT ISNLSU<br>SOE.OS .XE + EXLISOE FI + ENN, . I .XEO.L .XENESIT ISNLSU<br>OOEI I EE STESSE X, Y ENET . KEI TONCO . KEN S . I I<br>SE STESTE TE ACEOR . IS I TONCO.<br>I AE O.SEI . XOEO.I . KEN E SEE T.

<sup>ⵡ</sup> ⴰ ⵏ ⴰ ⵡ <sup>ⵏ</sup> ⵒ ⵉ ⴷ , ⵜ ⴰ ⵎ ⴻ ⵙ ⵣ ⵍ ⴰ ⵉ ⵜ ⴻ ⵡ ⴰ ⵙ ⴼ ⴹ ⴻ ⵏ ⴰ ⵔ ⵏ ⵓ ⵢ ⴰ ⵙ ⴱ ⴰ ⴽ ⵙ ⵜ ⵉ ⵒ ⵒ ⵉ ⵏ ⴳ <sup>ⵉ</sup> ⵢ ⴻ ⵙ ⴰ ⵍ ⵙ ⵍ ⴻ ⵏ ⴰ ⴼ ⵜ ⴻ ⵙ ⵥ ⵔ ⵉ <sup>ⵏ</sup> ⵍ ⵢ ⴰ ⵒ ⵓ ⵏ ⵓ ⵠ .

LI | 8 ٤ A, + . C °C (2000)<br>+ 2 2 3 2 4 2 5 °C (2000)<br>+ 2 2 3 2 5 °C (2000)<br>+ 2 2 3 2 5 °C (2000)<br>+ 2 2 3 2 5 °C (2000)<br>+ 2 2 3 °C (2000)<br>+ 2 2 3 °C (2000)<br>+ 2 2 3 °C (2000)<br>+ 2 2000)<br>+ 2 2000)<br>+ 2 2000 (2000)<br>+ 2 2000 (2 ⊖。 K ⊙+ ٤ δ δ ٤ │ X ٤ ン ┋ ⊙。 И ⊙ И ӟ │ 。 Ҡ - † ӟ ⊙ ≭ Ѻ ≮ │ │ И ऽ 。 δ ඃ ӏ ඃ ∆ .<br>+ 。 Q 。 ઽ † │ │ ऽ ଽ X ӟ 〇 │ │ ゜ ≿ ӟ ∐ 。 │ † ӟ X ∐ 。 ⊙ X V ӟ 匚 │ ᢄ ∐ 。 K ӟ │<br>{ ⊙ | ∧ И ӟ │ + ӟ X ∐ 。 ⊙ | ӟ ⊙ 。 Ҡ | ∐ ⊖ Ѻ { ∧ | 〔 ٤ † ӟ ∐ 。 ⵉ ⵙ ⵏ ⴷ ⵍ ⴻ ⵏ ⵜ ⴻ ⵝ ⵡ ⴰ ⵙ ⵏ ⴻ ⵙ ⴰ ⴼ ⵡ ⴱ ⵔ ⵉ ⴷ ⵏ ⵉ ⵉ ⵜ ⴻ ⵡ ⴰ ⴼ ⴰ ⵔ ⵙ ⴻ ⵏ .

**ⵜ ⴰ ⵙ ⴰ ⵔ ⵓ ⵜ <sup>ⵏ</sup> ⵡ ⴰ ⵡ ⴰ ⵍ ;** ⴰ ⵠ ⵙ , ⴰ ⵏ ⴻ ⵣ ⴷ ⴰ ⵢ ⴰ ⵣ ⵔ ⵉ ⵔ ⴰ ⵏ , ⵎ ⴰ ⵞ ⵉ ⴰ ⵣ ⵔ ⵉ ⵔ ⴰ ⵏ , ⵒ ⵉ ⴷ , ⵜ ⴰ ⵎ ⴻ ⵙ ⵣ ⵍ ⴰ ⵉ ⵜ ⴻ ⵡ ⴰ ⵙ ⴼ ⵔ ⴹ ⴻ ⵏ ⴰ ⴽ ⴻ ⴷ ⴱ ⴰ ⴽ ⵙ ⵜ ⵉ ⵒ ⵒ ⵉ ⵏ , ⵢ ⵉ ⴳ ⴻ ⵔ <sup>ⵏ</sup> ⵓ ⴴ ⴻ ⵡ ⴰ .

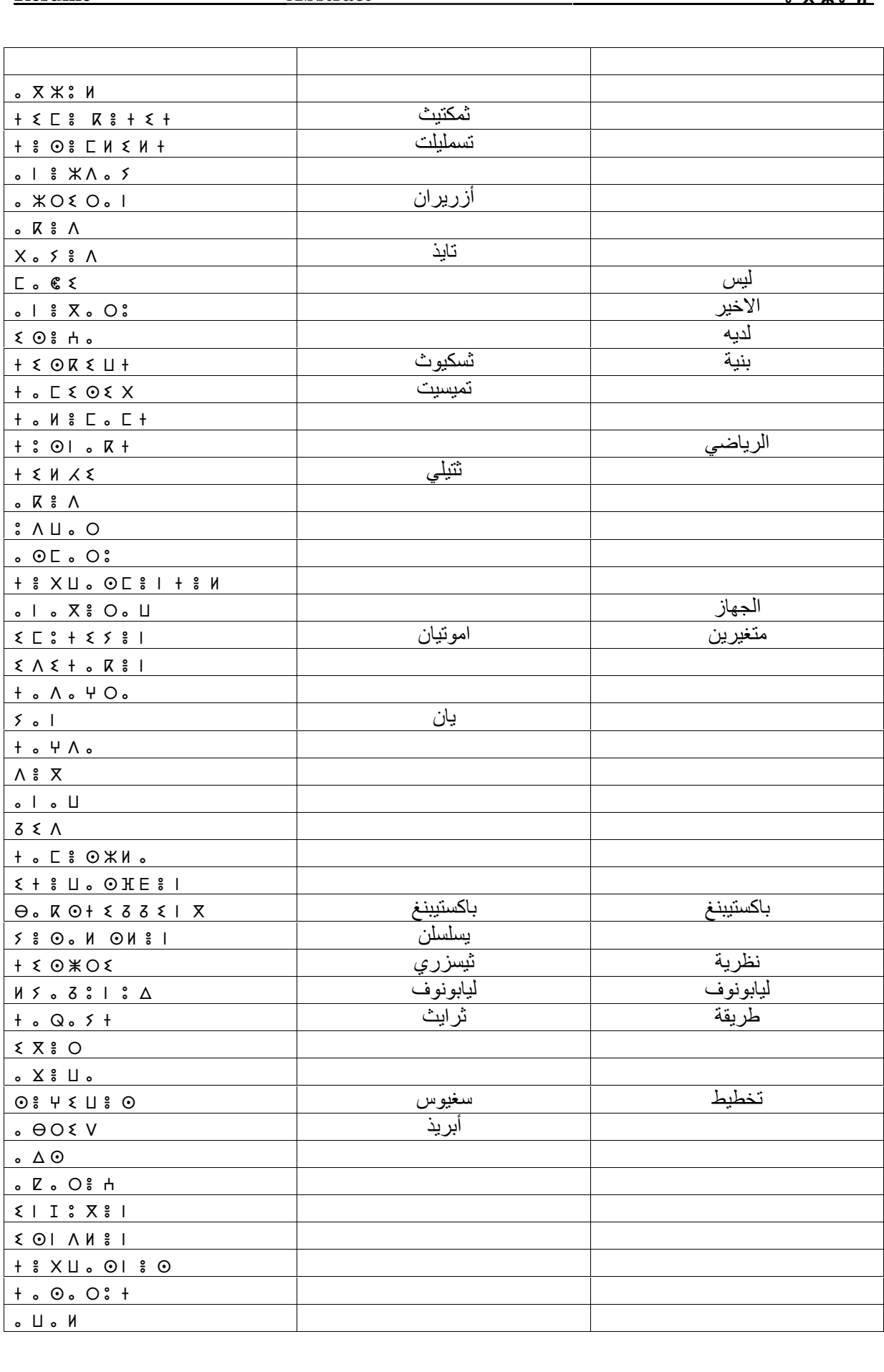

*Je dédie ce modeste travail, Aux êtres les plus chers, et à qui je dois reconnaissance Et dévouement et en qui je ne cesserai de remercier À savoir :*

*A mes chers parents « Khelifa et Zohra », Pour leur amour, Leur tendresse, leur soutien Et leurs prières tout le long de mes études A mes chers frères : « Marzouk, Boussad, M'hand et Mohammed » Pour tous leurs sacrifices, leur appui et leurs encouragements, A mes chères sœurs « Fadila, Cylia et Djazira » pour leurs Encouragements permanents, et leur soutien moral A toute ma famille pour leur soutien tout au long De mon parcours universitaire Que ce travail soit l'accomplissement de vos vœux tant allégués, Et le fuit de votre soutien infaillible, Merci d'être toujours là pour moi. A ma binôme « Berhil Samia » et toutes mes Amies Qui m'ont soutenu durant tout mon cursus Universitaire et avec lesquelles j'ai partagé des moments inoubliables. Enfin à vous qui prenez la peine de lire ce mémoire.*

*Nora AMOUBOUDI* 

*Je dédie ce mémoire à : Toute ma famille, mon chère père « Berhil Amer » Ma belle-mère « dahmani fatma » Mes frères et mes sœurs « Houria, Said, Fazia, Malek, Lila et Lounis »qui me font encourager, conseiller Et aider dans tous ce trajet d'étude Je le dédie particulièrement à mon joli fiancé Djilali et toute sa famille. Je ne saurai terminer sans citer mon binôme Amouboudi Nora, mes aimables amies « Basma, Amira, Manal, Wahiba » Qui m'ont toujours aidé et encouragé, qui étaient toujours À mes côtés, et qui m'ont accompagné Durant mon chemin d'études supérieures Enfin je le dédie ce travail à tous mes amis que je n'ai pas cité Et à tous ceux qui me connaissent et m'aiment.*

*Berhil Samia* 

*Tout d'abord nous tenons à remercier DIEU le tout puissant qui nous a donné la force, la patience, la volonté et le courage d'accomplir ce modeste travail.*

*Nous tenons à exprimer nos vifs remerciements et nos profondes gratitudes au Mr Allouche Rachid d'avoir encadré dans notre mémoire de fin d'étude.* 

*Nous tenons également à exprimer toute notre gratitude, nos reconnaissances avec tout notre respect que nous lui doivent Mr Dali Ali du Centre de Développement des Energies Renouvelables "CDER" à Bouzareah. Nous avons été privilégiée de pouvoir profiter de sa grande disponibilité et de sa souplesse. Son aide nous a été très précieux dans l'élaboration de toutes les étapes de ce processus de travail.* 

*Nos sincères remerciements vont aussi à monsieur le président et messieurs les membres du jury pour avoir expertisé notre travail et nous avoir honorés par leurs présences.*

*Sans oublier à remercier tous les enseignants et le staff administratif de l'Institut d'Aéronautique et des Etudes Spatiales qui nous ont aidés pendant nos cursus universitaire et tous les étudiants du Master 2 Avionique.*

*Enfin, que tous ceux ou celles qui ont contribués de près ou de loin à la réalisation de ce travail ; trouvant ici l'expression de nos remerciements les plus sincères.*

# **CHAPITRE I L'ETAT DE L'ART**

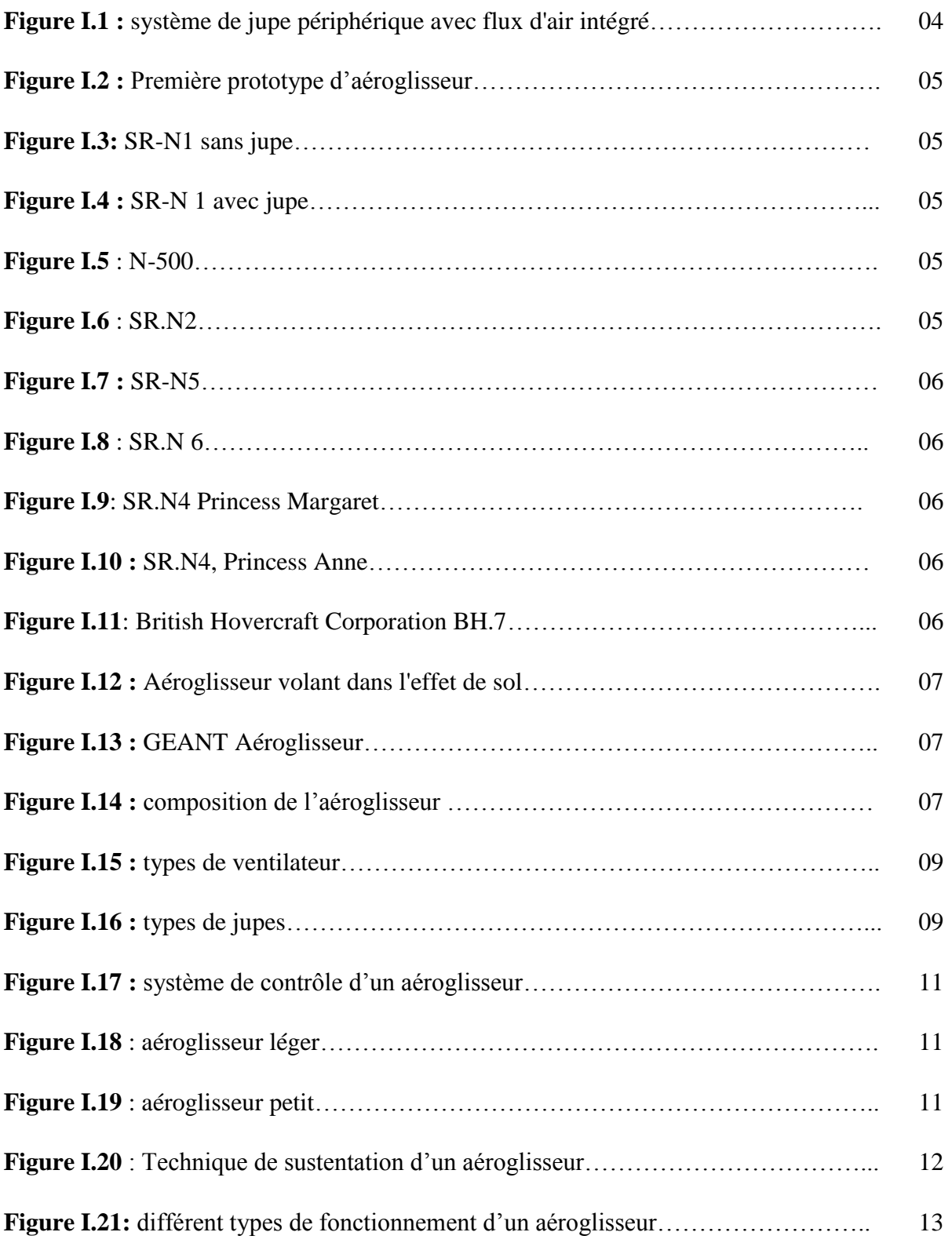

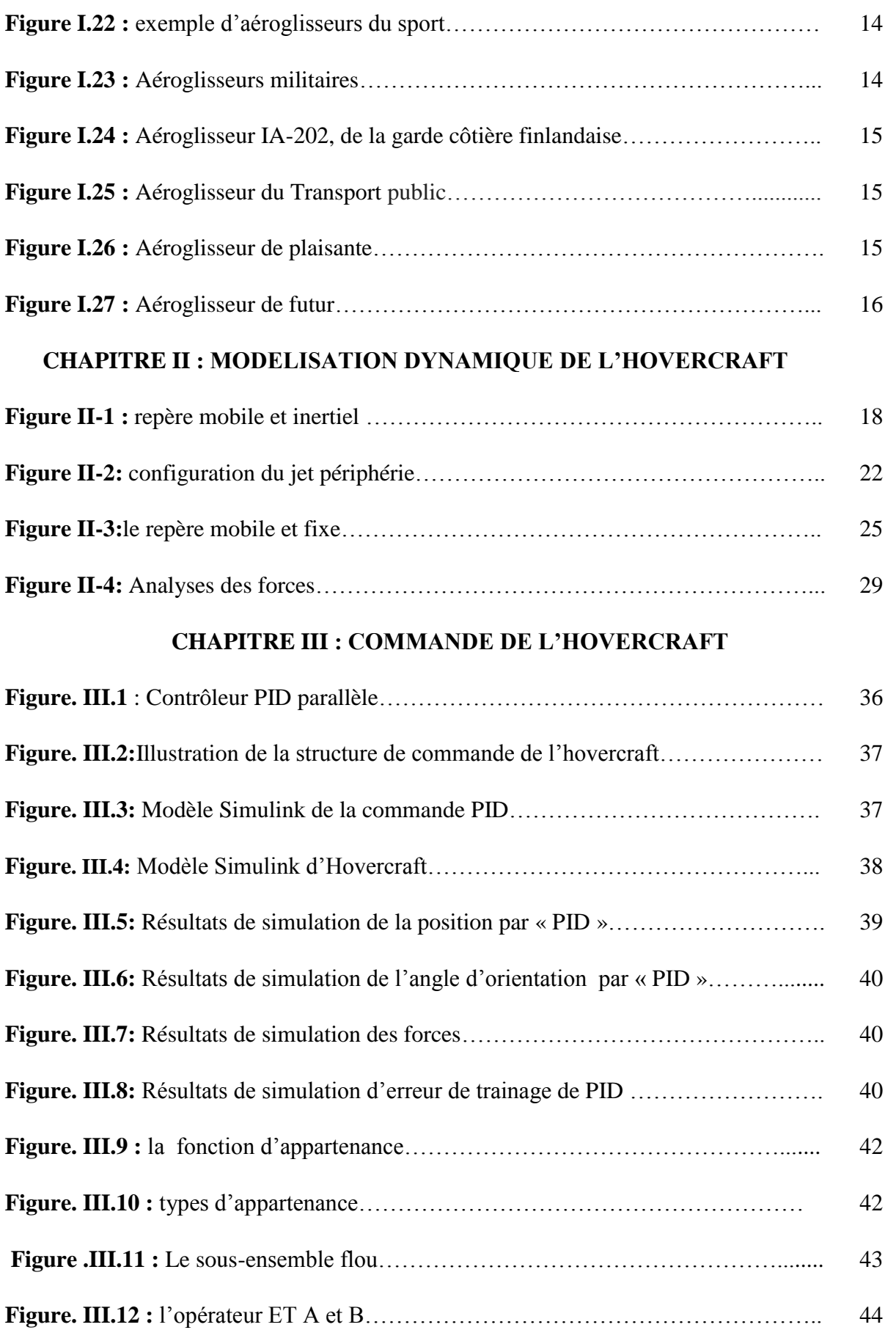

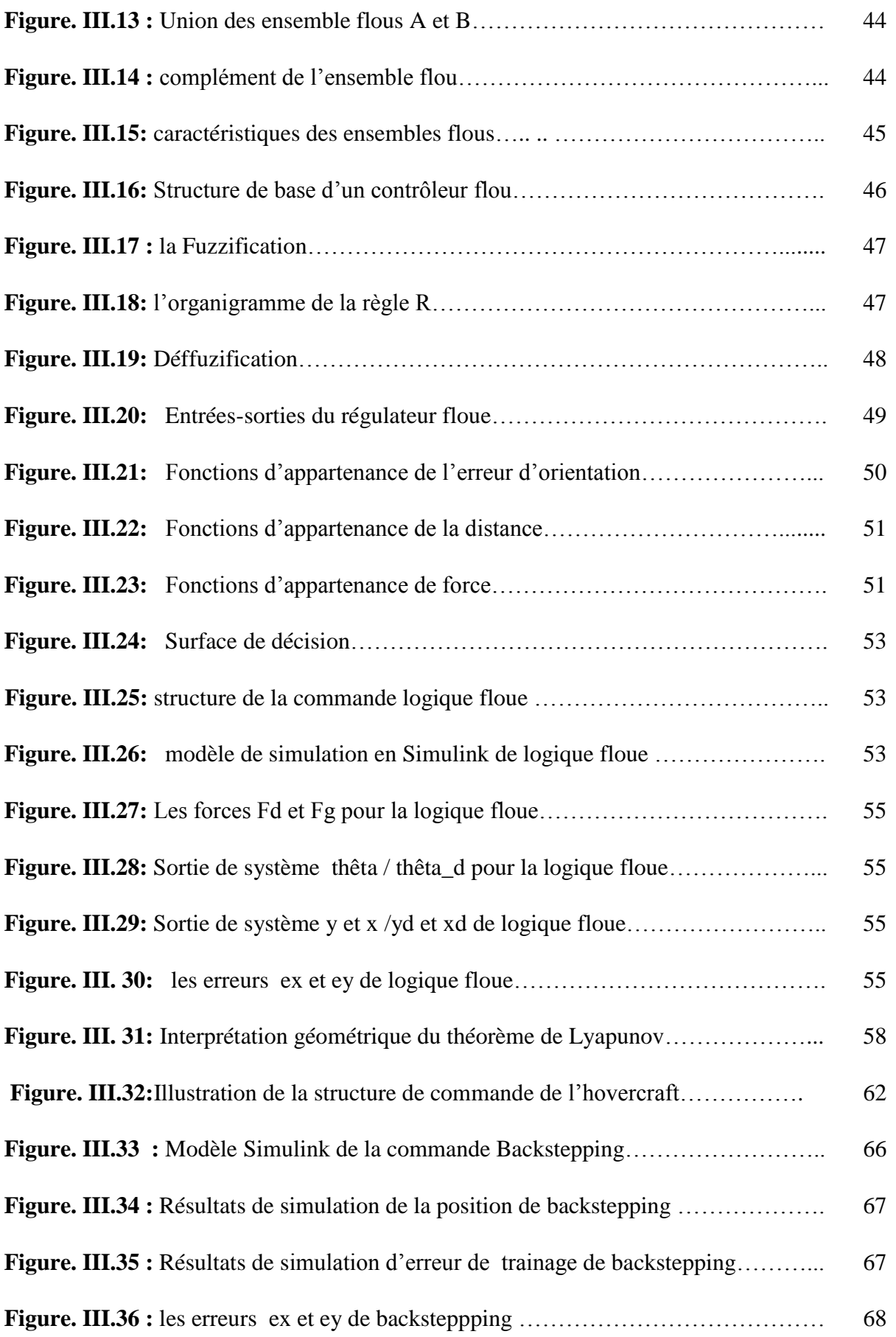

# **CHAPITRE IV : PLANIFICATION DE TRAJECTOIRE**

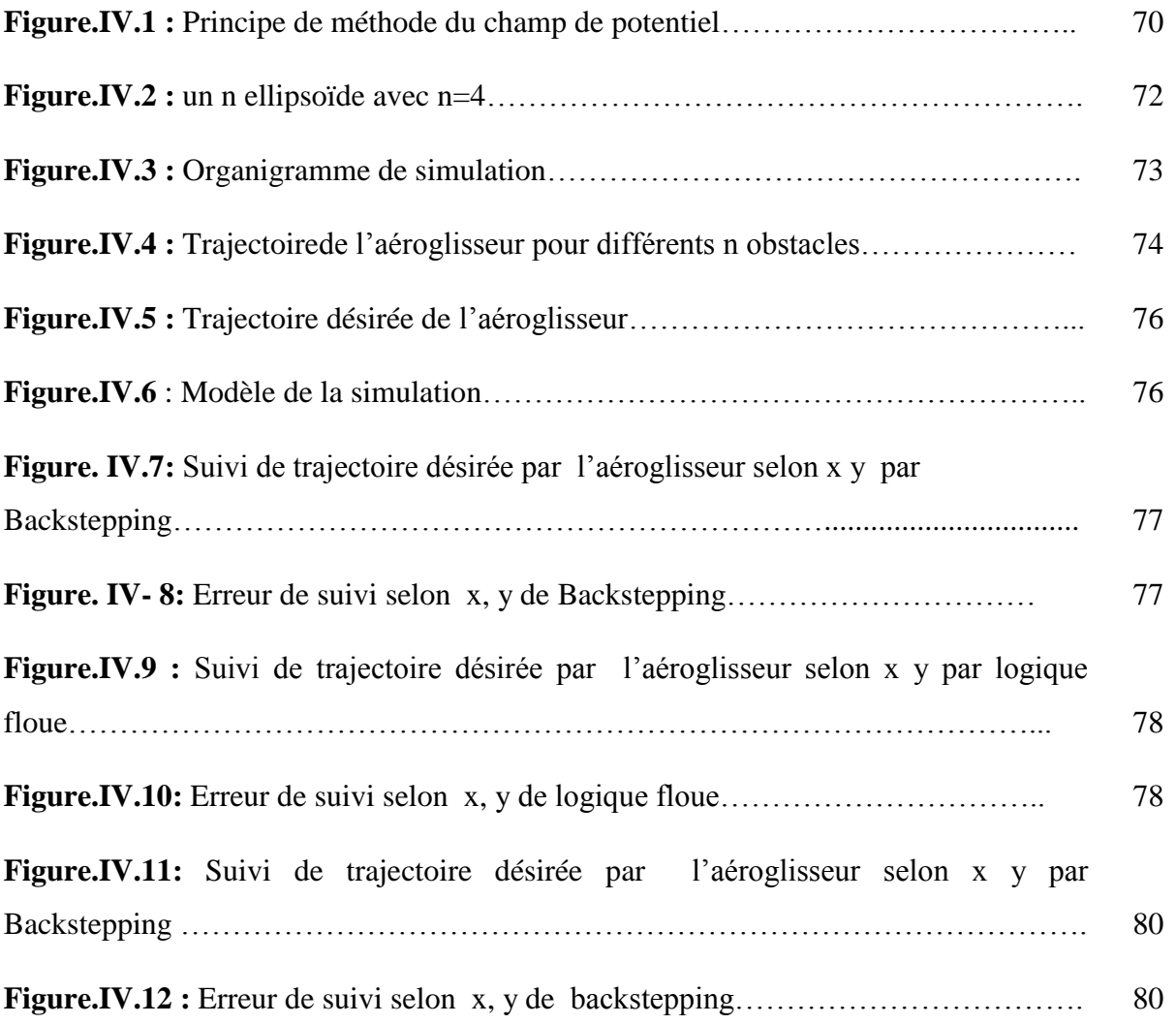

# **CHAPITRE III : COMMANDE DE L'HOVERCRAFT**

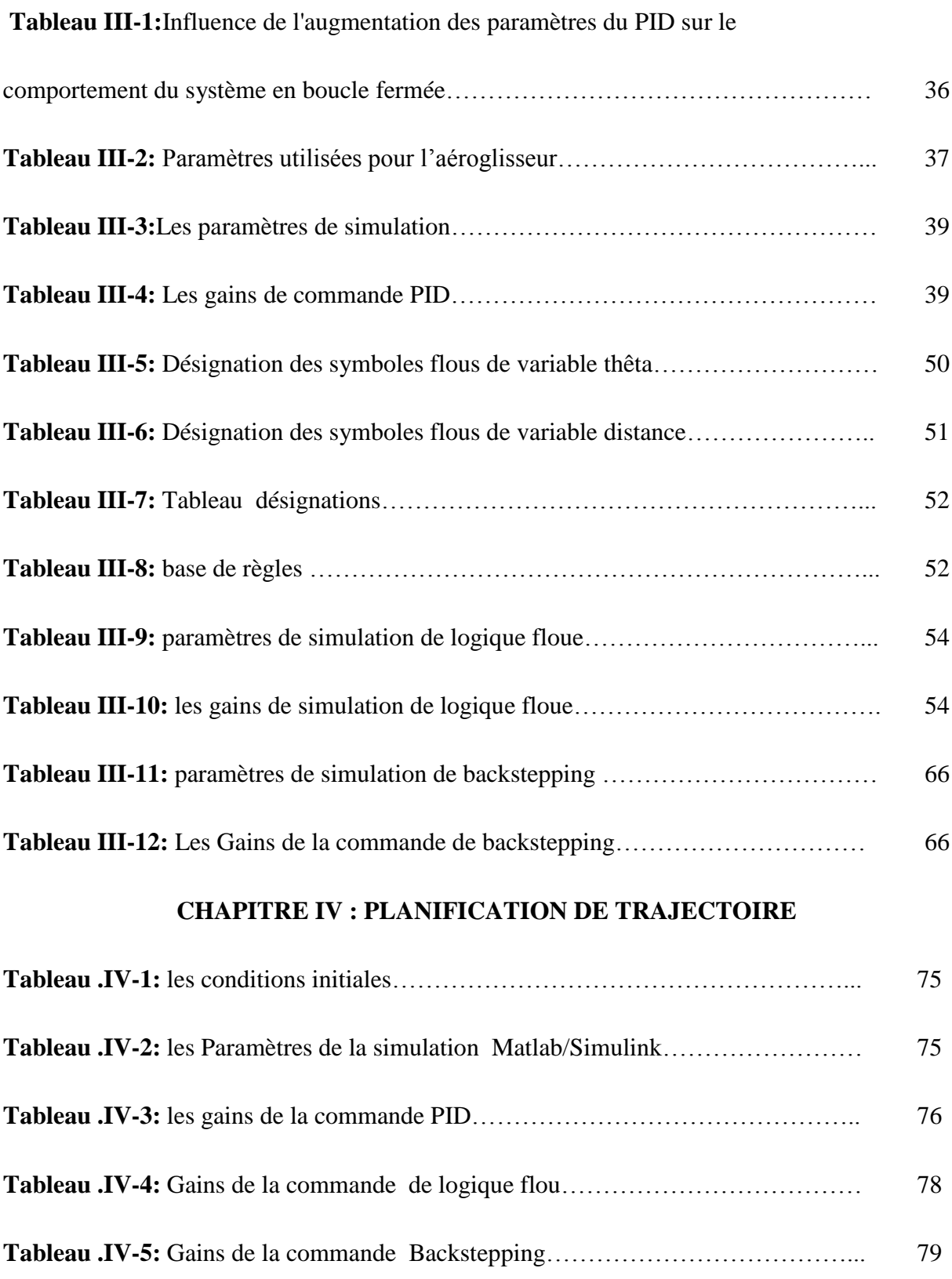

 $R^i$ : Le repère inertiel "Repère fixe".

 $R<sup>b</sup>$ : Le repère lié à l'aéroglisseur "Repère mobile".

 $O^{i}$ : L'origine du repère inertiel.

 $x^{i}$ ,  $y^{i}$ ,  $z^{i}$ : Coordonnées liées au repère inertiel.

O<sup>b</sup>: L'origine du repère mobile.

 $x^b$ ,  $y^b$ ,  $z^b$ : Coordonnées liées au repère mobile.

 $E = [x \ y \ z]^T$ : Vecteur position qui exprime la position de l'aéroglisseur dans le repère fixe.

 $\dot{E} = [\dot{x} \ \dot{y} \dot{z}]^{T}$ : Vecteur vitesse linéaire exprimé dans le repère fixe.

 $V = [u v w]^T$ : Vecteur vitesse linéaire exprimé dans le repère du mobile.

 $F = [F_x \ F_y \ F_z]^T$ : Les forces appliquées au centre de l'aéroglisseur qui est exprimées dans le repère mobile.

 $M = [M_x \ M_y \ M_z]^T$ : Les moments appliqués au centre de l'aéroglisseur exprimés dans le repère mobile.

T: Matrice de transformation.

R: Matrice de rotation.

- G : centre de masse.
- $\varphi$ : Angle de roulis.
- $\vartheta$ : Angle de tangage.
- $\Psi$ : Angle de lacet.
- Ω: Vitesse de rotation dans le repère fixe.

 $v_x^i, v_y^i$ ,  $v_z^i$ : Les vitesses linéaires dans le repère inertiel.

 $v_x^b, v_y^b, v_z^b$ : les vitesses linéaires dans le repère mobile.

: Le poids de l'aéroglisseur.

m: La masse totale.

g: La gravité.

- $F_L$ : Force de portance.
- $P_c$ : Pression de coussin d'air.
- A : Aire de la jupe.
- : Longueur.
- $W_i$ : Largeur.
- $J_j$ : Moment de flux d'air jet par unité de la longueur de la nozzle
- $h_j$ : Hauteur de portance let.
- $q_i$ =l'angle de bec (nozzle) par rapport à l'horizontale.
- $R_{ar}$  = intermédiaire du rayon de la longueur de courbure.
- $L_i$ = périmètre de bec (nozzle).
- $t_j$ : Épaisseur de jet.
- $P_{ai}$ : force requise (la force de portance).
- $Q_i$ : Le flux de volume total.
- : Moment de l'objet.
- v : La vitesse de l'objet.
- $F_t$ : Force de poussé.
- $v_0$ : vitesse de sortie.
- $v_i$ : vitesse initial.
- $t_2$ : Temps final.
- $t_1$ : Temps initial.
- $\dot{m}$  : Taux d'écoulement de la masse.
- $\rho$ : Densité de fluide.
- $v_e$ : vitesse de sortie de système de propulsion

 $F_d$ : Force de trainée.

- $C_d$ : Coefficient de trainée.
- : Section transversale de l'aéroglisseur.
- : Moment cinétique de l'aéroglisseur.
- : Moment d'inertie de l'aéroglisseur.
- L : Moments de roulis.
- M : Moments de tangage.
- N : Moments lacet.
- I: la matrice d'inertie.
- $\tau_r$ : Moment en lacet
- b : coefficient de frottement
- X= le vecteur d'état qui représente la vitesse et la position
- u= matrice représente les variables d'entrés, (forces)
- $Y =$  les sorties
- A= représente la matrice d'état
- B= signifie la matrice d'entrée
- C= indique la matrice des sorties
- $D = Ia$  matrices de transition
- $u(t)$ : Le signal de commande.
- $K_p$ : Gain proportionnel.
- $K_i$ : Gain intégral.
- $K_d$ : Gain dérivé.
- e: L'erreur.
- (Xref, Yref) : pentes désirées.

(X ; Y) : la postions de l'hovercraft.

V : nom de la variable

X : Univers de discours est la plage de valeurs de variables flous

Tv : ensemble fini ou infini de sous-ensembles

 $\mu_A(x)$ : Une fonction d'appartenance.

 $\mu(\bar{A})$ : Complément.

Noy(A) : Le noyau d'un sous-ensemble flou A de X

Supp(A) : Le support d'un sous-ensemble flou de A de X .

 $h(A)$ : La hauteur du sous-ensemble flou A de X

 $|A|$ : La cardinalité d'un sous-ensemble flou A de X.

CGsugeno : Une moyenne pondérée.

*x* (0): Etat initial du système.

 $x_e$ : Point d'équilibre du système.

 $V(x)$ : Fonction scalaire continue.

 $f_i$ : Fonctions non linéaires.

 $y_r$ : Signal de référence.

 $V_i$ : Fonctions de Lyapunov.

 $k_i$ : Des constantes positives avec i=1,...,6.

 $U_{att}$ : Champs de potentiel attractif

 $U_{ren}$ : Champs de potentiel répulsif.

 $F_{rep}$ : Force répulsive

 $F_{at}$ : Force attractive

VCA (ACV): véhicules à coussin d'air (air-cushion vehicle)

Nds: Nœuds

Cv: Cheval valve

NRDC: National Research Development Corporation

SR.N: Saunders Roe Nautiques

SEDAM: Société d'Etude et de Développement des Aéroglisseurs Marins

BHC: British Hovercraft Corporation

OTAN: [Organisation](https://fr.wikipedia.org/wiki/Organisation_du_trait%C3%A9_de_l%27Atlantique_nord) du traité de l'Atlantique nord

BH: British Hovercraft

WIG: Wing in ground

GEANT: Groupe pour l'évolution des aéroglisseurs par les nouvelles technologies

Maglev: Magnetic levitation

PID: Proportionnel, Intégral, Dérivé

 $F_{total}$ : La force résultante.

 $dk$ : La distance entre le point actuel et l'obstacle

 $d_0$ : La distance entre le point de départ et le point actuel

: La distance entre l'obstacle et le point à atteindre

Fct: Force constante

yob, xob : Coordonnés des obstacles

 $y, x$ : Coordonnés de point actuel

Ode3: Ordinary differentiel equation order three

# **CHAPITRE I L'ETAT DE L'ART**

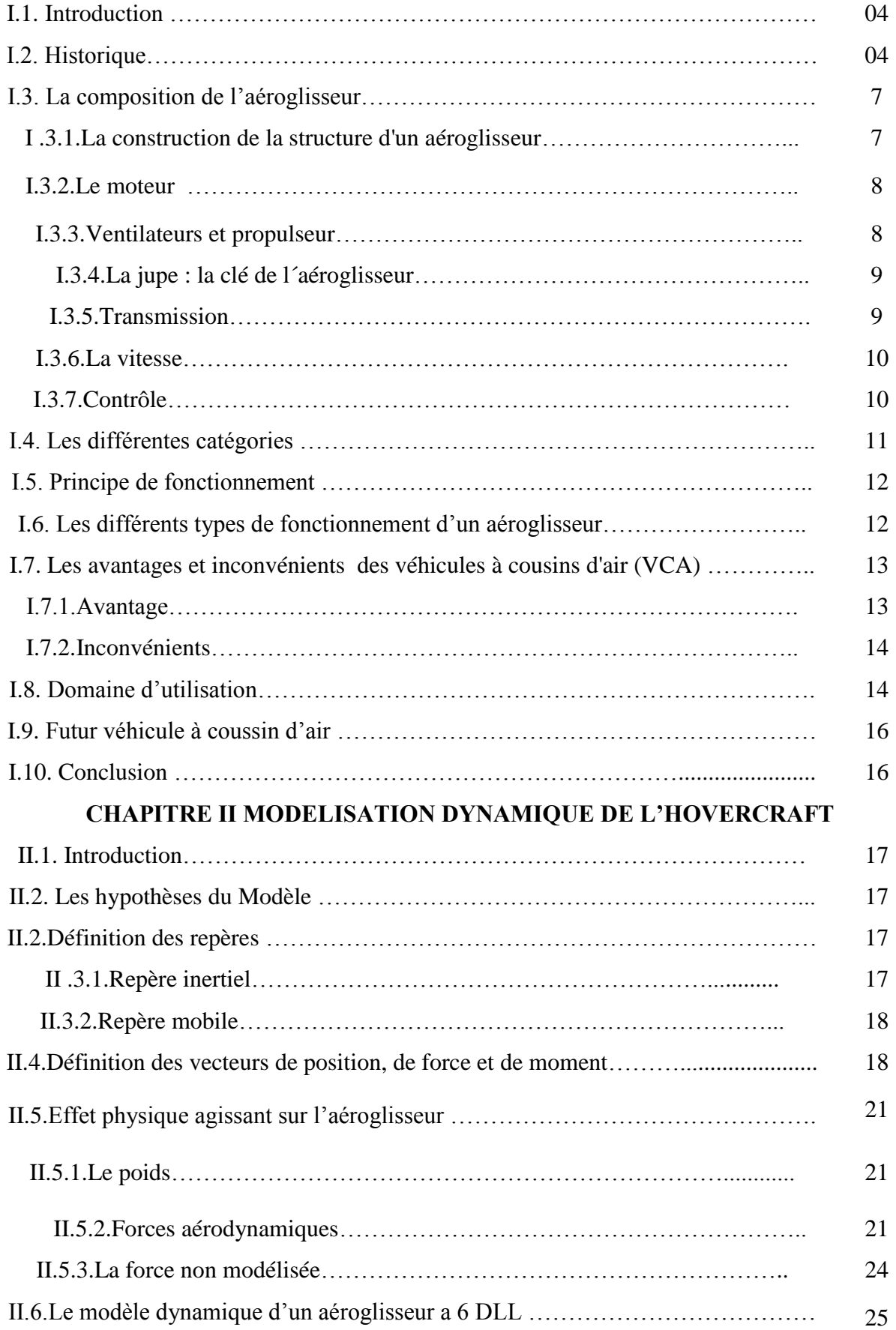

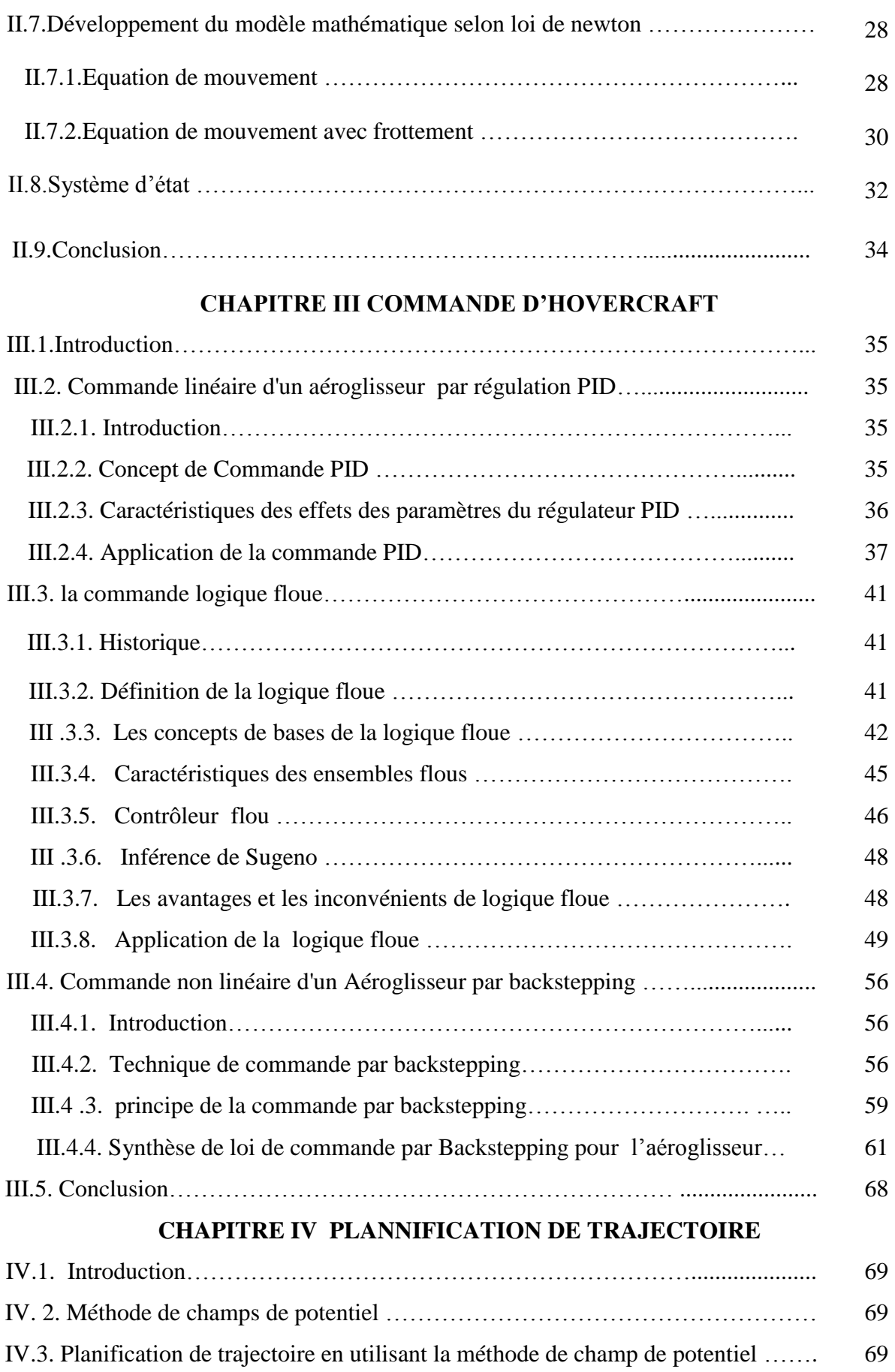

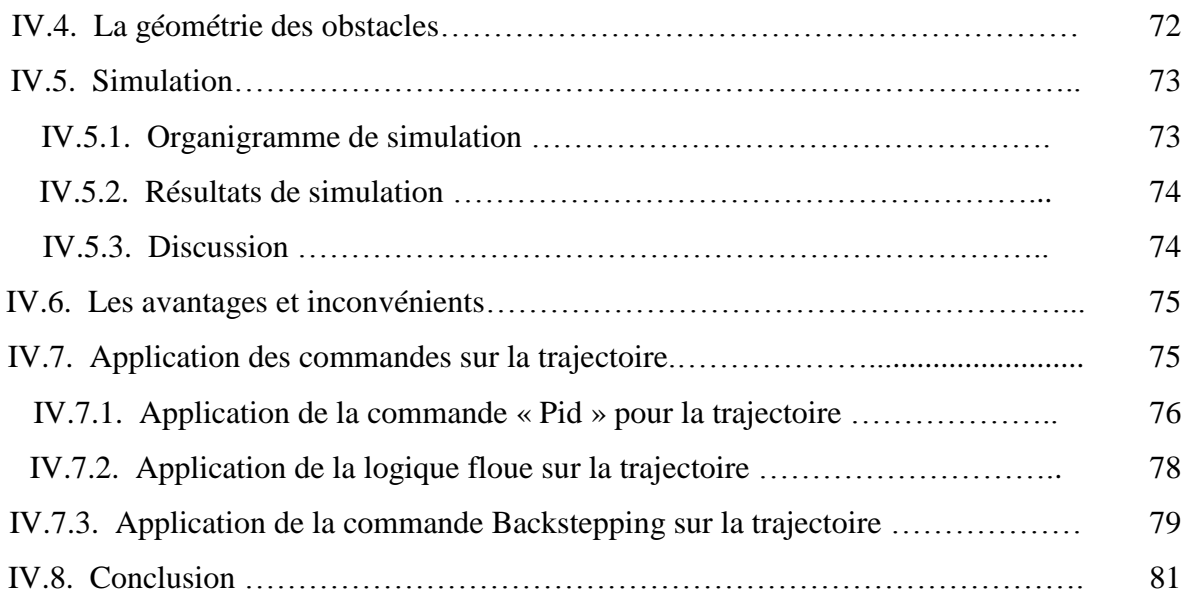

L'aéroglisseur, tel que nous le connaissons aujourd'hui, existe depuis environ un demisiècle, depuis les années 1950, mais n'a jamais réussi à entrer dans l'utilisation des transports.

Cela a été pour diverses raisons. Son incapacité à effectuer un contrôle précis des manœuvres et ses niveaux d'entretien et de bruit relativement élevés par rapport à l'automobile ont été suffisamment difficiles à surmonter pour maintenir le véhicule à coussin d'air en marge du transport moderne.

Il est également arrivé plus de cinquante ans après que l'automobile a été acceptée comme moyen de transport standard.

Un aéroglisseur est un [véhicule amphibie](https://fr.wikipedia.org/wiki/V%C3%A9hicule_amphibie) à portance aérostatique et à propulsion aérienne.

La [portance](https://fr.wikipedia.org/wiki/Portance_(m%C3%A9canique_des_fluides)) est assurée par un [coussin d'air](https://fr.wikipedia.org/wiki/Coussin_d%27air) sous forte [pression](https://fr.wikipedia.org/wiki/Pression) relative, entretenu par une soufflante à l'intérieur d'une enceinte dont les parois latérales, appelées [jupes,](https://fr.wikipedia.org/wiki/Jupe) sont suffisamment déformables pour suivre au plus près le [relief](https://fr.wikipedia.org/wiki/Relief_(g%C3%A9omorphologie)) de la surface survolée et ainsi réduire les fuites. Les aéroglisseurs se déplacent le plus souvent sur la [mer,](https://fr.wikipedia.org/wiki/Mer) mais aussi sur toute surface terrestre ne présentant pas d'obstacles importants [\(neige,](https://fr.wikipedia.org/wiki/Neige) [glace,](https://fr.wikipedia.org/wiki/Glace) [sable\)](https://fr.wikipedia.org/wiki/Sable). La propulsion est aérienne ; les vitesses étant plus faibles que celles des [avions,](https://fr.wikipedia.org/wiki/Avion) la charge au disque (traction sur surface) élevée fait que les [hélices](https://fr.wikipedia.org/wiki/H%C3%A9lice) sont quelquefois carénées, comme les hélices des [remorqueurs.](https://fr.wikipedia.org/wiki/Remorqueur) Les changements de direction sont obtenus en déviant le souffle à l'aide de [gouvernails,](https://fr.wikipedia.org/wiki/Gouvernail) par orientation de l'hélice, celle-ci étant alors placée sur un [pylône](https://fr.wikipedia.org/w/index.php?title=Pyl%C3%B4ne_orientable&action=edit&redlink=1)  [orientable,](https://fr.wikipedia.org/w/index.php?title=Pyl%C3%B4ne_orientable&action=edit&redlink=1) ou par des propulseurs latéraux spécifiques (*bow thruster nozzles*).

Il est désigné par le terme anglais « *hovercraft* », l'aéroglisseur a été inventé par l'ingénieur britannique [Christopher Cockerell](https://www.futura-sciences.com/sciences/personnalites/aeronautique-christopher-cockerell-1105/) en 1953. L'une de ses utilisations les plus connues a d'ailleurs longtemps été la traversée de la Manche entre la ville britannique de Douvres et la ville française de Calais. Cette traversée aura duré plus de 30 ans, et se sera achevée en 2000 en raison de la forte concurrence du tunnel sous la Manche. Bien que majoritairement employé sur l'eau, ce véhicule peut également être utilisé sur d'autres surfaces qui ne présentent pas d'obstacles importants comme la glace, la neige ou le [sable.](https://www.futura-sciences.com/planete/definitions/geologie-sable-6009/)

1

Le véhicule à coussin d'air est ainsi régulièrement utilisé pour des expéditions terrestres en [Arctique](https://www.futura-sciences.com/planete/definitions/geographie-arctique-9779/) et en [Antarctique.](https://www.futura-sciences.com/planete/definitions/geographie-antarctique-9777/)

L'objectif de notre travail se situe sur le développement des approches de la commande de l'aéroglisseur et de planifier ça trajectoire.

L'étude de la cinématique et de la dynamique aide à comprendre la physique du l'aéroglisseur et son comportement. Cette étude nous fournit le modèle nécessaire à la détermination de la structure d'algorithme de commande, ce modèle ne doit contenir que les grandeurs pertinentes dans le comportement entrée-sortie du système.

Le système possède le nombre d'entré de commande inférieure au nombre de degré de liberté donc c'est un système sous actionné, ainsi qu'il est caractérisé comme la majorité des systèmes dynamiques par son modèle difficile à établir, dont la résolution nécessite l'emploi d'outils mathématique qui semble être complexes.

Notre sujet est composé de quatre chapitres structuré de la manière suivante :

#### **Chapitre 01 : Etat de l'art**

Nous présentons dans ce chapitre un bref historique sur l'invention et le développement des aéroglisseurs, le principe de fonctionnement, leurs types de fonctionnement, et leurs compositions ainsi que leurs utilisations dans différents domaines.

#### **Chapitre 02 : Modélisation d'un aéroglisseur**

Ce chapitre sera consacré à la modélisation dynamique pour le système à 3ddl (3 degré de liberté) fondé la méthode newtonienne.

#### **Chapitre 03 : Commande d'un aéroglisseur**

Dans ce chapitre, on entame les fondements théoriques de trois techniques de commande, la première est le PID, la deuxième est la commande par logique floue, et la troisième est la commande par backstepping. Puis, on applique ces lois de commandes sur l'aéroglisseur.

2

# **Chapitre 04 : planification de trajectoire d'un aéroglisseur**

Dans ce dernier chapitre, on fait la planification de trajectoire de hovercraft par la méthode de champ de potentiel, le suivi de la trajectoire générée est assuré par application des commandes développées (PID, logique floue et backstepping), une comparaison entre ces dernière est établie à fin de ce chapitre.

# **CHAPITRE I**

# **L'ETAT DE L'ART**

# **I.1. Introduction**

A cause de notre problème actuelle du réchauffement de la planète, les chercheurs continuent à développer des moyens de transport qui consomment moyen d'énergie ou qui utilisent des sources renouvelables.

Une des solutions proposée consiste à créer des véhicules avec un minimum de frottement et capables de se déplacer à la fois dans l'eau et sur terre. Il s'agit des véhicules à coussin d'air VCA qui comprend tous les véhicules qui sont entièrement ou partiellement supportés par des coussins d'air ou d'autres gaz au-dessus de la terre ou de l'eau. Parmi les types de véhicules à coussin d'air, on distingue l'aéroglisseur.

L'Aéroglisseur est formé de Aéro (=AIR en latin) et glisseur ; soit donc qui glisse sur l'AIR, désigné par le terme anglais « hovercraft », il est appelé aussi véhicule à coussin d'air (VCA), en anglais « air-cushion vehicle » .

Le terme « aéroglisseur » ne possède pas toujours la même définition selon les organismes qui le définissent :

La définition de l'aéroglisseur (hovercraft) donnée dans la section 4 de l'hovercraft Act du Royaume-Uni [1] est « un véhicule qui est conçu pour être soulevé, lorsque l'engin est en mouvement, entièrement ou partiellement par l'air chassé par le véhicule de manière à former un coussin dont la surface comprend le sol, l'eau ou un autre plan au-dessous du véhicule »

La définition la plus détaillée jusqu'à maintenant est celle du Lloyd's Register of Shipping [1], « le véhicule à coussin d'air (AVC) est un véhicule autopropulsé fonctionnant comme engin amphibie ou uniquement au-dessus de l'eau et capable de soulever au moins 75% de sa pleine charge aussi bien lorsqu'il reste suspendu et immobile que lorsqu'il se déplace sur un ou plusieurs coussins d'air. Ces coussins doivent être produit de façon continue au-dessus de laquelle le véhicule est en mouvement ».

# **I.2. Historique**

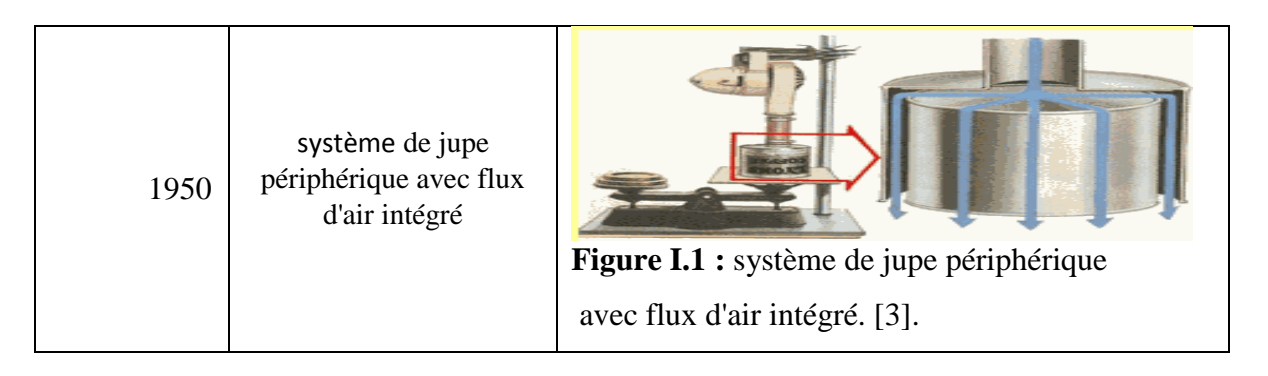

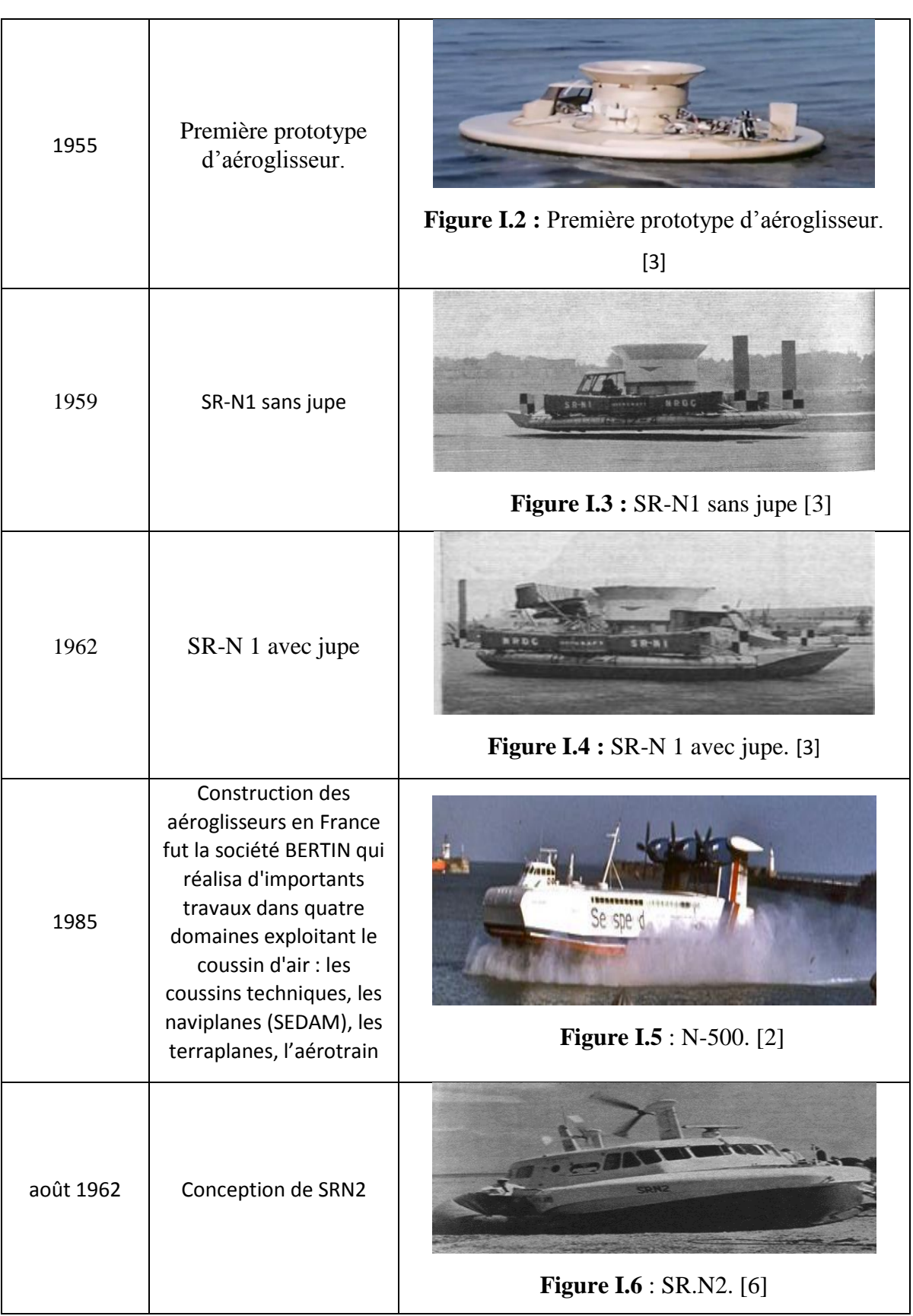

 $\overline{\mathfrak{l}}$ 

 $\overline{\phantom{a}}$ 

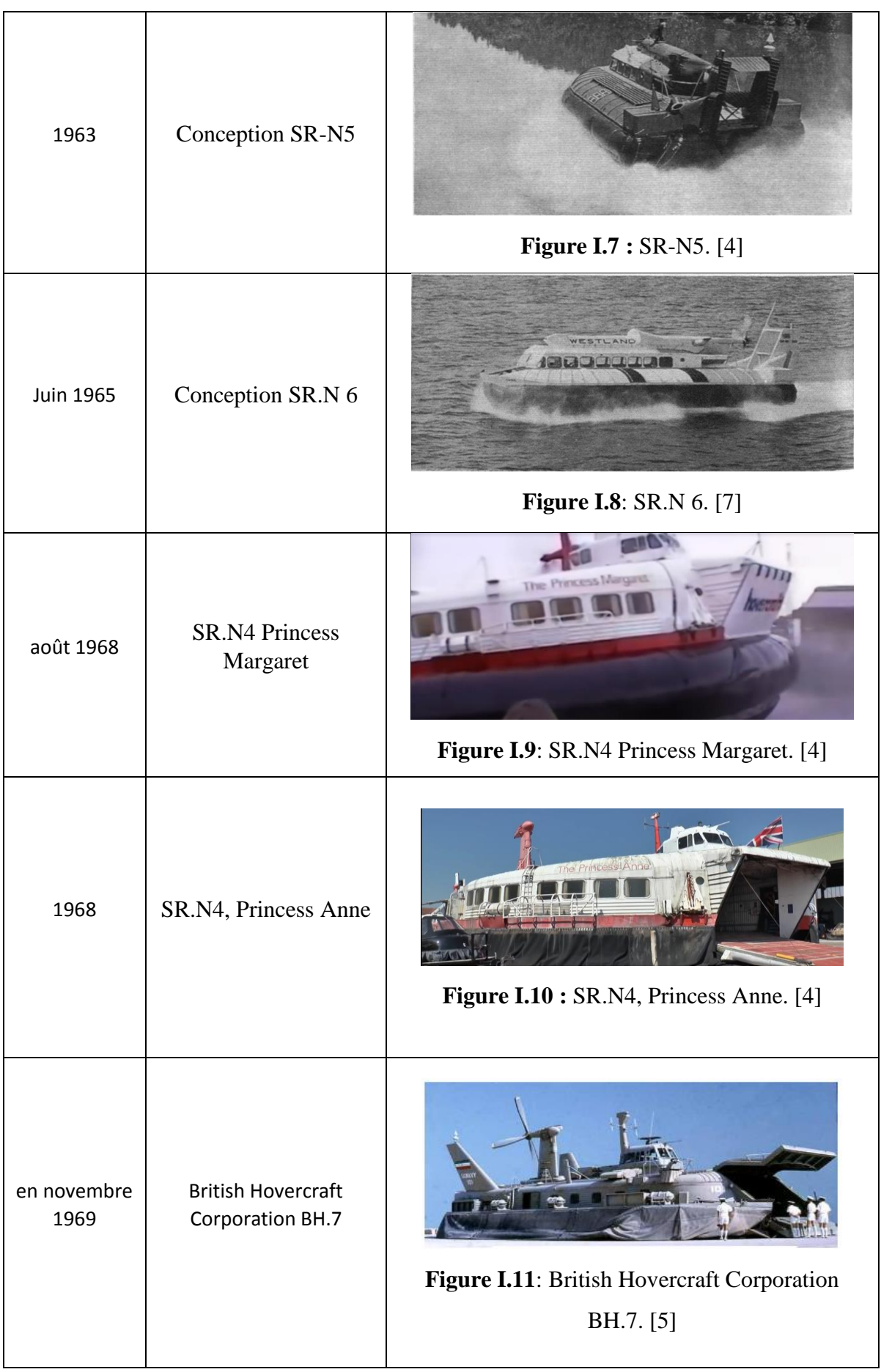

ſ

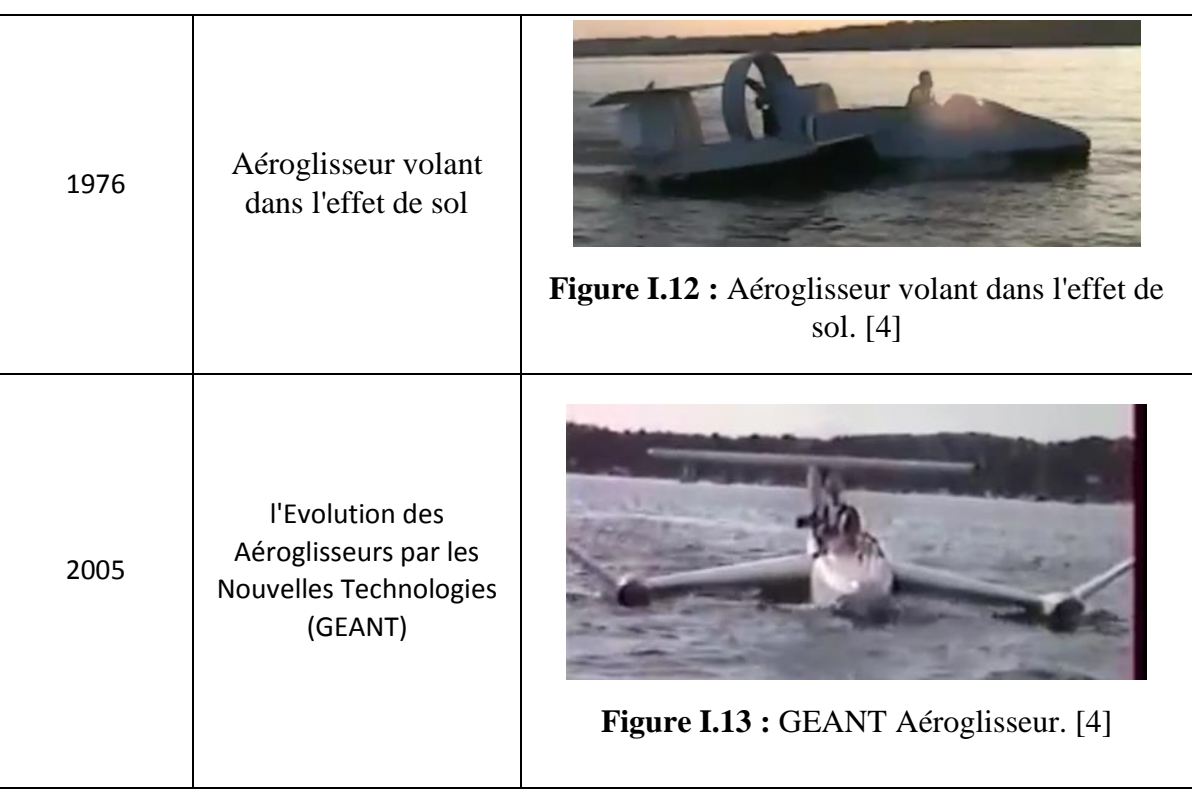

### **I.3. La composition de l'aéroglisseur**

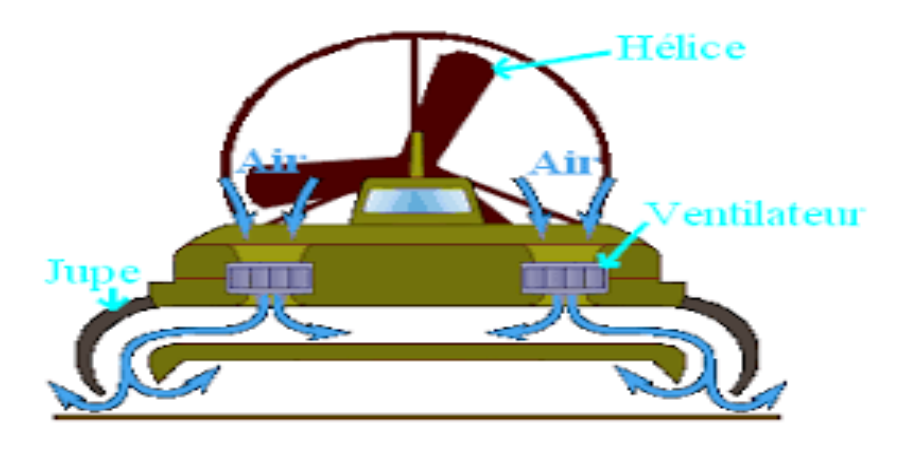

**Figure I.14 :** composition de l'aéroglisseur

#### **I.3.1. La construction de la structure d'un aéroglisseur**

La sélection de matériaux de construction pour l'aéroglisseur a suivi un cours naturel. Les premiers constructeurs ont commencé par utiliser **le bois** qui est encore populaire aujourd'hui. Certains constructeurs utilisent des structures **couvertes de tissu** (comme les premiers aéroplanes), ou des **coques en fibre de verre et aussi l'aluminium**. Les grands aéroglisseurs à passagers ont généralement des structures en aluminium, mais les matériaux composites font leur entrée, comme dans l'aéronautique.

Il n'est pas difficile de faire une coque solide pour un aéroglisseur léger. Au cours des années il n'y a eu que peu d'exemples de défaillances structurelles. La rigidité structurale dans un aéroglisseur léger n'est pas critique, car la structure est soutenue par la pression du coussin répartie sous toute la surface. Même les coques les plus grossières fonctionneront. Il n'y a pas besoin d'une conception sophistiquée pour que ça marche. Il demeure que l'esthétique a aussi son mot à dire et que l'assemblage devra pouvoir supporter les efforts de la propulsion et les vibrations. De nos jours la plupart des fournisseurs de petits aéroglisseurs proposent des coques en fibre de verre polyester ou époxy, à une exception près qui propose des coques en polyéthylène haute densité (**PEHD**) réputées incassables. [2]

#### **I.3.2. Le moteur**

Les moteurs représentent le système permettant l´aéroglisseur de se soulever et d´avoir un mouvement, les propriétés recherchées pour un moteur de type de véhicules sont la puissance combinée à la légèreté. Les premiers créateurs utilisaient les moteurs qu´ils avaient à leur service dans leur pays.

- Au Royaume Uni : moteurs petits et légers à deux temps.
- États-Unis: utilisaient des moteurs d´automobile, de tronçonneuse, de tondeuse à gazon ou motoneige.

#### **I.3.3. Ventilateurs et propulseurs**

Certains aéroglisseurs utilisent un ventilateur différent séparée à l'avant de l'engin, alors que de la majorité de ces embarcation utilisent une partie de l'air du ventilateur de propulsion, qui est canalisé sous l'engin. Ce dernier procédé est appelé « **système intégré** ». Les aéroglisseurs les plus lourds utilisent jusqu´à 6 ventilateurs de levage.

Il existe deux types de ventilateur :

- le centrifuge qui est similaire à ceux qui sont utilisés dans le chauffage ou la climatisation.
- les ventilateurs de flux axial sont plus efficaces vu qu´il déplace un volume d´air plus important que les ventilateurs centrifuges.

Les conditions de sécurité impliquent que les hélices soient enfermées dans une cage grillagée qui sont fréquemment très lourdes. Afin d´éviter ce poids, les constructeurs insèrent une hélice ou des hélices dans les conduits de ventilation.

Au point de vue de la propulsion horizontale, la plupart des aéroglisseurs légers de loisirs utilisent le ventilateur **simple** ou **double**, par contre les grands aéroglisseurs

8

peuvent utiliser 2 ou trois ventilateurs. De plus, l´appareil n´a pas besoins d´être très puissant car la traînée est ici très faible dû à l´absence des frottements (frottements de l´air négligeables).

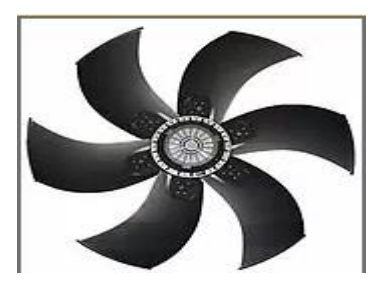

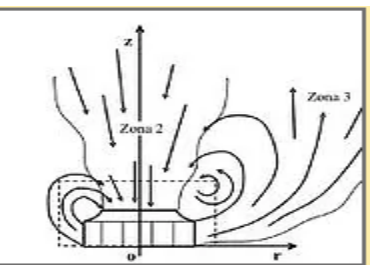

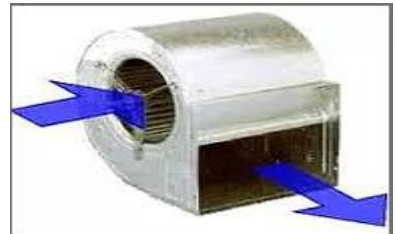

Ventilateur centrifuge Ventilateur de flux axial

**Figure I.15 :** types de ventilateur. [2]

#### **I.3.4. La jupe : la clé de l´aéroglisseur**

La jupe est un composant clé dans l'aéroglisseur ; il est capable de produire une stabilité et de réduire la puissance que le véhicule a besoin pour son mouvement horizontal. Les jupes sont faites de matériaux souples et imperméables. Généralement, elles sont construites avec du nylon enduit d´une couche de néoprène. Il existe plusieurs types de jupes d'aéroglisseurs, néanmoins les plus courantes sont le sac jupe et la jupe segmentée

- **la jupe de sac** : constituée d'un tube qui entoure le périmètre de l'aéroglisseur
- **la jupe segmentée :** composée de plusieurs segments de nylon distincts qui pressent ensemble lorsque l´aéroglisseur est gonflé.

La sélection du type de jupe dépend du terrain sur lequel l´appareil sera utilisé.

Pendant l'utilisation de l'aéroglisseur soit sur l'eau, soit sur la terre, la jupe qui convient utiliser sera la jupe sac ; or sa construction est beaucoup plus simple.

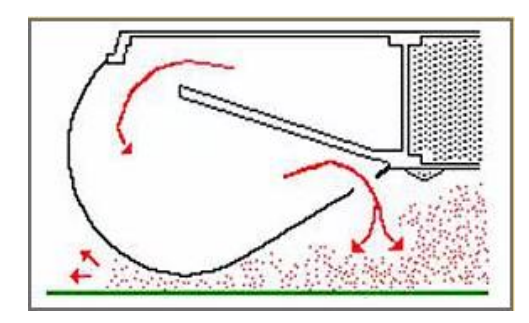

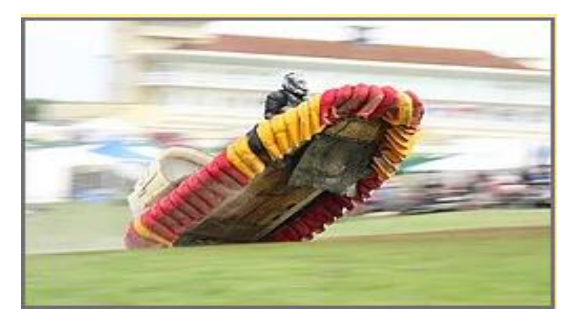

Jupe de sac Jupe segmentée

**Figure I.16 :** types de jupes. [2]

#### **I.3.5. Transmission**

De nombreux types de transmission ont été employés dans les aéroglisseurs légers au fil des ans, le plus commun est la courroie crantée. La version la plus réputée est la courroie HTD (transmission haut débit), qui peut être trouvée sur la plupart des aéroglisseurs légers commercialisés.

Le couplage direct est possible, sauf pour les modèles les plus lourds dans lesquels différents types d'embrayages sont utilisés.

La plupart des aéroglisseurs légers sont munis de gouvernes de direction qui sont montées dans le sillage de l'hélice, et contrôlée grâce à un volant, un manche à balai, ou un guidon. La solution consistant à faire pivoter l'ensemble propulsif fut également tenté. Certains appareils sont pourvus d'ailerons horizontaux pour ajuster l'assiette longitudinale. Ils sont particulièrement utiles pour l'aéroglisseur dans lequel le pilote ne peut se déplacer facilement pour ajuster le centrage. Lorsque la commande d'un moteur de sustentation est distincte du moteur de poussée, un contrôle précis sur le coussin d'air est possible. Il permet de réduire la poussière et les embruns, minimise la traînée de la jupe et permet d'ajuster cette traînée pour le freinage. Cette configuration permet également le vol stationnaire, avec quelques contraintes. [2]

#### **I.3.6. La vitesse**

La vitesse dépend de la motorisation, de la jupe et du poids. Un aéroglisseur de 25 CV se déplacera à 40/50 km/h et un de 50 CV atteindra une vitesse de 70/80 km/h. Il peut paraître que la vitesse n'est pas élevée si nous la comparons à la vitesse des voitures, par contre la proximité des éléments donne l'impression d´une grande vitesse. Le record mondial de vitesse d´un aéroglisseur léger a été établi par Bob Windt (USA) lors des Championnats du Monde au Portugal le 18 Septembre 1995 : 137.4 km/h. [8]

#### **I.3.7. Contrôle**

Les aéroglisseurs plus grands emploient un système pour équilibrer le véhicule. Les jets d'air transférés à la jupe sont placés tout au long de l'aéroglisseur à l'aide des cloches ce qui permet un effet régulateur automatique. Lorsque la plateforme s´incline d´un côté, les cloches se situant plus proche du sol augmente la pression et les cloches opposées diminuent la pression. Ceci permet un mouvement plus stable, ce système n´est pas nécessaire pour des aéroglisseurs plus légers. Le pilote change de position pour distribuer son poids comme il le désire afin de mieux réaliser les mouvements [8].

Tous les aéroglisseurs légers sont équipés de lames de safrans verticales représentées dans l´images ci-dessous. Elles sont montées juste derrière le ventilateur et sont contrôlées à travers un volant ou un guidon ressemblant à celui des vélos.

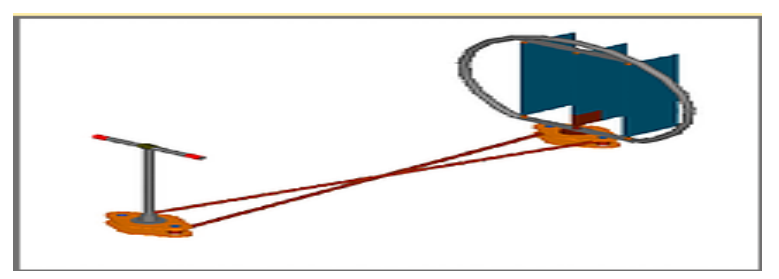

 **Figure I.17 :** système de contrôle d'un aéroglisseur. [8]

# **I.4. Les différentes catégories**

Ils existent quatre catégories différentes qui sont : [9]

- **Ultra léger** : jusqu'à 500 kg, maximum 4 personnes, pas de passagers (au sens « transport »).
- **Léger** : jusqu'à 1000kg, maximum 8 personnes y compris des passagers.

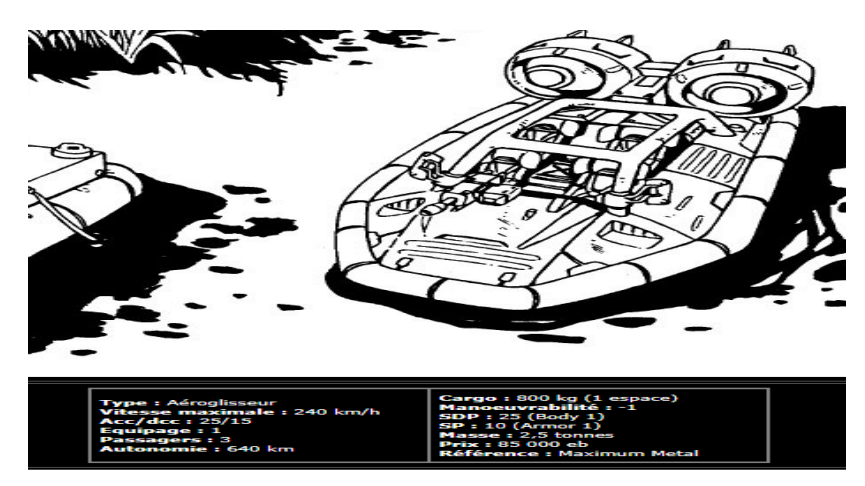

**Figure I.18** : aéroglisseur léger. [9]

**Petit** : Plus de 1000kg, moins de 24 m et jusqu'à 12 passagers.

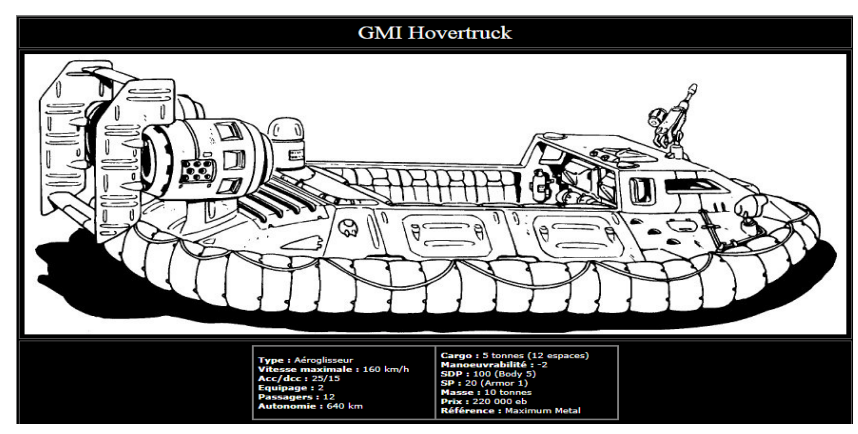

**Figure I.19** : aéroglisseur petit. [9]

**Grand** : Adhère au Code HSC, applicable aux transports internationaux.

# **I.5. Principe de fonctionnement :**

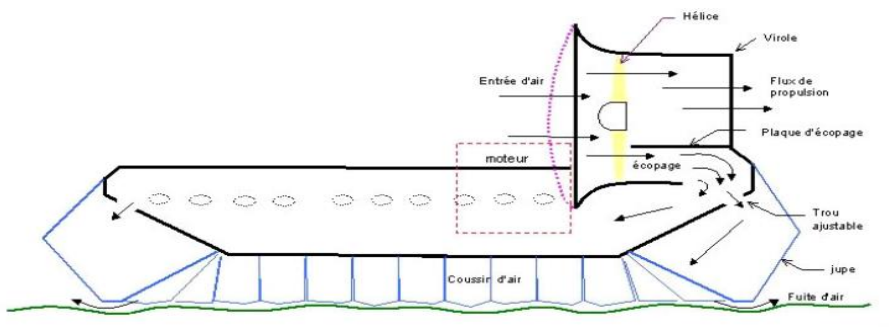

**Figure I.20** : Technique de sustentation d'un aéroglisseur. [11]

Le plan ci-dessous montre un aéroglisseur type "intégré" (intégré : utiliser un seul moteur et une seule hélice pour réaliser à la fois la sustentation et la propulsion) en coupe. Ce moteur unique entraîne l'hélice unique. Cette hélice expulse de l'air vers l'arrière pour constituer le flux de propulsion mais aussi le flux de sustentation grâce à l'écopage d'une partie du flux d'air. Le flux écopé est dirigé vers l'intérieur de la coque l'appareil et par des trous répartis sur la paroi extérieure de la coque, les segments de jupe reçoivent l'air nécessaire. Lorsque la pression sous l'appareil est suffisante, il se soulève jusqu'à avoir une fuite à la base des jupes qui équilibre le flux fourni par l'écopage. Les segments de jupe sont en tissu, souple et étanche, afin d'épouser les irrégularités de la surface survolée. Donc le coussin d'air est une technique de sustentation. [12]

#### **I.6. Les différents types de fonctionnement d'un aéroglisseur**

L'aéroglisseur fonctionne de trois façons principales : [10]

- **La conception de plénum ouvert**, l'air pompe juste directement sous l'engin. Cela nécessite un flux d'air massif et un moteur très puissant.
- **la conception du jet périphérique de Christopher Cockerell**, un anneau d'air en mouvement, créé par des jets extérieurs (périphériques), crée un «rideau d'impulsion» qui piège l'air à haute pression à l'intérieur. son grand avantage par rapport à un plénum ouvert est que le ventilateur doit expulser moins d'air (ou, en d'autres termes, il peut créer plus d'ascenseur avec moins de puissance). Malheureusement, il ne produit toujours qu'une hauteur de vol stationnaire relativement modeste à moins que le ventilateur ne soit extrêmement puissant.
- **L'ajout d'une jupe rend le coussin d'air plus haut**, de sorte que l'engin peut nettoyer en toute sécurité de plus grandes vagues océaniques et atterrir des

obstacles. Les jupes sont soit des sacs simples et souples, soit des arrangements plus complexes de segments mobiles individuels appelés doigts.

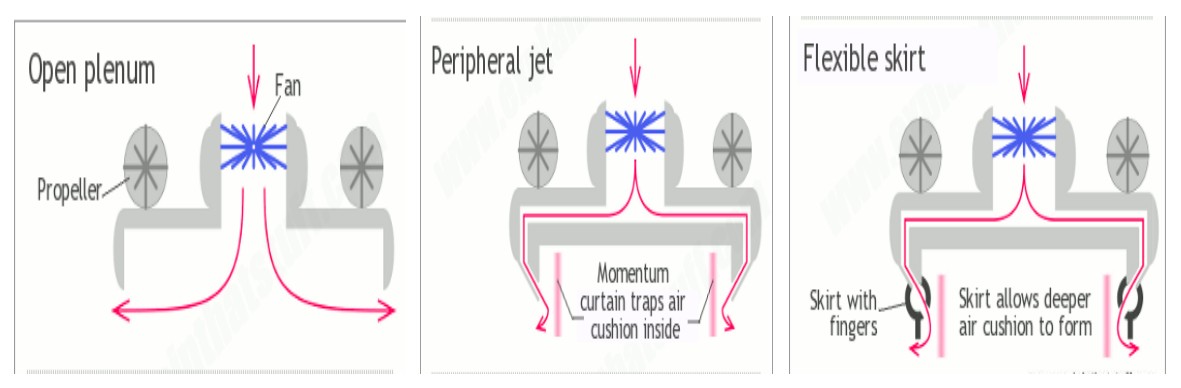

**Figure I.21 :** différent types de fonctionnement d'un aéroglisseur. [10]

# **I.7. Les avantages et inconvénients des véhicules à cousins d'air (VCA) :**

### **I.7.1. Avantage:**

- **Tirant d'eau faible ou inexistant** : Très adapté aux médiums de faible profondeur, glaces fondues, étangs, rivières ou envahis par des plantes aquatiques, rizières… zones inondées (citadines ou campagnes). Il peut donc se permettre l'entrée dans des ports de très faibles profondeurs, ou mieux l'arrivée directe sur des plages, comme les véhicules amphibies à usage civil ou militaire, véhicules de débarquement, véhicules de détections de mines…[3]
- **Vitesse** : Une fois le déjaugeage effectué, l'aéroglisseur s'affranchi assez facilement du "mur d'eau" qui limite les vitesses des navires. Il n'est pas rare de constater des aéroglisseurs dépasser à moindre coûts les vitesses de 50 à 60 noeuds, ce qui n'est possible que dans certaines circonstances sur les navires militaires, mais à des coûts très prohibitifs. [3]
- **Empreinte écologique** : Il n'y a pas à proprement parlé de vague d'étrave comme sur les bateaux ou navires traditionnels… ce qui permet de le recommander dans les zones sous protection écologiques. [3]
- **Déplacements** : L'aéroglisseur peut atteindre de fortes vitesses de déplacement, sur neige, glace, eaux calmes… [3]
- **Transport sécuritaire** : Tout à fait adapté au transport de charges sensibles ne supportant pas les chocs… Au vue de la conception ou mode de sustentation, durant son fonctionnement, l'aéroglisseur n'a aucun contact physique avec les médiums sur lequel il porte… (Eau, glace, terrain...). Si l'aéroglisseur préfère une

surface parfaitement lisse, il accepte les surfaces brutes ou très grossièrement préparées. [3]

#### **I.7.2. Inconvénients :**

- Effet de brumisation, d'eau ou poussières…
- Faible manœuvrabilité à faible vitesse, sur l'eau. Tout comme un aéronef circulant sur le tarmac d'aérodrome ou taxiway, l'aéroglisseur a besoin en pratique d'une certaine vitesse pour être (en sécurité), et normalement manœuvrant que l'on peut estimer autour de **12** nœuds. [3]
- Accepte difficilement les mauvaises météos, ou vagues importantes.
- Une technologie très performante, mais relativement couteuse, dû à la recherche d'optimisation de la masse. En revanche si l'on prend en considération tous les coûts globaux collatéraux d'infrastructures d'exploitation (portuaire etc.), celle-ci est, et reste très compétitive. [3]

# **I.8. Domaine d'utilisation :**

 **Sport** : Depuis 1989 un RAID sur le Rhône parcourt 600 km en une semaine. Il existe aussi un championnat d'Europe d'aéroglisseurs depuis 1983 et un championnat du Monde d'aéroglisseurs depuis 1987.[13]

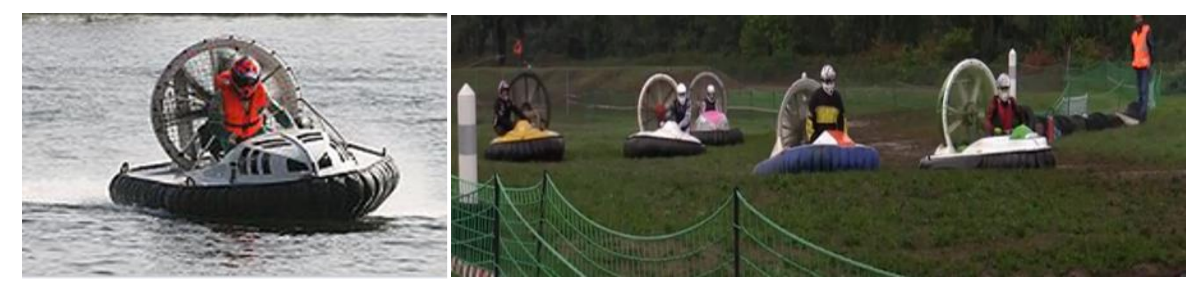

**Figure I.22 :** exemple d'aéroglisseurs du sport. [13]

 **Armé** : Ce type de matériel est utilisé par les marines nationales de Russie, d'Ukraine, des États-Unis d'Amérique, de Grèce, du Royaume-Uni, de Chine et de Corée du Nord. Mais aussi par diverses forces aux Indes, en Colombie, au Pérou, en Suède, etc.

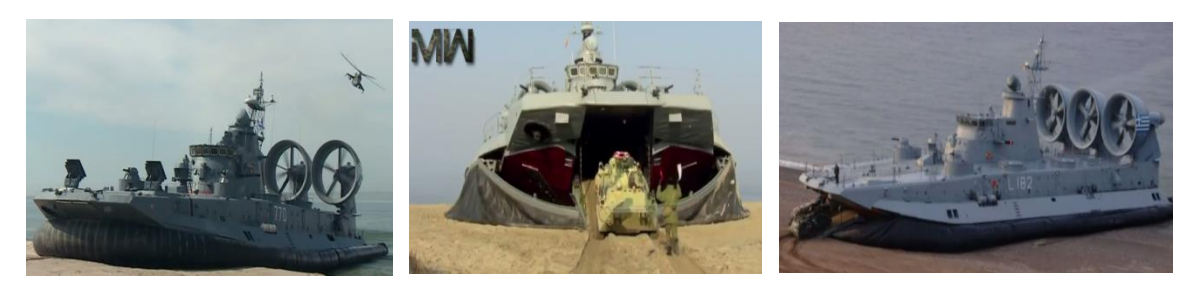

**Figure I.23 :** Aéroglisseurs militaires. [13]
Les aéroglisseurs militaires et de sauvetage sont exceptionnellement adaptés à diverses tâches car ils ne dépendent pas des conditions de la route et peuvent rapidement se déplacer à travers les différents terrains dans la poursuite de leur objectif. [13] **Surveillance côtière** : Ce type de matériel est utilisé pour la surveillance côtière, par un pays comme la Finlande, qui possède de très nombreuses îles, difficilement accessibles. La Garde côtière finlandaise utilise un parc de dix Hovercraft IA-202. [13]

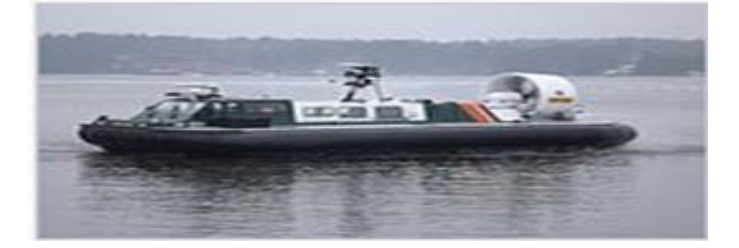

**Figure I.24 :** Aéroglisseur IA-202, de la garde côtière finlandaise. [13]

 **Transport public** : Les aéroglisseurs sont utilisés comme ferry à passagers, par exemple à travers la Manche entre la France et le Royaume-Uni et entre Malmo et Copenhague, ou des lignes nationales en France, où ils transportent des passagers, des marchandises et des véhicules en moins d'une demi-heure. Ils sont beaucoup moins sensibles aux mouvements des vagues même par mauvais temps et, de ce fait, offrent une traversée beaucoup plus douce.et dans les situations d'urgences.

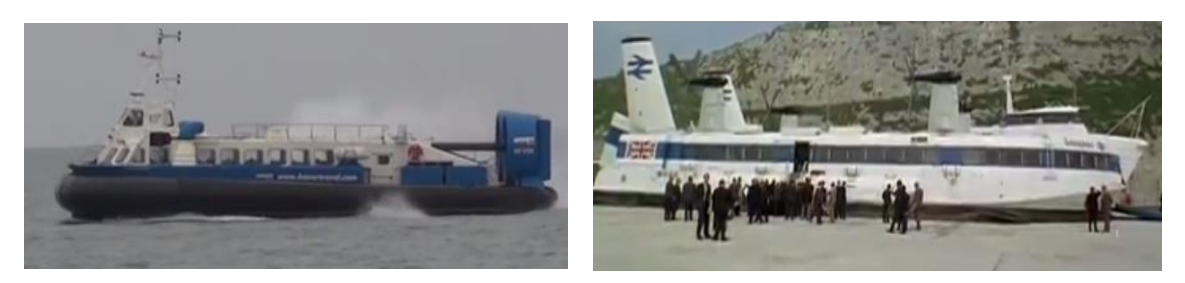

**Figure I.25 :** Aéroglisseur du Transport public. [1]

 Il est utilisé pour la conservation et l'exploration de la nature, la recherche, les loisirs, exploitation forestière et agriculture, la logistique et de l'assistance aux navires en détresse, les études hydrographiques, des travaux ayant trait au pétrole, à la pose de mines et surveillance des parcs d'animaux, le déglaçage, le contrôle des inondations. [1]

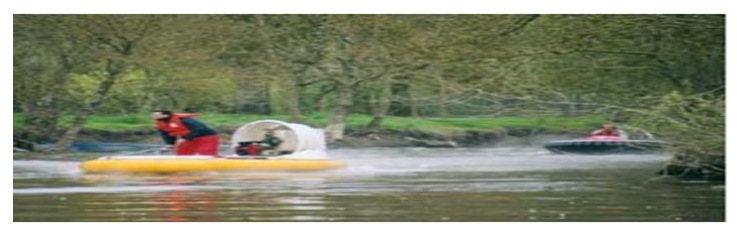

**Figure I.26 :** Aéroglisseur de plaisante. [1]

# **I.9. Futur véhicule à coussin d'air :**

Le nombre d'aéroglisseurs légers continue de croître à travers le monde, de nouvelles applications seront trouvées. Les aéroglisseurs ne sont pas aussi limités "géographiquement" que les autres véhicules, mais ils subissent des règlements souvent totalement inadaptés. Leur utilisation pour la compétition devenir un creuset et développer ce sport international à condition que les organisations daignent accepter la présence d'appareils exploitants des évolutions techniques voire des innovations, la chasse et les applications commerciales sont susceptibles de dépasser finalement l'usage d'autres véhicules "mono-surface".

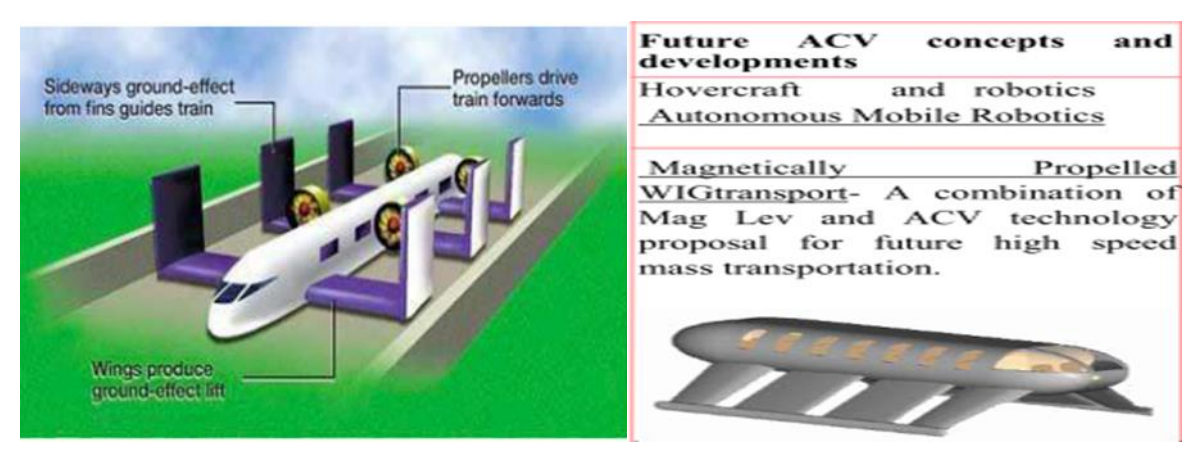

#### **Figure I.27 :** Aéroglisseur de futur. [2]

Le développement des aéroglisseurs offre un important champ d'innovations, au minimum en simple application de technologies connues par ailleurs. [2] Il n'y a pas de pénurie de développement d'ACV à l'avenir. À mesure que la technologie décolle sous diverses formes, par exemple, en combinaison avec la technologie « **MagLev** » pour les réseaux de transport en commun à grande vitesse, le coussin d'air

est en bonne voie pour ouvrir la voie au futur transport de véhicules. [14]

#### **I.10. Conclusion**

Dans ce chapitre on a donné une bref historique sur les aéroglisseurs et on a cité leur composition ainsi que les différentes catégories et types de fonctionnements, on a précisé leurs avantages et leurs inconvénients, on a expliqué leur principe de fonctionnement et finalement on a cité leurs divers domaines d'utilisation et on a donné une vision sur le futur des VCA.

# **CHAPITRE II**

# **MODELISATION**

# **DYNAMIQUE**

# **DE**

# **L'HOVERCRAFT**

#### **II.1. Introduction**

La dynamique de tout système aérien est l'étude de son mouvement par rapport à la mise en œuvre des forces et des couples. Le mouvement d'un corps est considéré comme la combinaison de deux mouvements qui sont transrationnels et rotatifs.

Ce deuxième chapitre est consacré à la modélisation dynamique en vue de la commande du système aéroglisseur. Après avoir donné les différents repères utilisés, les angles d'Euler et la matrice de passage. Nous mettons en évidence le modèle d'état adopté à ce système.

## **II.2. Les hypothèses du Modèle**

La modélisation des robots volant est une tâche délicate puisque la dynamique du système est fortement non linéaire et pleinement couplée. Afin de pouvoir comprendre mieux le modèle dynamique d'un hovercraft, les différentes hypothèses faire dans la modélisation selon la méthode Newton-Euler sont les suivantes :

Hypothèse 1 : la masse du l'aéroglisseur est constante dans le temps (m=0.994 kg)

Hypothèse 2 : la structure d'aéroglisseur est supposé rigide ce qui induit une matrice d'inertie diagonal, cela signifie qu'il n'y a pas de force entre les éléments individuels de la masse

Hypothèse 3 : le centre de gravité et l'origine du repère mobile sont supposés les mêmes

#### **II.3. Définition des repères**

L'étude de mouvement d'un aéroglisseur nécessite au moins deux repères pour décrire sa position et son orientation : le repère inertiel  $R^i$ et le repère mobile  $R^b$ 

#### **II.3.1. Repère inertiel**

Il est lié à un point  $O^i$  situé au centre de la masse de la terre, il est supposé galiléen. Le théorème fondamental de la mécanique (les lois de newton) s'y applique donc.

Soit  $R^i = (O^i, x^i, y^i, z^i)$  tel que :

 $x^{i}$ : Pointe vers le nord géographique

 $y^i$ : Pointe vers l'est

 $z^i$ : Pointe vers le centre de la terre

#### **II.3.2. Repère mobile**

 $\mathbb{R}^b$  : est appelé repère corps. Il est lié au centre de gravité de l'aéroglisseur. On associe  $R^b$  le système d'axes  $(O^b, x^b, y^b, z^b)$ . Où :

 $x^b$  : est appelé axe de roulis, pointe vers l'avant

 $y^b$  : est appelé axe de tangage, pointe vers le bras droit

 $z^b$ : est appelé axe de lacet, pointe vers le bas

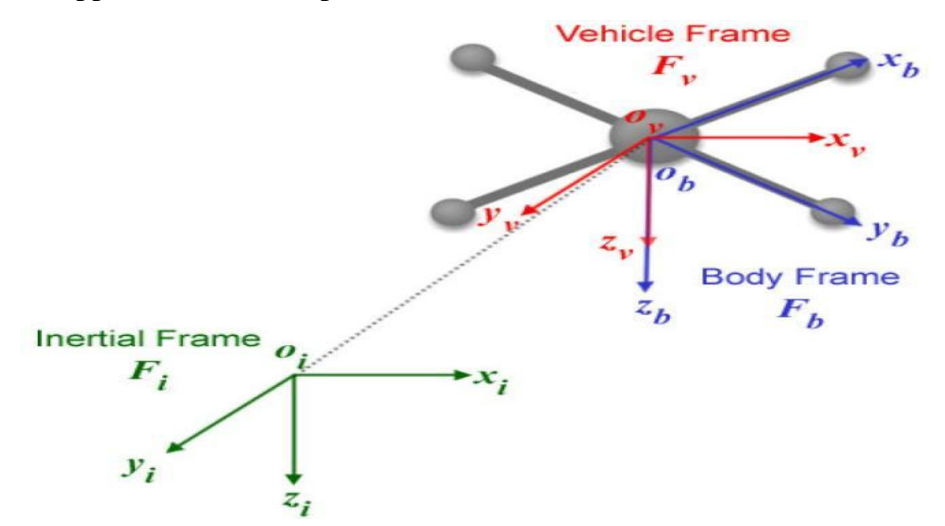

**Figure II-1 :** repère mobile et inertiel

# **II.4. Définition des vecteurs de position, de force et de moment**

La position d'un aéroglisseur est définie par un vecteur, exprimé dans le repère inertiel, allant d'O<sup>i</sup> à O<sup>b</sup>. Ce vecteur est noté  $E = [x y z]^T$ . Ainsi, l'expression de la vitesse linéaire exprimée dans le repère inertiel est notée  $\dot{E} = \begin{bmatrix} x & y & z \end{bmatrix}^T$ . La vitesse linéaire exprimée dans le repère du châssis  $V = [u v w]^T$ .

Les forces et les moments appliqués au centre de masse d'un aéroglisseur, exprimé dans le repère d'aéroglisseur sont respectivement  $F = \begin{bmatrix} F_x & F_y & F_z \end{bmatrix}^T$ 

et  $M = [M_x \ M_y \ M_z]^T$ . Le sens positif des moments est défini par la règle du sens trigonométrique, le passage entre le repère mobile et le repère fixe est donné par une matrice dite matrice de transformation T qui contient l'orientation et la position de repère mobile par rapport au repère fixe. [14]

$$
T = \begin{bmatrix} R & E \\ 0 & 1 \end{bmatrix} \tag{II-1}
$$

Avec R la matrice de rotation (décrit l'orientation de l'objet mobile), £ est le vecteur de position exprimé ci-dessus. Pour déterminer les éléments de la matrice de rotation R, on utilise les angles d'Euler.

# **a. Angle d'Euler**

L'aéroglisseur à 6 degrés de liberté, trois de translations suivant les axes (x, y, z) et trois de rotations  $(\varphi, \vartheta, \varphi)$ , les translations d'un aéroglisseur sont les coordonnés cartésiennes (x, y, z) du centre de masse G dans le repère inertiel. Les rotations sont décrites par trois repères consécutifs à travers trois angles qui s'appellent angles d'Euler, les matrices relatives à ces transformations sont : [14]

$$
Rot(x, \varphi) = \begin{bmatrix} 1 & 0 & 0 \\ 0 & cos(\varphi) & -sin(\varphi) \\ 0 & sin(\varphi) & cos(\varphi) \end{bmatrix}
$$
 (II-2)

$$
Rot(y, \vartheta) = \begin{bmatrix} cos(\vartheta) & 0 & sin(\vartheta) \\ 0 & 1 & 0 \\ -sin(\vartheta) & 0 & cos(\vartheta) \end{bmatrix}
$$
 (II-3)

$$
Rot(z, \Psi) = \begin{bmatrix} cos(\Psi) & -sin(\Psi) & 0 \\ sin(\Psi) & cos(\Psi) & 0 \\ 0 & 0 & 1 \end{bmatrix}
$$
(II-4)

Ou :

Rot(x,  $\varphi$ ): est une matrice de rotation orthogonale d'angle  $\varphi$  (Roulis ou gites) autour de Ox Rot(y,  $\vartheta$ ): est une matrice de rotation orthogonale d'angle  $\vartheta$ (tangage ou assiette) autour de Oy

Rot( $z, \Psi$ ): est une matrice de rotation orthogonale d'angle  $\Psi$  (lacet ou cap) autour d'Oz

La transformation qui permet de passer du repère local vers le repère inertiel est donnée par : [11]

$$
R = Rot(z, \Psi) * Rot(y, \vartheta) * Rot(x, \varphi)
$$
  
= 
$$
\begin{bmatrix} C\vartheta C\Psi & S\varphi S\vartheta C\Psi - C\varphi S\Psi & C\varphi S\vartheta C\Psi + S\varphi S\Psi \\ C\vartheta S\Psi & S\varphi S\vartheta S\Psi + C\varphi C\Psi & C\varphi S\vartheta S\Psi - S\varphi C\Psi \\ -S\vartheta & S\varphi C\vartheta & C\varphi C\vartheta \end{bmatrix}
$$
 (II-5)

Avec :

 $S= \sin et C= \cos$ 

Les matrices de rotation ont plusieurs caractéristiques intéressantes tel que :

- Elles sont orthogonale  $RR<sup>T</sup>=I$
- Le déterminant de la matrice  $R : det(R) = 1$
- Les colonnes et les lignes sont unitaires et mutuellement orthogonales

Les vitesses de rotation  $p, q, r$  dans le repère inertiel sont exprimées en fonction de vitesse de rotation  $\dot{\varphi} \dot{\vartheta} \dot{\varphi}$  dans le repère mobile, on a : [14]

$$
\Omega = \begin{bmatrix} p \\ q \\ r \end{bmatrix} = \begin{bmatrix} \dot{\varphi} \\ 0 \\ 0 \end{bmatrix} + \text{Rot}(x, \varphi)^{-1} \begin{bmatrix} 0 \\ \dot{\vartheta} \\ 0 \end{bmatrix} + \text{Rot}(x, \varphi)^{-1} \text{Rot}(y, \vartheta) \begin{pmatrix} 0 \\ 0 \\ \dot{\psi} \end{pmatrix}
$$
 (II-6)

En effet, la rotation en roulis a lieu lorsque les repères sont encore confondus. Puis, en ce qui concerne le tangage, le vecteur représente la rotation doit être exprimé dans le repère fixe : il est donc multiplié par Rot $(x, \varphi)^{-1}$ . De même, le vecteur représentant la rotation en lacet doit être exprimé dans le repère fixe qui a déjà subi deux rotations. [14]

$$
\Omega = \begin{bmatrix} \dot{\varphi} \\ 0 \\ 0 \end{bmatrix} + \begin{bmatrix} 0 \\ \dot{\vartheta}C\varphi \\ -\vartheta\dot{C}\varphi \end{bmatrix} + \begin{bmatrix} -\Psi S\vartheta \\ \Psi S\varphi C\vartheta \\ \dot{\varphi}C\varphi C\vartheta \end{bmatrix}
$$

$$
\Omega = \begin{pmatrix} \varphi - \Psi S\vartheta \\ \vartheta C\varphi + \Psi C\vartheta S\varphi \\ -\vartheta S\varphi + \Psi C\vartheta C\varphi \end{pmatrix}
$$
(II-7)

Donc, on aura l'expression suivante :

$$
\Omega = \begin{bmatrix} p \\ q \\ r \end{bmatrix} = \begin{pmatrix} 1 & 0 & -S\vartheta \\ 0 & C\varphi & S\varphi C\vartheta \\ 0 & -S\varphi & C\varphi C\vartheta \end{pmatrix} \begin{bmatrix} \dot{\varphi} \\ \dot{\vartheta} \\ \dot{\psi} \end{bmatrix}
$$
(II-8)

Si l'aéroglisseur fait des petites rotations, on peut faire les approximations suivantes :

- La fonction sin(.) est prise égale à zéro : $S\varphi = S\vartheta = S\Psi = 0$
- La fonction cos(.) est prise égale à zéro :  $C\varphi = C\vartheta = C\psi = 1$

Donc la vitesse angulaire sera :

$$
\Omega = [\dot{\varphi} \quad \dot{\vartheta} \quad \dot{\varPsi}]^T \tag{II-9}
$$

#### **b. Les vitesses linéaires**

Les vitesses linéaires  $v_x^i$ ,  $v_y^i$ ,  $v_z^i$  dans le repère inertiel (fixe) en fonction des vitesses linéaires  $v_x^b, v_y^b, v_z^b$  dans le repère mobile . [14]

$$
\nu = \begin{bmatrix} \nu_x^i \\ \nu_y^i \\ \nu_z^i \end{bmatrix} = [R] * \begin{bmatrix} \nu_x^b \\ \nu_y^b \\ \nu_z^b \end{bmatrix}
$$
 (II-10)

# **II.5. Effet physique agissant sur l'aéroglisseur**

Les forces agissantes sur l'aéroglisseur sont :

#### **II.5.1. Le poids**

Il est donnée par  $P = mg$ , où : m est la masse total et g la gravité

#### **II.5.2. Forces aérodynamiques**

#### **a. Force de portance « Lift »**

La force de portance qui est produite dans l'aéroglisseur est supérieure ou égale à son poids. Elle est produite par l'expiration de l'air dans la jupe de l'aéroglisseur en créant une poche à haut pression ; puisque la pression dans la jupe est plus grande que la pression produite par le poids de l'aéroglisseur, une force ascendante est créée. Idéalement, nous voulons que la force de portance produite soit égale au poids de l'aéroglisseur pour maximiser l'efficacité.

Si la portance produite est supérieure au poids, l'air échappera à la passer à travers le fond, abaissant ainsi la force de portance jusqu'à l'équilibre est obtenue.

En général, les véhicules à coussin d'air utilisent deux modèles de configurations :

- Plenum chambre
- jet périphérie

En utilisant le modèle de configuration jet périphérie sous les conditions d'équilibre : [15]

La force de portance est le produit de la pression de coussin d'air avec l'aire de la jupe.

$$
F_L = P_C * A + J_j L_j \sin \theta_j \tag{II-11}
$$

Avec :

 $F_L$ : Force de portance.

 $P_c$ : Pression de coussin d'air.

A : Aire de la jupe  $(A = L * W_i)$ .

: Longueur.

 $W_i$ : Largeur.

 $J_j$ : Moment de flux d'air jet par unité de la longueur de la nozzle

$$
J_j = P_c * raw
$$
  

$$
rav = \frac{h_j}{1 + \cos \theta_j}
$$
 (II-12)

 $h_j$ : Hauteur de portance.

 $\theta_i$ =l'angle de bec (nozzle) par rapport à l'horizontale.

 $rav =$  intermédiaire du rayon de la longueur de courbure.

 $L_i$  = périmètre de bec (nozzle).

$$
L_j = \pi * t_j \tag{II-13}
$$

 $t_j$ : Épaisseur de jet.

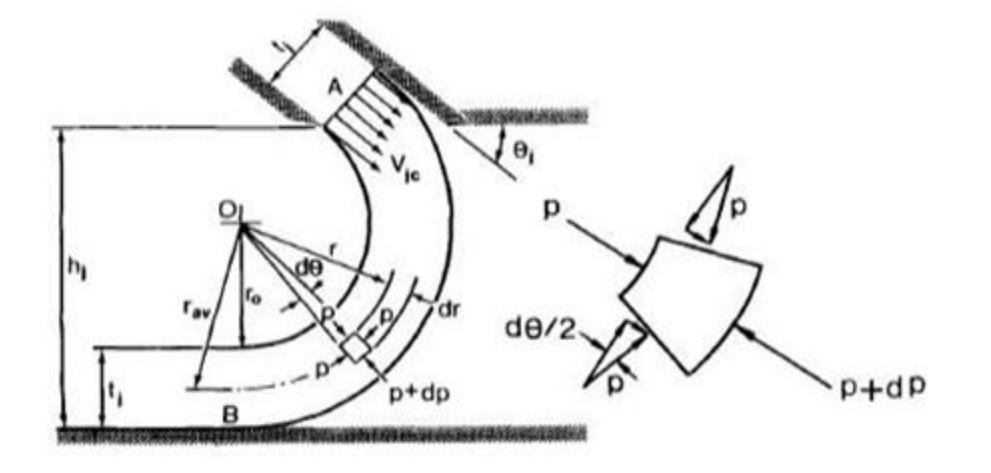

**Figure II-2:** configuration du jet périphérie<sup>[16]</sup>

#### **b. Force de poussée «Thrust»**

La Poussé qui est créé par le système de propulsion, est la force qui pousse l'aéroglisseur vers l'avant. Avoir une poussée maximale est critique pour notre aéroglisseur

La quantité de mouvement d'un objet est donné par : [15]

$$
Q = m * \nu \tag{II-14}
$$

- Q: Moment de l'objet par  $kg * m/s$
- $m$ : Masse de l'objet par  $kg$

 $v:$  La vitesse de l'objet par  $m/s$ 

$$
m = \frac{poids}{force\ gravitational}
$$

Selon la 2éme loi de newton, la force agissant à un objet est proportionnelle à la vitesse de changement de mouvement de l'objet. La force d'un objet peut être écrite par :

$$
F_t = m(v_0 - v_i)/(t_2 - t_1)
$$
 (II-15)

 $F_t$ : Force de poussé

m : La masse de l'aéroglisseur

 $v_0$ : vitesse de sortie (m/s)

- $v_i$ : vitesse initial (m/s)
- $t_2$ : Temps final par seconds (s)
- $t_1$ : Temps initial (s)

Elle peut être aussi écrite par :

$$
F_t = \dot{m}(v_e - v_i) \n\dot{m} = \rho v A
$$
\n(II-16)

Avec :

 $\dot{m}$ : Taux d'écoulement de la masse

 $\rho$ : Densité de fluide

: vitesse de l'aéroglisseur

 $v_e$ : vitesse de sortie de système de propulsion

 $v_i$ : vitesse d'entré

Quand la poussé est produite, il faut assurer que la force est appliquer Colinéairement au centre de gravité de la masse de l'aéroglisseur pour prévenir n'importe quel lacet non désiré, ainsi en tenant compte que l'aéroglisseur se déplace dans une ligne droite.

En choisissant le système de propulsion, il doit considérer ces équations. Par exemple, si on utilise un ventilateur pour la poussé, nous sommes obligé de considérer dans notre étude l'aire de ventilateur et combien de rapidité peut donner au l'hélice pour tourner. Ça peut diminuer la vitesse de l'air de sortie de ventilateur, ainsi diminuer la poussé. [16]

#### **c. Force de trainée « Drag »**

Trainé (résistance de l'air) est considérer dans notre étude, la seule force qui oppose l'aéroglisseur dans ce mouvement.

On peut réduire cette force qui est produite quand l'aéroglisseur se déplace à travers un fluide comme l'air. Elle peut être calculée en utilisant cette équation :[16]

$$
F_d = \frac{1}{2} * \rho v^2 C_d A \tag{II-17}
$$

 $\rho$ : La densité de fluide

 $C_d$ : Coefficient de trainée

: est la section transversale de l'aéroglisseur

: La vitesse de l'aéroglisseur relative au fluide

#### **II.5.3. La force non modélisée**

#### **Effet du sol**

Phénomène aérodynamique qui se traduit par une légère augmentation de la pression atmosphérique de l'air qui se trouve entre un véhicule aérien et le sol. Cet effet est très faible en temps normal, d'une part parce que son intensité est inversement proportionnelle à l'altitude du véhicule, d'autre part parce que l'air ainsi comprimé à tendance à s'échapper dans toutes les directions. Si l'on opère de telle sorte que cet air ne s'échappe pas (par exemple, grâce à des jupes souples disposées entre le fond du véhicule et le sol ou le plan d'eau au-dessus desquels évolue le véhicule) et que ce véhicule se maintienne à une très faible hauteur (quelques dizaines de centimètres), on

obtient un effet de sol suffisamment intense pour équilibrer le poids du véhicule. On dispose alors d'un « véhicule à coussin d'air » dont il ne reste plus qu'à assurer la propulsion proprement dite. On compense les pertes d'air inévitables qui se produisent sous la jupe par une injection permanente d'air à basse pression, fourni par des soufflantes appropriées. [17]

# **II.6. Le modèle dynamique d'un aéroglisseur a 6 DDL**

La dynamique est une branche de mécanique qui s'attache à expliquer le mouvement des corps et les causes qui lui ont donné jour.

Le modèle dynamique de six degré de liberté (DDL) d'un aéroglisseur sera décrit par rapport au repère fixe à la terre : [18]

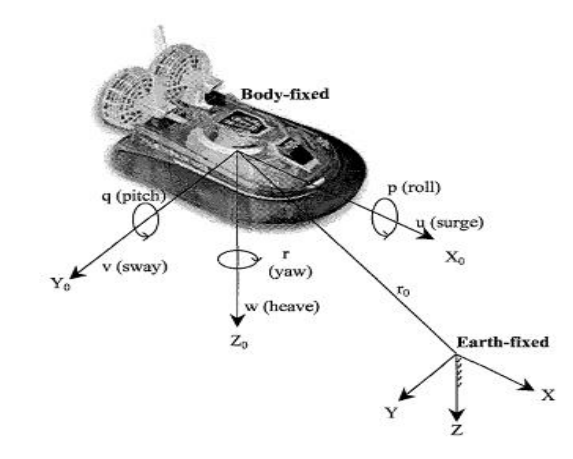

**Figure II-3:**le repère mobile et fixe

Les équations de mouvement d'un aéroglisseur sont développées en utilisant la première et deuxième loi de Newton-Euler : [19]

$$
\sum \vec{F} = \frac{d}{dt} (m\vec{V}) = \frac{dm}{dt}\vec{V} + m\frac{d}{dt}\vec{V} = m\frac{d}{dt}\vec{V}
$$
\n(II-18)

Ou

: représente la masse de l'aéroglisseur

 $\vec{V}$ : le vecteurs de vitesse de translation

La terre est une référence inertielle  $(x^i, y^i, z^i)$  et le repère du corps est fixé à l'aéroglisseur  $(x^b, y^b, z^b)$ 

En utilisant la règle de coriolis, on obtient : [20]

$$
\frac{d}{dt}\vec{V} = \dot{\vec{V}}^b + \vec{\omega}^b \times \vec{V}^b
$$
 (II-19)

$$
\vec{F} = m\frac{d}{dt}\vec{V} = m(\dot{\vec{V}}^b + \vec{\omega}^b \times \vec{V}^b)
$$
\n(II-20)

On a :

$$
\vec{V}^b = u\vec{\imath} + v\vec{j} + \omega\vec{k} \tag{II-21}
$$

$$
\vec{\omega}^b = P\vec{\iota} + Q\vec{j} + R\vec{k} \tag{II-22}
$$

D'aprés les equations on aura : [20]

$$
\vec{\omega}^b \times \vec{V}^b = \begin{bmatrix} Q\omega - R\upsilon \\ Ru - P\omega \\ p\upsilon - Qu \end{bmatrix}
$$
 (II-23)

$$
\begin{bmatrix} \dot{u} \\ \dot{v} \\ \dot{\omega} \end{bmatrix} = \frac{1}{m} \begin{bmatrix} F_X \\ F_Y \\ F_Z \end{bmatrix} - \begin{bmatrix} Q\omega - Rv \\ Ru - P\omega \\ Pv - Qu \end{bmatrix}
$$
(II-24)

Ou :

 $\vec{F}$ : Le vecteur de forces appliquées sur l'aéroglisseur.

 $F_X$ ,  $F_y$ ,  $F_z$  : sont les forces nettes dans système inertiel représenté dans le système de coordonnées du corps.

$$
\sum \vec{M} = \frac{d}{dt} \left( \vec{H} \right) = \frac{d}{dt} \left( \vec{I}\vec{\omega} \right)
$$
 (II-25)

Avec :

 $\vec{M}$ : Le vecteur de moments appliqués sur l'aéroglisseur

 $\vec{\omega}$ : le vecteur de vitesses angulaires dans les coordonnées du corps

 $\vec{H}$ ,  $\vec{l}$ : Sont les vecteurs de moments cinétique et de moments d'inerties du véhicule respectivement.

La matrice d'inertie est donnée par :

$$
I = \begin{bmatrix} I_{xx} & -I_{xy} & -I_{xz} \\ -I_{yx} & I_{yy} & -I_{yz} \\ -I_{zx} & -I_{zy} & I_{zz} \end{bmatrix}
$$
 (II-26)

La dérivée du moment cinétique s'exprime : [20]

$$
\frac{d}{dt}(\vec{H}) = \vec{H}^b + \vec{\omega}^b \times \vec{H}
$$
 (II-27)

Avec :

$$
\vec{H} = \vec{I}\vec{\omega} = \begin{bmatrix} I_{xx}P - I_{xy}Q - I_{xz}R \\ -I_{yx}P + I_{yy}Q - I_{yz}R \\ -I_{zx}P - I_{zy}Q + I_{zz}R \end{bmatrix}
$$
(II-28)

$$
\vec{\omega}^b \times \vec{H} = \begin{bmatrix} P \\ Q \\ R \end{bmatrix} \times \begin{bmatrix} I_{xx}P - I_{xy}Q - I_{xz}R \\ -I_{yx}P + I_{yy}Q - I_{yz}R \\ -I_{zx}P - I_{zy}Q + I_{zz}R \end{bmatrix}
$$
(II-29)

$$
\begin{bmatrix}\n-R\left(-I_{yx}P + I_{yy}Q - I_{yz}R\right) + Q\left(-I_{zx}P - I_{zy}Q + I_{zz}R\right) \\
R\left(I_{xx}P - I_{xy}Q - I_{xz}R\right) - P\left(-I_{zx}P - I_{zy}Q + I_{zz}R\right) \\
-R\left(I_{xx}P - I_{xy}Q - I_{xz}R\right) + P\left(-I_{yx}P + I_{yy}Q - I_{yz}R\right)\n\end{bmatrix}
$$
\n(II-30)

Les moments obtenus sont :

$$
\begin{bmatrix} L \\ M \\ N \end{bmatrix} = \begin{bmatrix} I_{xx}\dot{P} - I_{xy}\dot{Q} - I_{xz}\dot{R} \\ -I_{yx}\dot{P} + I_{yy}\dot{Q} - I_{yz}\dot{R} \\ -I_{zx}\dot{P} - I_{zy}\dot{Q} + I_{zz}\dot{R} \end{bmatrix} + \vec{\omega}^b \times \vec{H}
$$
\n(II-31)

Ou : L, M et N : sont respectivement les moments de roulis, tangage et lacet, dans le système de coordonnées du corps, équation précédente peut être écris : [20]

$$
\begin{bmatrix} \dot{P} \\ \dot{Q} \\ \dot{R} \end{bmatrix} = I^{-1} \begin{bmatrix} L \\ M \\ N \end{bmatrix} - \vec{\omega}^b \times \vec{H} ) \tag{II-32}
$$

En raison de la symétrie du modèle d'aéroglisseur, la matrice d'inertie dans l'équation (II-26) peut être remplacé par la matrice d'inertie principale, qui est la matrice diagonal de la matrice du moment d'inertie donné par :

$$
I = \begin{bmatrix} I_{xx} & 0 & 0 \\ 0 & I_{yy} & 0 \\ 0 & 0 & I_{zz} \end{bmatrix}
$$
 (II-33)

Ensuite les équations peuvent etre réecrites comme suit : [20]

$$
\dot{P} = \frac{L}{I_{xx}} + \frac{QR}{I_{xx}} \left( I_{zz} - I_{yy} \right) \tag{II-34}
$$

$$
\dot{Q} = \frac{M}{I_{yy}} + \frac{PR}{I_{yy}}(I_{xx} - I_{zz})
$$
\n(II-35)

$$
\dot{R} = \frac{N}{I_{zz}} + \frac{PQ}{I_{ZZ}} \left( I_{yy} - I_{xx} \right) \tag{II-36}
$$

Quelques hypothèses sont également avancées en ce qui concerne la dynamique des 6 DDL, Qui sont les suivantes :

- Les rotations autour des axes x et y sont négligées (roulis et tangage)
- la translation dans la direction z (heave)

Parce que ces DDL n'ont aucune influence considérable

Donc l'équation dynamique d'un aéroglisseur sera :

$$
\dot{u} = \frac{1}{m} F_X + R v
$$
\n
$$
\dot{v} = \frac{1}{m} F_y - R u
$$
\n
$$
\dot{R} = \frac{1}{I_{zz}} N
$$
\n(II-37)

# **II.7. Développement du modèle mathématique selon loi de newton**

#### **II.7.1. Equation de mouvement**

Notre Modèle a deux force de poussé pour le mouvement et la direction de l'aéroglisseur et une force de trainé. La poussé de ventilateurs offre deux types de force F1et F2. [20]

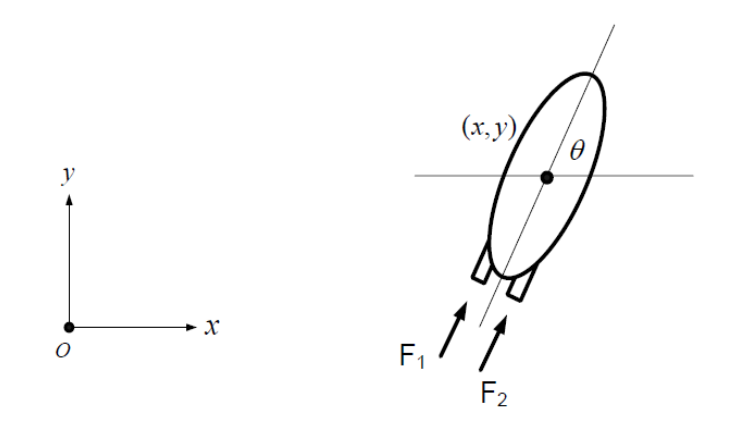

**Figure II-4:** Analyses des forces

Les équations de mouvements à 3 vitesses  $(\dot{x}, \dot{y}, \dot{\theta})$  et 3 accélérations  $(\ddot{x}, \ddot{y}, \ddot{\theta})$ . Leur relation sont défini par la 2<sup>ème</sup> loi de newton : [20]

$$
\sum \vec{F} = m\vec{a} \tag{II-38}
$$

# **Analyse /x**

 En utilisant la 2ème loi de newton, l'accélération par rapport à x peut être calculée

$$
(F_1 + F_2)cos\theta = (m\ddot{x})
$$
  

$$
\ddot{x} = \frac{(F_1 + F_2)\cos\theta}{m}
$$
 (II-39)

# **Analyse /y**

En utilisant la 2ème loi de newton, l'accélération par rapport à y peut être calculé par :

$$
(F_1 + F_2)sin\theta = m\ddot{y}
$$
  

$$
\ddot{y} = \frac{(F_1 + F_2)sin\theta}{m}
$$
 (II-40)

#### **Analyse de mouvement rotationnel**

Égalisation de l'équation suivante à la  $2^{\text{eme}}$  loi de Newton en termes de mouvement de rotation où I est le moment d'inertie et  $\ddot{\theta}$  et l'accélération angulaire est : [20]

$$
\sum \vec{T} = \vec{I} \times \vec{a}
$$
 (II-41)

Considérer la distance perpendiculaire d (la distance entre la force appliquée et le centre de l'aéroglisseur) avec la force appliquée qui agissent en tant que couple appliqué sur l'aéroglisseur :

$$
\begin{aligned}\n d(F_2 - F_1) &= I\ddot{\vartheta} \\
 \ddot{\vartheta} &= \frac{d(F_2 - F_1)}{I}\n \end{aligned}
$$
\n(II-42)

#### **II.7.2. Equation de mouvement avec frottement**

Maintenant le frottement visqueux est à l'étude et les équations ont été changées en la première forme d'ordre, des équations couplées ont été dérivées et considérées sous la forme standard du l'état-espace. [20]

L'aéroglisseur a eu un frottement visqueux dans la direction opposée au mouvement de l'aéroglisseur représenté par le  $F_f$ . la force de frottement est défini par : [20]

$$
F_f = \frac{1}{2} * \rho v^2 C_f A \tag{II-43}
$$

 $\rho$ : La densité de fluide

 $C_f$ : le coefficient de résistance aérodynamique

- : est la section transversale de l'aéroglisseur
- : La vitesse de l'aéroglisseur relative au fluide

La modélisation mathématique d'aéroglisseur dépend des équations suivantes :

On a :

$$
\sum \vec{F} = (\overrightarrow{F1} + \overrightarrow{F2}) + \overrightarrow{F_f}
$$
 (II-44)

#### **L'analyse dans la direction X**

La force de frottement est proportionnelle à la vitesse de l'aéroglisseur, est donné par la relation suivante :

$$
F_f = -bu \tag{II-45}
$$

On a :

$$
(m\ddot{x}) = (F_1 + F_2)cos\vartheta - b\dot{x}
$$
  
 
$$
u = \dot{x}
$$
 (II-46)

Alors :

$$
\dot{u} = \frac{(F_1 + F_2)cos\theta}{m} - \frac{bu}{m}
$$
\n(II-47)

#### **L'analyse dans la direction y**

L'analyse dans la direction Y est :

$$
F_f = -bv \tag{II-48}
$$

On a :

$$
(m\ddot{y}) = (F_1 + F_2)\sin\theta - b\dot{y}
$$
  

$$
v = \dot{y}
$$
 (II-49)

$$
\dot{\nu} = \frac{(F_1 + F_2)\sin\vartheta}{m} - \frac{bv}{m}
$$
 (II-50)

# **Analyse de mouvement de rotation**

Égalisant l'équation suivante à la loi de Newton en termes de mouvement de de rotation. Le Coefficient de frottement visqueux de rotation  $b_{\theta}$  rapporte le couple visqueux à la vitesse angulaire, puis l'accélération angulaire est calculée à partir de la

différence entre le composant du couple appliqué et le frottement visqueux de rotation comme suit : [20]

$$
\dot{\omega} = \frac{d(F_1 - F_2)}{I} - \frac{b_\theta \omega}{I} \tag{II-51}
$$

Où :

 $I =$  moment d'inertie

 $\dot{\omega}$  = accélération angulaire

La démonstration mathématique de n'importe quelle structure physique comme un système d'entrées-sorties et l'état des variables relatives à l'équation différentielle de 1<sup>er</sup> ordre est nommé : le modèle d'espace d'état.

# **II.8. Système d'état**

Les systèmes physiques sont définies dynamiquement en utilisant le modèle d'espace d'état, par une séries d'équations différentielles du 1<sup>er</sup> ordre, le système d'équation est donnée par :

$$
X = Ax + Bu
$$
  
Y = Cx + Du}  
(II-52)

Ou :

X= le vecteur d'état qui représente la vitesse et la position

u= matrice représente les variables d'entrés, (forces)

 $Y =$  les sorties

A= représente la matrice d'état

B= signifie la matrice d'entrée

C= indique la matrice des sorties

 $D = Ia$  matrices de transition

On prend :

$$
\left\{\n \begin{aligned}\n X &= u \\
 Y &= v \\
 \theta &= \omega\n \end{aligned}\n \right\}\n \tag{II-53}
$$

Et leurs dérivés :

$$
\dot{u} = \frac{(F_1 + F_2)cos\theta}{m} - \frac{bu}{m}
$$
\n
$$
\dot{v} = \frac{(F_1 + F_2)sin\theta}{m} - \frac{bv}{m}
$$
\n
$$
\dot{\omega} = \frac{d(F_1 - F_2)}{I} - \frac{b_{\theta}\omega}{I}
$$
\n(II-54)

# **Matrice d'état**

Les valeurs de la matrice sont calculées à travers les équations qui relient la vitesse et l'équation qui définit l'influence des frottements visqueux du système. Alors :

$$
A = \begin{bmatrix}\n0 & 0 & 0 & 0 & 1 & 0 & 0 \\
0 & 0 & 0 & 0 & 0 & 1 & 0 \\
0 & 0 & 0 & 0 & 0 & 0 & 1 \\
0 & 0 & 0 & 0 & \left(\frac{-b}{m}\right) & 0 & 0 \\
0 & 0 & 0 & 0 & 0 & \left(\frac{-b_{theta}}{m}\right) \\
0 & 0 & 0 & 0 & 0 & \left(\frac{-b_{theta}}{m}\right)\n\end{bmatrix}
$$
\n
$$
B = \begin{bmatrix}\n0 & 0 & 0 & 0 \\
\cos \theta \left(\frac{1}{m}\right) & \cos \theta \left(\frac{1}{m}\right) & \cos \theta \left(\frac{1}{m}\right) \\
\sin \theta \left(\frac{1}{m}\right) & -\left(\frac{1}{l}\right) & \cos \theta \left(\frac{1}{m}\right) \\
0 & 1 & 0 & 0 & 0 \\
0 & 0 & 0 & 0 & 0 \\
0 & 0 & 0 & 1 & 0 \\
0 & 0 & 0 & 0 & 1\n\end{bmatrix}
$$
\n
$$
C = \begin{bmatrix}\n1 & 0 & 0 & 0 & 0 & 0 \\
0 & 1 & 0 & 0 & 0 & 0 \\
0 & 0 & 0 & 0 & 1 & 0 \\
0 & 0 & 0 & 0 & 1 & 0 \\
0 & 0 & 0 & 0 & 1\n\end{bmatrix}
$$
\n
$$
D = \begin{bmatrix}\n1 & 0 & 0 & 0 & 0 \\
0 & 1 & 0 & 0 & 0 \\
0 & 0 & 0 & 0 & 1 \\
0 & 0 & 0 & 0 & 0 \\
0 & 0 & 0 & 0 & 0\n\end{bmatrix}
$$
\n(II-58)

Donc la représentation d'un système d'état est :

$$
\frac{d}{dt} \begin{bmatrix} x \\ y \\ \theta \\ u \\ v \\ w \end{bmatrix} = \begin{bmatrix} 0 & 0 & 0 & 1 & 0 & 0 \\ 0 & 0 & 0 & 0 & 1 & 0 \\ 0 & 0 & 0 & 0 & 0 & 1 \\ 0 & 0 & 0 & 0 & 0 & 0 \\ 0 & 0 & 0 & 0 & 0 & 0 \\ 0 & 0 & 0 & 0 & 0 & 0 \end{bmatrix} \begin{bmatrix} x \\ y \\ y \\ v \\ w \\ w \end{bmatrix} + \begin{bmatrix} 0 & 0 \\ 0 & 0 \\ \cos \theta \left( \frac{1}{m} \right) & \cos \theta \left( \frac{1}{m} \right) \\ \sin \theta \left( \frac{1}{m} \right) & \sin \theta \left( \frac{1}{m} \right) \\ \sin \theta \left( \frac{1}{m} \right) & \sin \theta \left( \frac{1}{m} \right) \end{bmatrix} \begin{bmatrix} F_x \\ F_y \end{bmatrix}
$$
(II-59)

# **II.9. Conclusion**

Dans ce chapitre nous avons utilisé, nous avons utilisé La méthode de « Newton » pour établir un modèle dynamique et la représentation d'état du système « aéroglisseur », de plus la complexité du modèle, son non linéarité, et l'interaction entre les états du système, peuvent se voir clairement dans le chapitre 3, nous présenterons les notions nécessaire pour établir les contrôleurs permettant l'asservissement d'un aéroglisseur.

# **CHAPITRE III**

# **COMMANDE DE L'HOVERCRAFT**

# **III.1. Introduction**

La plupart des systèmes physiques (procédés) qui nous entourent sont non linéaires. Bien souvent, ces non linéarités sont faibles ou ne sont pas visibles sur la plage d'opérations de ces procédés. Le souci constant d'améliorer les performances des systèmes commandés conduit à des modélisations de plus en plus précises qui permettent de répondre sur une plus large plage d'opérations. [21]

L'objectif principal de ce chapitre est la synthèse de lois de commande stabilisantes et robustes en termes de translation et d'orientation pour l'aéroglisseur et pour cela ; nous avons fait appel à trois techniques de commande : la commande linéaire par le régulateur classique PID et ensuite par la commande non linéaire logique floue et backstepping qui est basée sur le théorème de Lyapunov.

# **III.2. Commande linéaire d'un aéroglisseur par régulation PID**

# **III.2.1. Introduction**

Le correcteur PID est la technique la plus utilisée dans la commande des processus industriels. Les raisons majeures de sa large acceptation en industrie sont dues à sa capacité de commander la majorité des processus, à ses actions qui sont bien comprises et à son implémentation qui est relativement simple. [23]

Le régulateur PID (Proportionnel, Intégral, Dérivé) est un système d'auto régulation (boucle fermée), qui cherche à réduire l'erreur entre la consigne et la mesure ; La règle de la commande PID est très commune dans les systèmes de commande. C'est l'outil de base pour résoudre la plupart de problèmes de contrôle du processus de cycle. Les contrôleurs PID sont habituellement les modules standards pour l'automatisation industrielle. [23]

#### **III.2.2. Concept de Commande PID :**

Le régulateur PID permet 3 actions simultanées sur l'erreur consigne/mesure :

- Une action **Proportionnelle** : l'erreur est multipliée par un gain *kp*
- Une action **Intégrale** : l'erreur est intégrée sur un intervalle de temps *Ti (Ti =1/ki)*
- Une action **Dérivée** : l'erreur est dérivée suivant un temps *Td (Td=kd)*

Il existe plusieurs architectures possibles pour combiner les 3 effets (série, parallèle ou mixte), on prendra une architecture parallèle ici : [24]

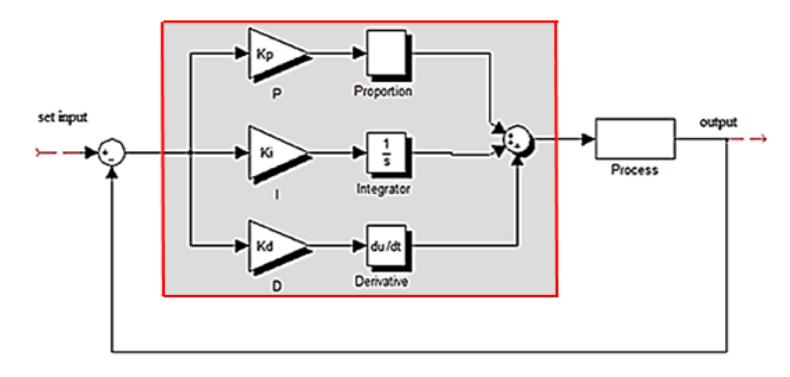

**Figure. III.1 :** Contrôleur PID parallèle- [22]

## **III.2.3. Caractéristiques des effets des paramètres du régulateur PID**

P, I et D constituent des correcteurs dont l'association permet d'assurer une régulation optimale d'un procédé. [25]

- L'action proportionnelle P permet d'accélérer la réponse du procédé proportionnellement à l'écart Mesure-Consigne.
- L'action intégrale I complète l'action P en annulant l'erreur résiduelle sans modifier la réaction du régulateur PID.
- L'action dérivée D permet de compenser les effets du temps mort du procédé et améliore la stabilité de la boucle en amortissant rapidement les oscillations provoquées par une perturbation ou un changement brusque de la consigne.

L'expression du signal de commande 'u' généré par un correcteur PID est donnée dans le domaine temporel par : [23]

$$
u(t) = K_P e(t) + K_I \int_0^t e(\tau) d\tau + K_D \frac{de(t)}{dt}
$$
 III-1

Le signal de commande est donc la somme de trois termes : un terme proportionnel à l'erreur, un terme proportionnel à l'intégrale de l'erreur et un terme proportionnel à la dérivée de l'erreur.

Le tableau ci-dessous illustre le comportement de la boucle fermée lorsque les paramètres augmentent indépendamment les uns des autres.

**Tableau III-1:**Influence de l'augmentation des paramètres du PID sur le comportement du système en boucle fermée-[21]

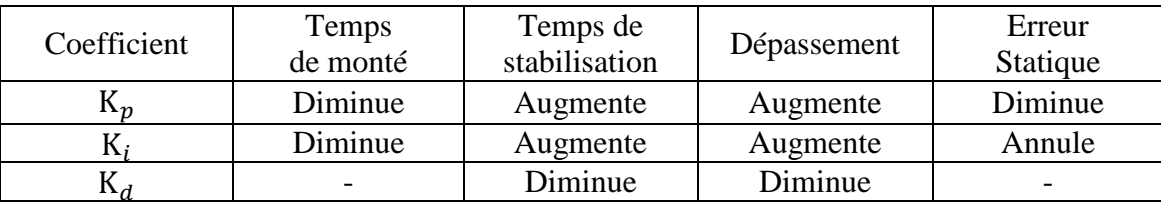

# **III.2.4. Application de la commande PID**

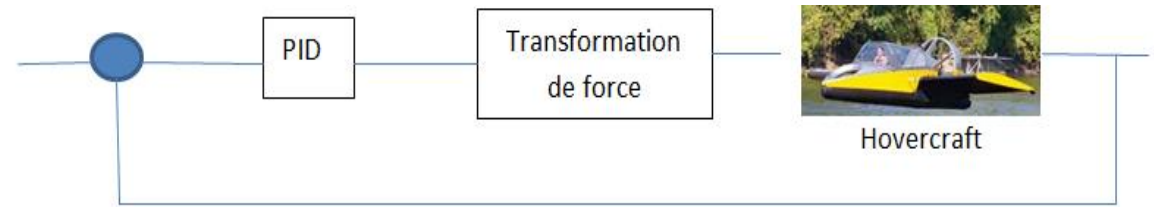

**Figure. III.2:**Illustration de la structure de commande de l'hovercraft

Sachant que les paramètres du modèle du l'aéroglisseur à commander sont présentés dans le tableau suivant :

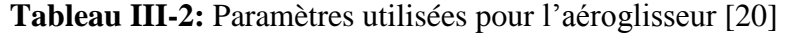

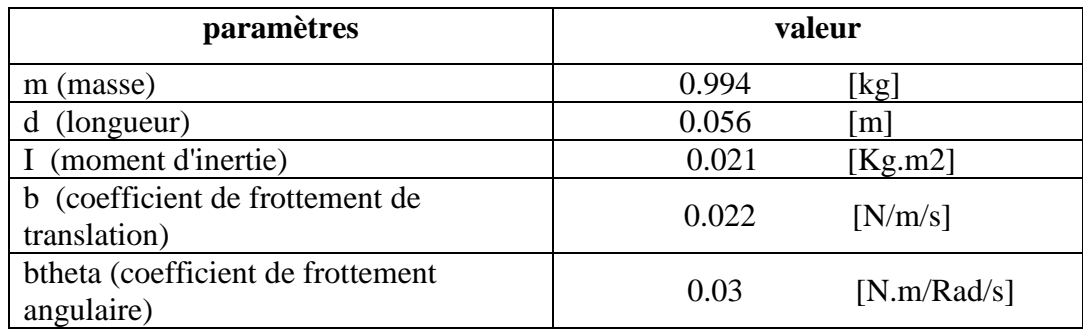

Le modèle Simulink de la commande *PID* est illustré dans la figure ci-dessous:

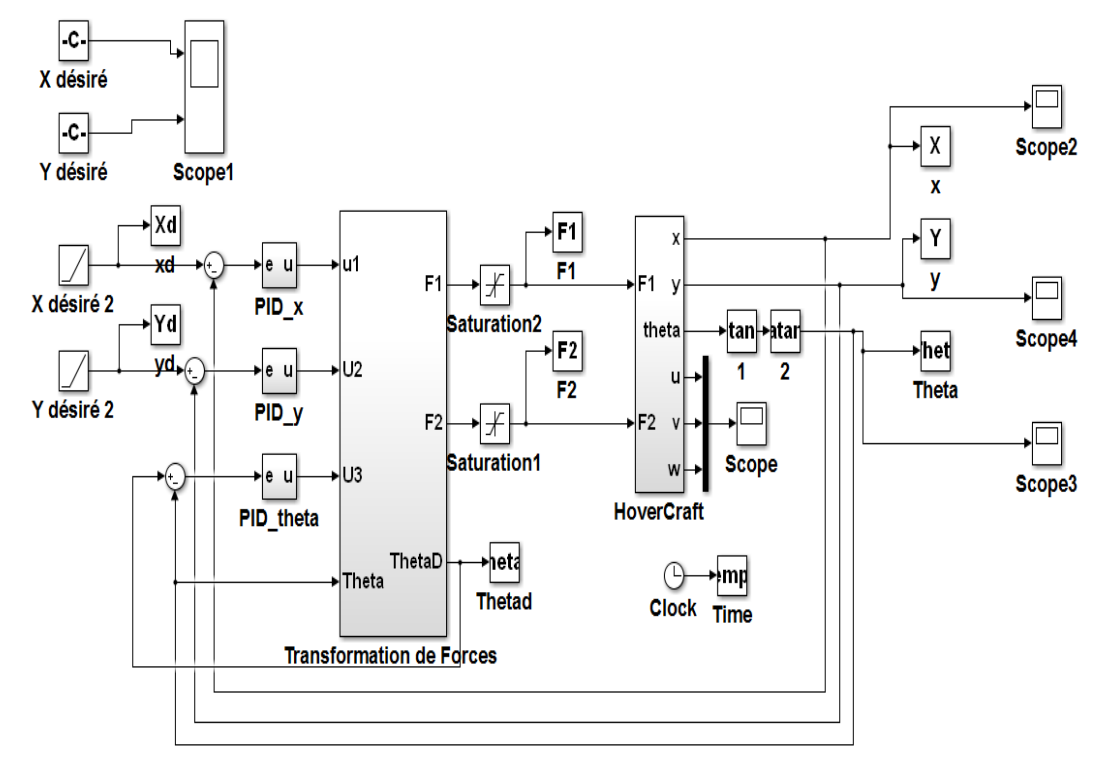

**Figure. III.3:** Modèle Simulink de la commande PID

### **Définition des Bloc :**

## Hovercraft :

En utilisant la représentation d'un système d'état représenté dans (II-59) : on a construit le module d'hovercraft

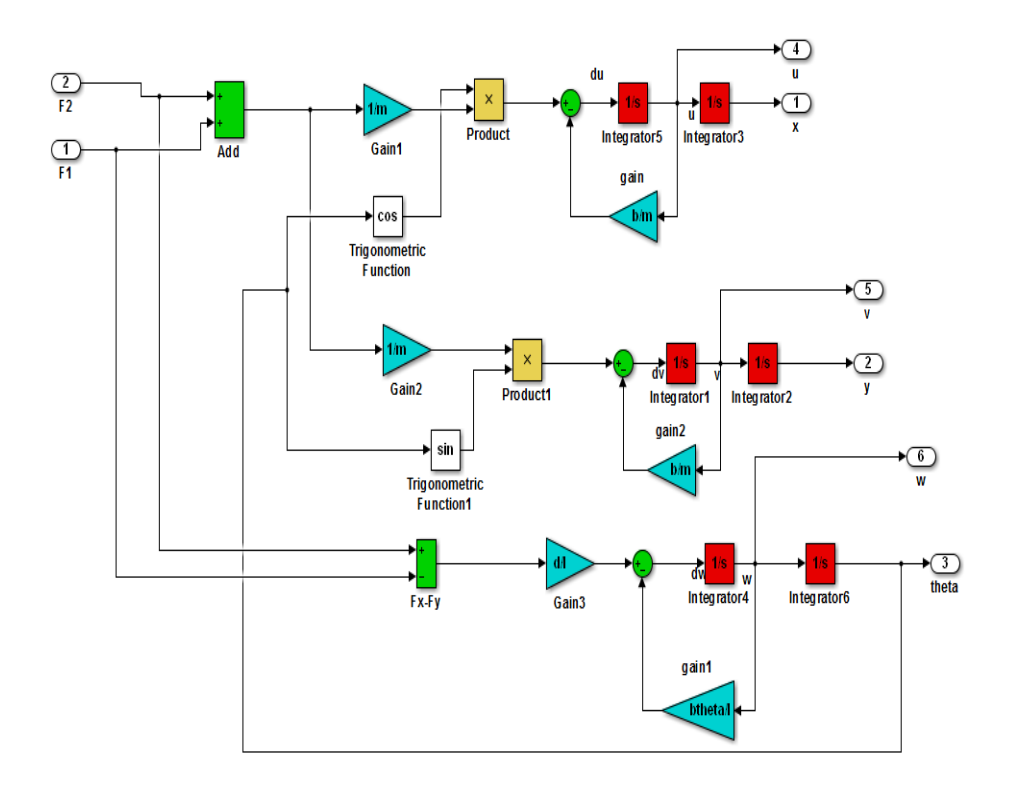

**Figure. III.4:** Modèle Simulink d'Hovercraft

Transformation du force : on a utilisé ce modèle afin d'avoir un système mono variable : on a construit ce modèle en utilisant les équations suivantes :

$$
\begin{cases}\n\ddot{x} - \frac{b}{m}\dot{x} = \frac{(F_1 + F_2)COS\vartheta}{m} \\
\ddot{y} - \frac{b}{m}\dot{y} = \frac{(F_1 + F_2)sin\vartheta}{m} \\
\ddot{\vartheta} - \frac{b_{\theta}}{l}\dot{\vartheta} = \frac{d(F_2 - F_1)}{l}\n\end{cases}\n\text{ on pose }\n\begin{cases}\nu_1 = \frac{(F_1 + F_2)COS\vartheta}{m} \\
u_2 = \frac{(F_1 + F_2)sin\vartheta}{m} \\
u_3 = \frac{d(F_2 - F_1)}{l}\n\end{cases}\n\text{ alors }\n\begin{cases}\n\vartheta_d = \text{atan}(\frac{u_2}{u_1}) \\
(F_1 + F_2) = u_2 \frac{m}{sin\vartheta_d} \\
(F_2 - F_1) = u_3 \frac{l}{d}\n\end{cases}
$$

# **Les paramètres de simulation :**

L'objectif est de ramener le l'aéroglisseur vers une position désirée (les consignes  $X_{ref}$ ) Yref). Les paramètres de la simulation sont présentés dans le tableau suivant :

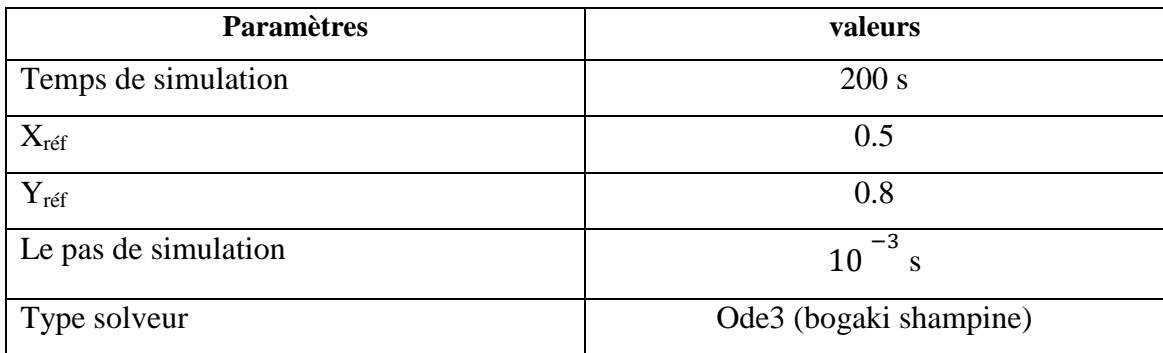

# **Tableau III-3:** Les paramètres de simulation

# **Les Gains :**

Les gains de commande PID qui correspondent à cette simulation sont

| Les gains | <b>Valeurs</b>   |            |
|-----------|------------------|------------|
| $K_{p}$   | $K_{p-x}$        | 0.0025     |
|           | $K_{p-y}$        | $K_{p-x}$  |
|           | $K_{p-t}$        |            |
| $K_i$     | $K_{i\text{-}x}$ | 0.00001    |
|           | $K_{i-v}$        | $K_{i-x}$  |
|           | $K_{i-t}$        | 0.0000001  |
| $K_d$     | $K_{d-x}$        | $0*0.0001$ |
|           | $K_{d-v}$        | $K_{d-x}$  |
|           | $K_{d-t}$        | $0*0.01$   |

**Tableau III-4:** Les gains de commande PID

Les résultats de simulation de la commande PID sont présentés dans les figures suivant :

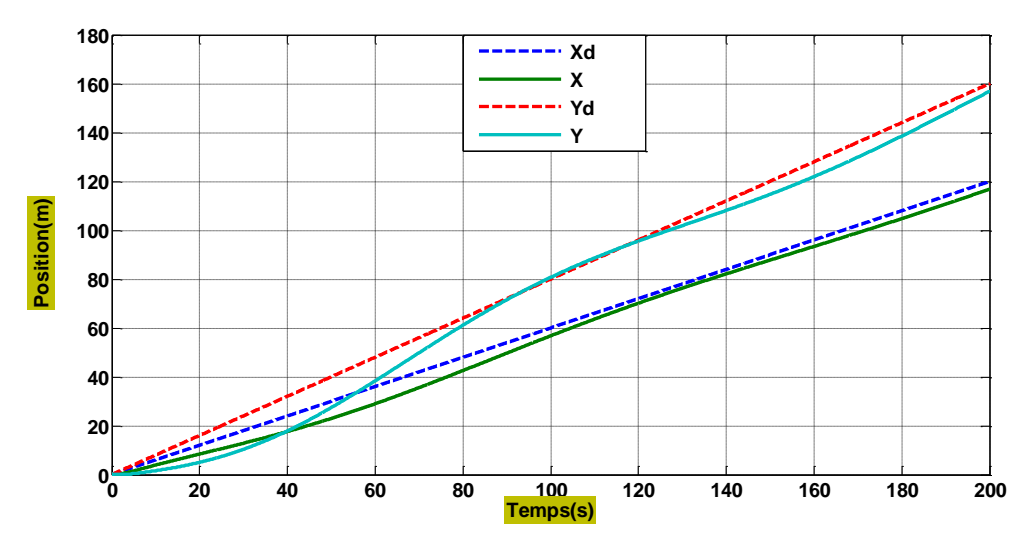

**Figure. III.5:** Résultats de simulation de la position par « PID »

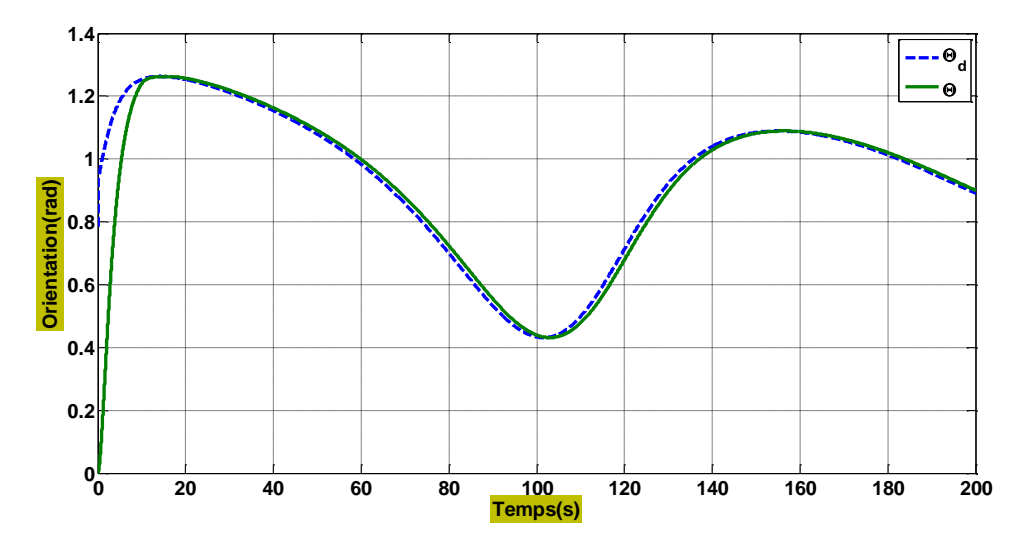

**Figure. III.6:** Résultats de simulation de l'angle d'orientation par « PID »

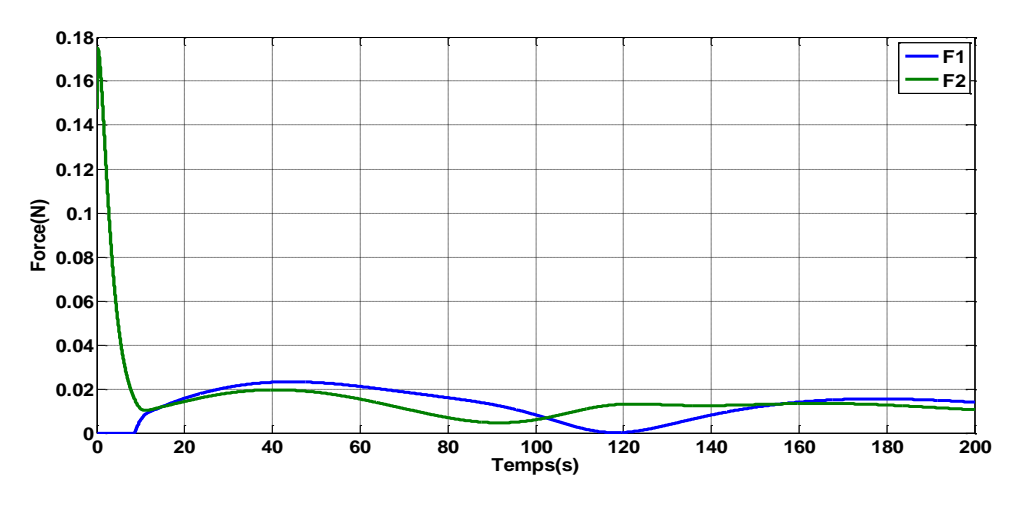

**Figure. III.7:** Résultats de simulation des forces

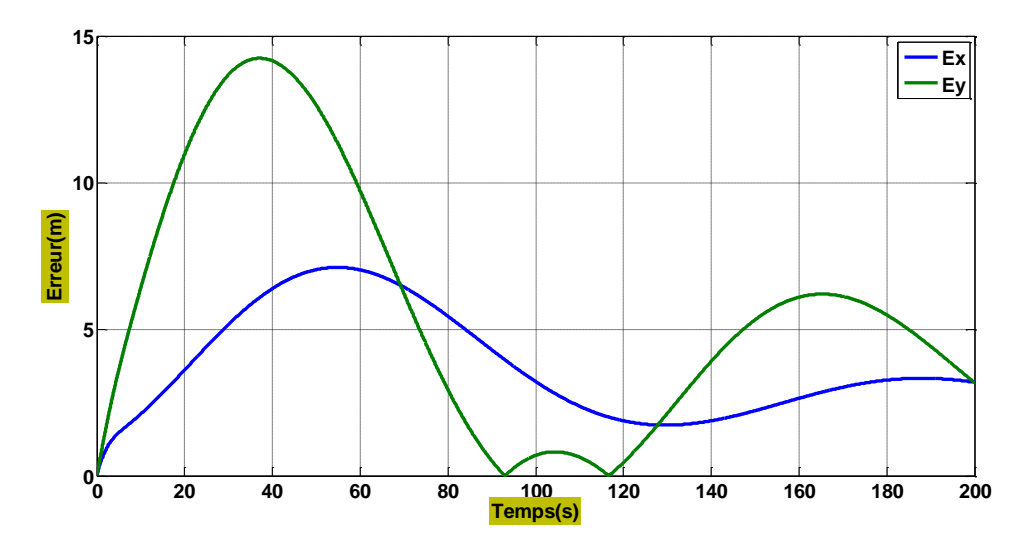

**Figure. III.8:** Résultats de simulation d'erreur de trainage de PID

#### **Discussion :**

Les réponses du système suivent d'une manière souple les consignes désirées, avec un temps de réponse absolument lente  $(84s)$  pour la postions  $(X; Y)$ ; avec des dépassements qui sont négligeables avec une erreur de trainage qui tends vers une valeur constante près de zéros lorsque le système se stabilise, pour l'entrée de commande, les forces reste toujours dans les normes [0 0.18].

# **III.3. La commande logique floue**

#### **III.3.1. Historique**

**1965** : naissance du concept de sous-ensembles flou avec Lotfi A.Zadah, automaticien de réputation internationale, professeur à université de Berkeley en Californie qui a introduit la théorie des ensembles flous.

**1973** : Zadeh introduit la notion de variable linguistique

**1974** : Mamdani réalise la première application de la logique floue qui est un contrôleur flou pour moteur à vapeur

**1987** : « explosion du floue » en japon, la première application utilisant la logique floue, le métro de Sendai, l'utilisation des techniques de commande floue n'a cessé de s'accroître

**1995** : La logique floue élargie aux systèmes à réseaux neurones et l'intelligence artificielle

Aujourd'hui, une vaste gamme de nouveaux produits ont une étiquette « produit flou » (Fuzzy). [39], [40]

#### **III.3.2. Définition de la logique floue**

La logique flou « fuzzy logic »: application de la théorie des sous-ensembles flous pour la modélisation du raisonnement, elle est une extension de la logique classique (booléenne) basé sur les variables linguistiques c'est-à-dire, sur des variables qualitative appartenant de langage humain comme petit grand, moyen …..etc.

Logique flou permet d'étudier la représentation des connaissances imprécises, des raisonnements approchés et de modéliser les notions vagues du langage naturel.

 $\Box$ 

### **III.3.3. Les concepts de bases de la logique floue**

# **1) Les variables et valeurs linguistiques**

La théorie de la logique flou basé la notion de variables linguistiques, il représente un état dans le système à régler ou une variable de réglage dans un contrôleur flou

Une valeur linguistique constitue un ensemble flou de univers de discours dont les valeurs ne sont pas des nombres, mais des mots ou phrases exprimés en langage nature. La variable linguistique est caractérisée par un triplé (V, X, Tv)

Où :

- V : nom de la variable
- $\bullet$   $X$ : Univers de discours est la plage de valeurs de variables flous
- Tv : ensemble fini ou infini de sous-ensembles

## **2) Fonction d'appartenance**

Il s'agit d'établir une relation entre le degré de vérité (degré d'appartenance) de variable floue et la grandeur d'entrée correspondante. Un sous ensemble flou A d'un univers de discours U est caractérisé par une fonction d'appartenance :

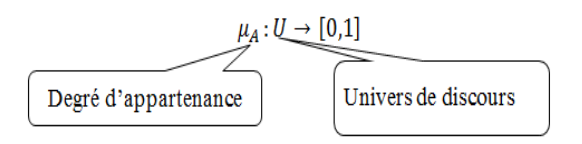

**Figure. III.9:** la fonction d'appartenance

Il existe plusieurs types d'appartenance

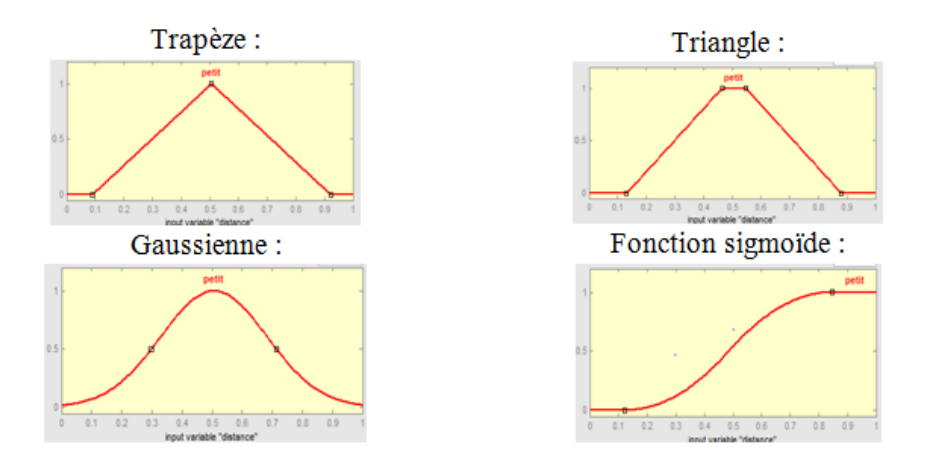

**Figure. III.10:** types d'appartenance

#### **3) Le sous-ensemble flou**

Le concept de base de la théorie des ensembles flous est la notion de sousensemble flou, qui est une généralisation de la théorie des ensembles classiques.

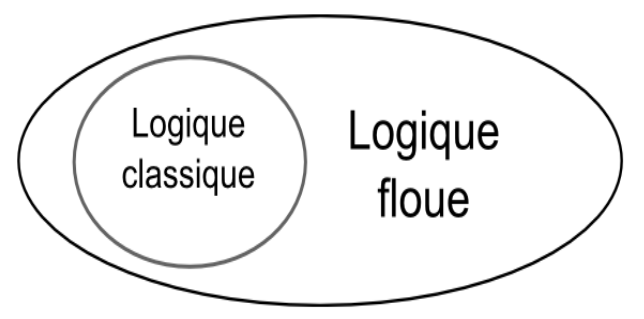

 **Figure .III.11:** Le sous-ensemble flou

- $\triangleright$  Ensemble classique = ensemble des objets satisfaisant des propriétés précises.
- $\triangleright$  Ensemble flou = ensemble des objets satisfaisant des propriétés imprécises.
- $\triangleright$  Soit X un univers de discours et soit x un élément quel qu'onques de X un ensemble flou A de X est défini comme l'ensemble des couples.

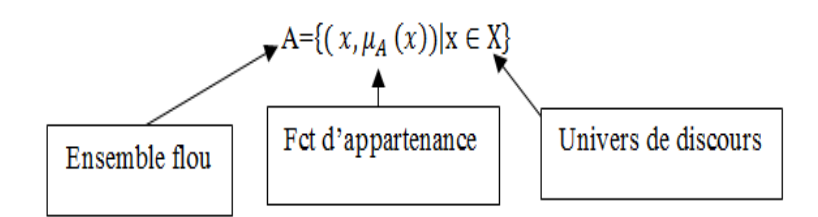

Un sous ensemble flou A de X est caractérisé par une fonction d'appartenance  $\mu_A(x)$  qui associe, représente le degré d'appartenance de  $x$  à A

#### **4) Les opérateurs en logique flou**

Soit deux ensembles A et B définies sur des divers de discours V et W avec les fonctions d'appartenances  $\mu_A(x)$  et  $\mu_B(x)$ .

#### **a. AND (A**∩**B):** Intersection

$$
\mu_{A \cap B} = \min(\mu_A(x), \mu_B(x))
$$

La figure illustre l'opérateur ET entre les ensembles flous A et B .On a donc l'opérateur minimum (min) :

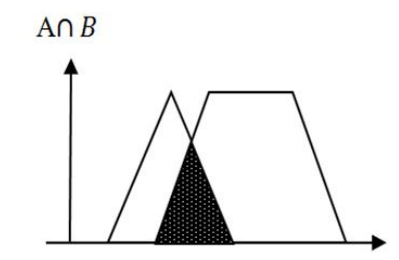

**Figure. III.12 :** l'opérateur ET A et B

**b. OR**  $(A \cup B)$ : Union

 $\mu_{A\cup B} = \max(\mu_A(x), \mu_B(x))$ 

Cette opération est représentée à la figure suivante :

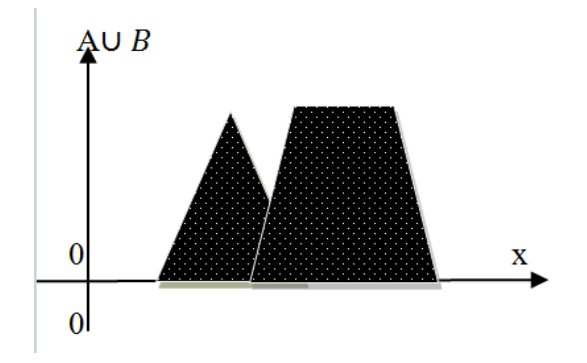

**Figure. III.13 :** Union des ensembles flous A et B

**c. NOT** ( $\overline{A}$ ): Complément

$$
\mu(\bar{A})=1-\mu(A)
$$

La figure montre l'opérateur NON de l'ensemble flou A.

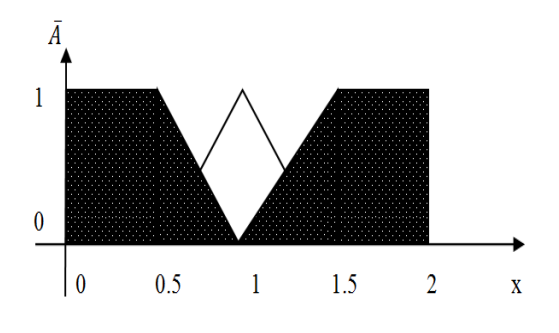

**Figure. III.14** : complément de l'ensemble flou A

#### **III.3.4. Caractéristiques des ensembles flous**

## **Noyau :**

Le noyau d'un sous-ensemble flou A de X, noté Noy(A), est l'ensemble de tous les éléments qui lui appartiennent totalement (avec un degré d'appartenance=1). Il est définit par la formule suivante : [26]

$$
Noy(A) = \{x \in X | u_A(x) = 1\}
$$

#### **Le support :**

Le support d'un sous-ensemble flou de A de X, noté Supp(A), est l'ensemble de tous les éléments qui lui appartiennent au moins un petit peu. Formellement:[26]

$$
supp(A) = \{x \in X | u_A(x) > 0\}
$$

#### **Hauteur :**

La hauteur du sous-ensemble flou A de X, notée h(A), est le plus fort degré avec lequel un élément de X appartient à A. Formellement: [26]

$$
h(A) = sup_{x \in A} u(x)
$$

#### **Cardinalité**

La cardinalité d'un sous-ensemble flou A de X, noté $|A|$ , est le nombre d'éléments appartenant à A pondéré par leur degré d'appartenance. Formellement, pour A fini : [26]

$$
|A| = \sum_{x \in X} u_A(X)
$$

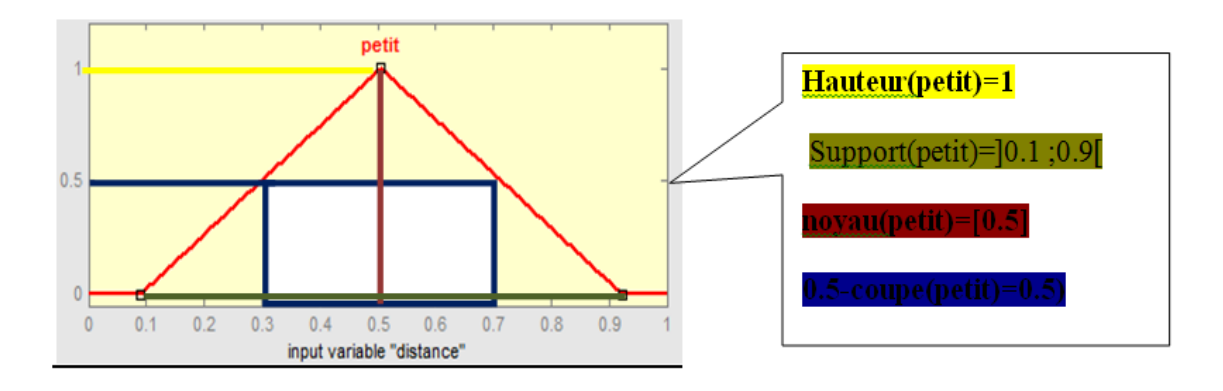

**Figure. III.15:** caractéristiques des ensembles flous

#### **III.3.5. Contrôleur flou**

Un contrôleur flou est un système à base de connaissances particulier, utilisant un raisonnement en profondeur limité, dans une procédure de chainage avant règles (activation des règles par les prémisses). [27] Il se compose de plusieurs parties :

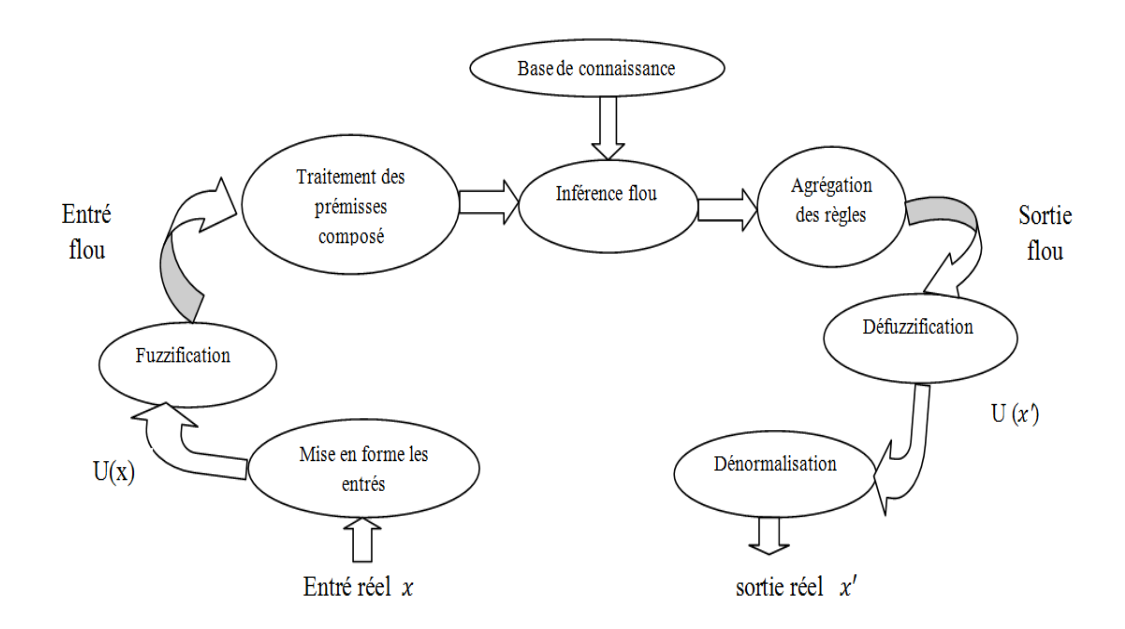

**Figure. III.16:** Structure de base d'un contrôleur flou

#### **1. La base de connaissances :**

Ce bloc est composé des renseignements. Il permet de définir les fonctions d'appartenance et les règles du régulateur flou. La base de règle contient des règles de la forme :

- $\checkmark$  Si « conditions » alors « conséquences »
- $\checkmark$  « Si  $X_1$  est  $A_1$  et  $X_2$  est  $A_2$  …et  $X_n$  est  $A_n$  Alors Y est  $B$  »
- **2. Mise en forme des entrées, normalisation (facteur d'échelle) :**

C'est une transformation d'échelle qui transforme les grandeurs physiques des entrées en des valeurs normalisées appartenant à l'intervalle [-1,1] à partir d'une fonction d'appartenance.

#### **3. Fuzzification :**

 C'est l'opération de projection des variables physiques réelles sur des ensembles flous caractérisant les valeurs linguistiques prises par des variables.

La fuzzification est l'étape qui consiste en la quantification floue des valeurs réelles d'une variable. Le nombre de fonctions d'appartenance est généralement impair car elles se répartissent autour de zéro.

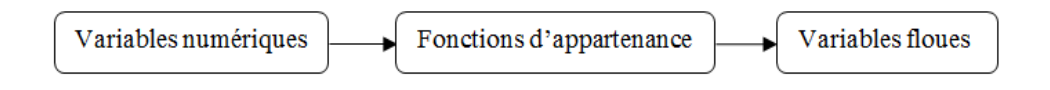

**Figure. III.17 :** la Fuzzification

#### **4. Traitement des prémisses composées :**

Les prémisses des règles vont comporter plusieurs clauses liées par des connecteurs « ET », « OU» et « NON ».

#### **5. Inférence floue :**

Elle repose sur l'utilisation d'un opérateur d'implication permettant d'évaluer le degré de vérité d'une règle R de la forme :

« Si  $X_1$  est  $A_1$  ET  $X_2$  est  $A_2$  Alors Y est  $B \rightarrow$ .

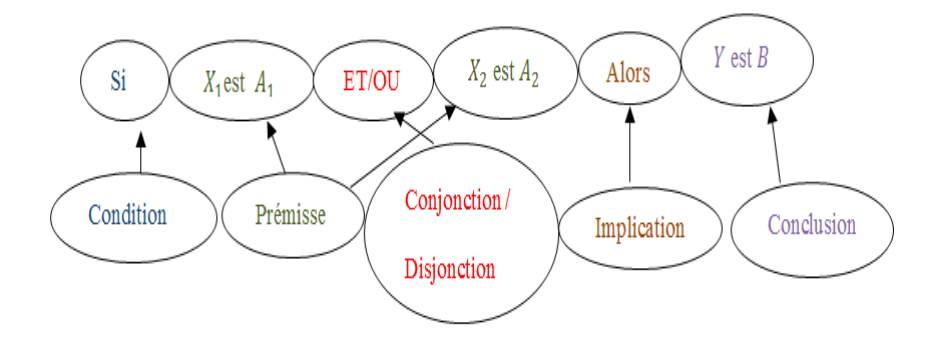

**Figure. III.18:** l'organigramme de la règle R

En d'autres termes, cet opérateur quantifie la force de la liaison entre la prémisse et la conclusion de la règle. Les opérateurs les plus courants en commande sont de type conjonctif.

#### **6. Agrégation des règles**

Selon le type de l'implication, classique ou conjonctive, l'opérateur utilisé pour agréger les règles est de type conjonctif ou disjonctif. Ainsi, en commande, l'implication étant généralement de type conjonctif, cela revient à considérer que les règles sont liées par un opérateur OU. En pratique, on utilise l'operateur max :

$$
\mu_{B'}(y) = \max_{i=1,\dots,N} (\mu_{Bi} (y))
$$

#### **7. Défuzzification**

La défuzzification consiste à transformer l'ensemble flou résultant de l'agrégation des règles en une grandeur de commande précise. Là aussi il existe

plusieurs méthodes, les plus utilisées en commande floue sont le centre de gravité, le centre des aires et le centre des maximas. La défuzzication a pour but l'obtention d'une valeur numérique pour chaque variable de sortie à partir des valeurs de sortie des différentes règles. Dans le cas de règles de type Sugeno, le calcul se fait par une somme normalisée des valeurs associées aux règles.

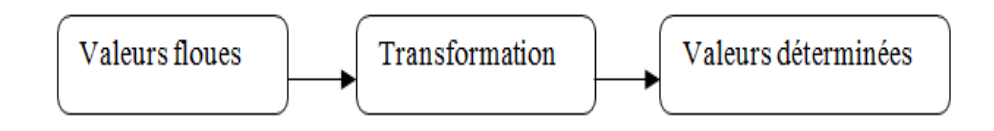

## **Figure. III.19: Déffuzification**

#### **8. Dénormalisation**

Cette dernière étape transforme les valeurs normalisées des variables de commande en des valeurs appartenant à leur domaine physique respectif.

#### **III.3.6. Inférence de Sugeno**

La méthode de Sugeno permet de simplifier le calcul de l'agrégation, afin d'obtenir plus rapidement une solution nette. Cette méthode est utilisée pour des applications à temps réel, où le temps de calcul est important. [29]

La méthode de Sugeno utilise un seul pic comme fonction d'appartenance. Ce pic est un ensemble flou ayant une fonction d'appartenance 1 à un point particulier de l'espace, et 0 ailleurs. Le résultat de l'évaluation des règles devient l'amplitude du pic.

Cette méthode sert à définir le résultat d'une règle par un singleton (valeur d'un point unique au lieu d'un ensemble flou pour le conséquent d'une règle, l'inférence de Sugeno utilise une fonction des variables d'entrées :

Pour faire l'aggréagation des règles, on utilise une moyenne pondérée :

$$
CGsugeno = \frac{\sum_{i} \mu(ki) * ki}{\sum_{i} \mu_A(ki)}
$$

#### **III.3.7. Les avantages et les inconvénients de logique floue**

#### **Les avantages :**

- La non-nécessité d'une modélisation
- La possibilité d'implanter des connaissances (linguistiques) de l'opérateur de processus.
- La maîtrise du procédé avec un comportement complexe (fortement non-Linéaire et difficile à modéliser).
L'obtention fréquente de meilleures prestations dynamiques (régulateur nonlinéaire); deux solutions sont possibles: solution par logiciels (par microprocesseur, pc) ou solution matérielle (par fuzzy processeurs) . [26] [29]

## **Les inconvénients :**

- Le manque de directives précises pour la conception d'un réglage (choix des grandeurs à mesurer, détermination de la fuzzification, des inférences et de la défuzzification).
- L'approche artisanale et non systématique (implantation des connaissances des opérateurs souvent difficile).
- L'impossibilité de la démonstration de la stabilité du circuit de réglage en toute généralité (en l'absence d'un modèle valable). [26] [29]

## **III.3.8. Application de la logique floue**

La conception d'un régulateur floue nécessite un bon choix des entrées sorties de ce régulateur, et leurs choix dépend du contrôle que l'on veut réaliser, il faudra ensuite se pencher sur le domaine de valeurs que pourront prendre ces variables (entrées, sorties). Pour notre cas on a utilisé deux entrés et deux sorties :

- $\triangleright$  les variables d'entrées sont la distance(d) entre le point cible et la position actuelle du hovercraft, et l'erreur sur l'angle « thêta » (différence entre l'angle actuelle du hovercraft et l'angle qui doit prendre).
- $\triangleright$  Les variables de sortie choisis sont les deux forces droite et gauche.
- Le type du régulateur flou choisi est celle du Takaji Sugeno.

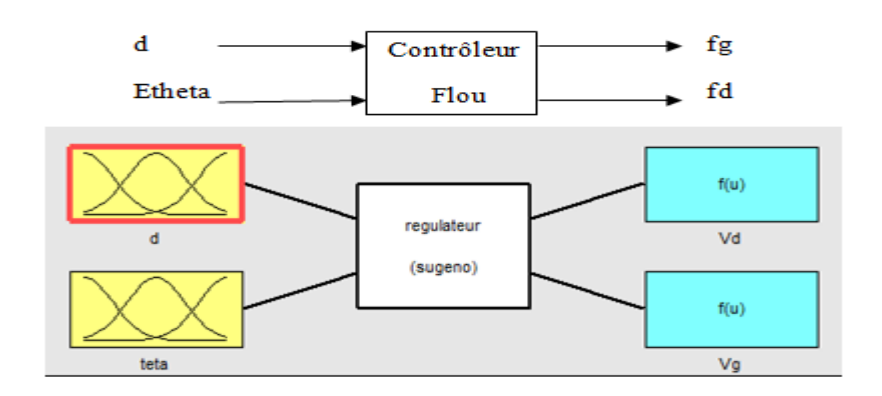

**Figure. III.20:** Entrées-sorties du régulateur floue

- **a. Univers de discours :**
- L'erreur de l'orientation varie entre  $-\pi$  et  $\pi$
- La distance est limitée entre 0 et 1
- Les forces varient dans un univers de discours entre 0 et 1
- **b. Les fonctions d'appartenances :**
- Le type de fonction d'appartenance utilisé pour caractériser les termes linguistiques est le type triangulaire
- Le nombre de termes linguistiques pour toutes les variables est 5
- $\triangleright$  On a utilisé une partition floue forte
- **c. Fonctions d'appartenances :**
	- **Fonction d'appartenance d'Etheta :**

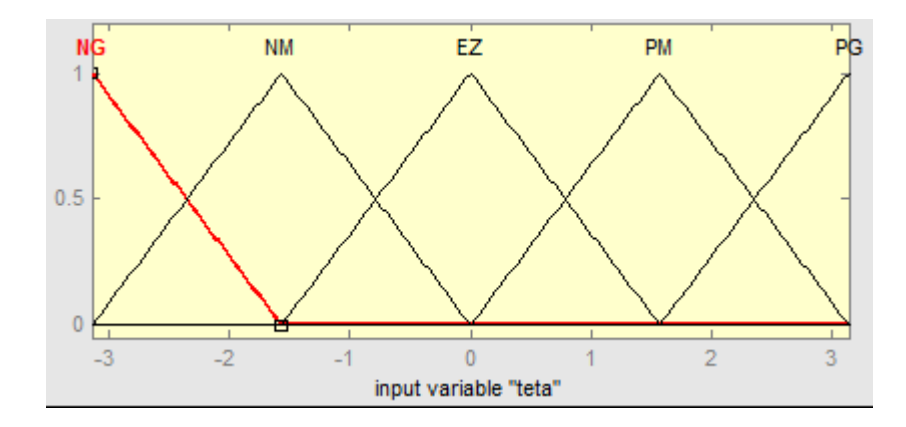

**Figure III.21:** Fonctions d'appartenance de l'erreur d'orientation

| <b>Symboles</b> | significations |
|-----------------|----------------|
| <b>NG</b>       | Négative grand |
| <b>NM</b>       | Négative moyen |
| EZ              | Egale zéro     |
| <b>PM</b>       | Positive moyen |
| PG              | Positive grand |

 **Tableau III-5:** Désignation des symboles flous de variable thêta

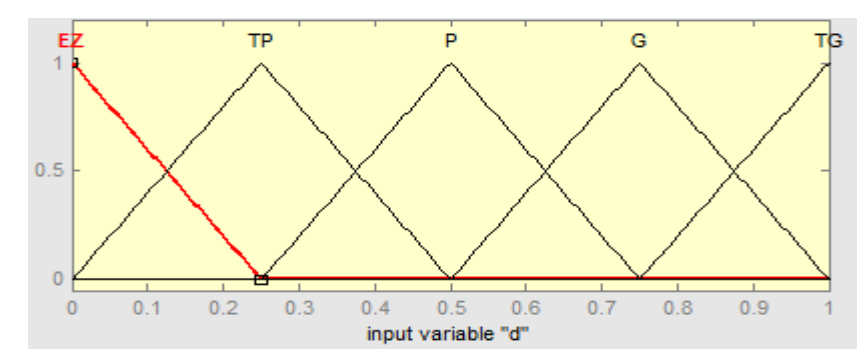

## **Fonction d'appartenance de distance :**

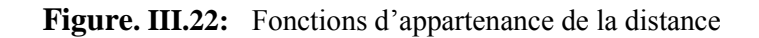

**Tableau III-6:** Désignation des symboles flous de variable distance

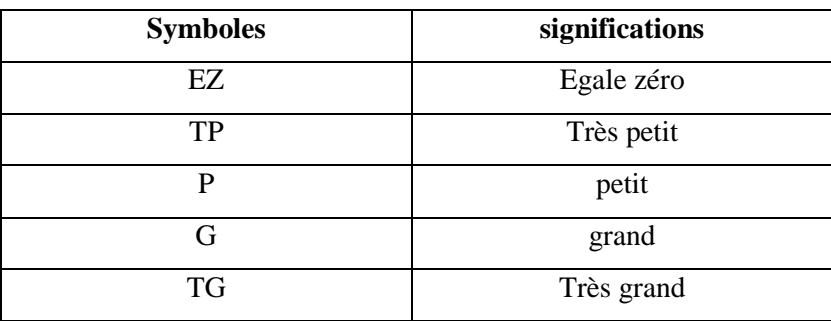

## **Fonction d'appartenance des forces Fd et Fg :**

Les forces gauche et droite (sorties du régulateur flou) sont défuzzifier de la même façon

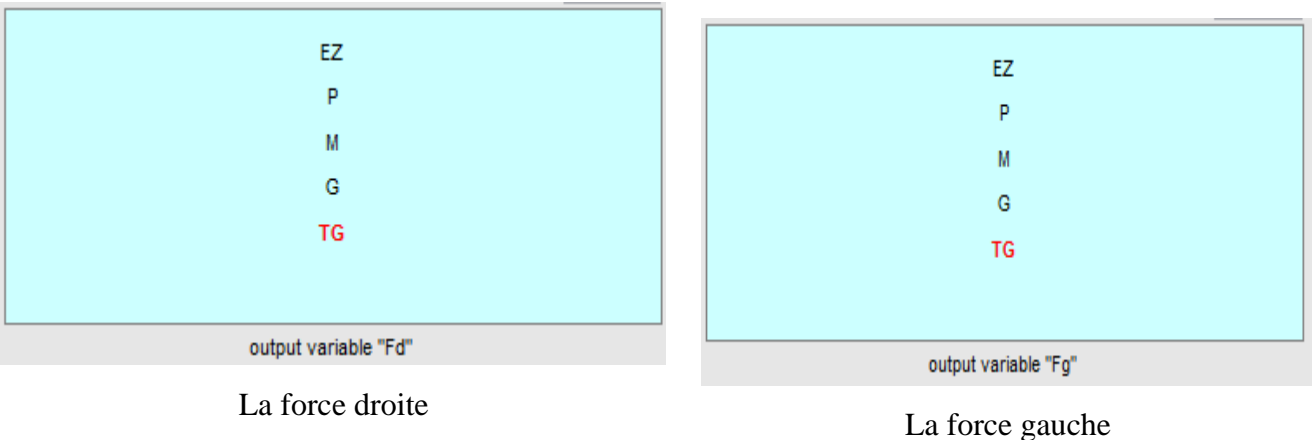

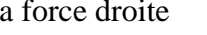

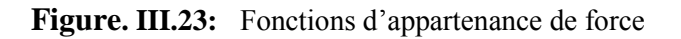

| <b>Symboles</b> | significations |
|-----------------|----------------|
| EZ              | Egale zéro     |
| P               | petit          |
| M               | moyen          |
| G               | grand          |
| <b>TG</b>       | Très grand     |

 **Tableau III-7:** Tableau de désignations

## **d. Choix des règles :**

Notre régulateur est composé de 25 règles, on choisit ces règles avec notre raisonnement logique selon la distance et l'orientation.

La base des règles est donnée dans le tableau suivant :

| $d$ /theta | <b>NG</b> | <b>NM</b> | EZ    | <b>PM</b> | PG    |
|------------|-----------|-----------|-------|-----------|-------|
| EZ         | TG/EZ     | M/EZ      | EZ/EZ | EZ/M      | EZ/TG |
| <b>TP</b>  | TG/P      | M/P       | P/P   | P/M       | P/TG  |
| P          | TG/M      | G/M       | M/M   | M/G       | M/G   |
| G          | TG/G      | TG/M      | G/G   | M/G       | G/TG  |
| <b>TG</b>  | TG/G      | TG/G      | TG/TG | G/TG      | G/TG  |

**Tableau III-8:** base de règles

Le type de règles est conjonctive car les entrées et les sorties sont des paires de valeurs conjointement possibles. La sémantique de la règle est : Si l'entrée est de type *A* alors une valeur possible pour la sortie est *C*. La relation entre l'entrée et la sortie de la règle est modélisée par une conjonction (t-norme).

Le connecteur logique utilisé est le connecteur « ET » l'opérateur de conjonction, permet d'agréer les degrés d'appartenance au sein d'une prémisse multidimensionnelle. Les plus employés sont la min et le produit.

Exemple de règle: Si (d est EZ) ET (thêta est NG) alors (Fd est TG) ET (Fg est EZ) Pour la difuzzification on a utilisé la méthode du moyenne ponduré.

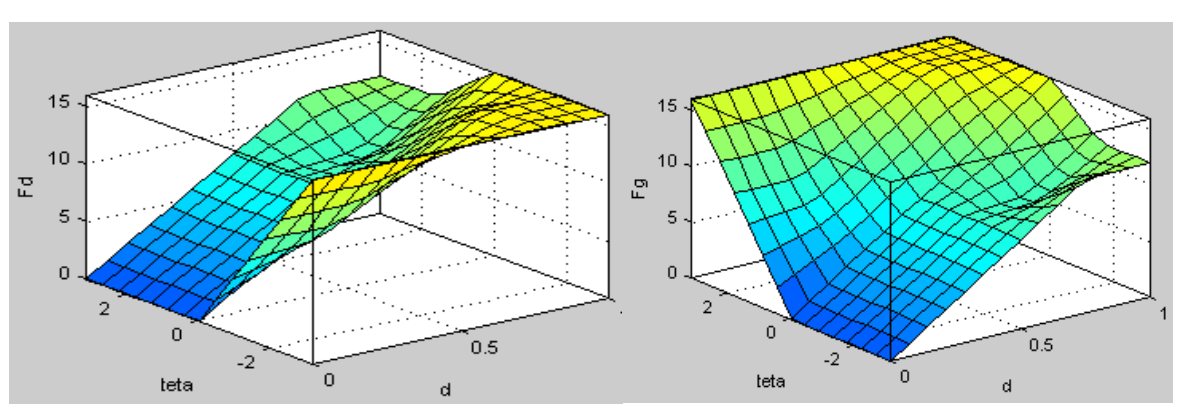

## **e. Surface de décision :**

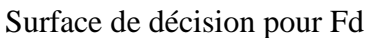

Surface de décision pour Fd Surface de décision pour Fg

**Figure. III.24:** Surface de décision

**f. Simulation :**

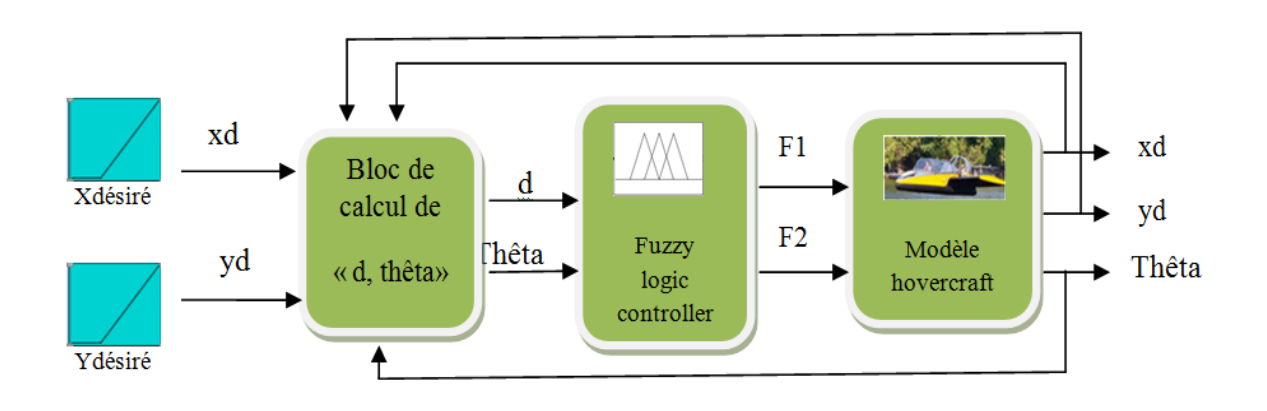

**Figure. III.25:** structure de la commande logique floue

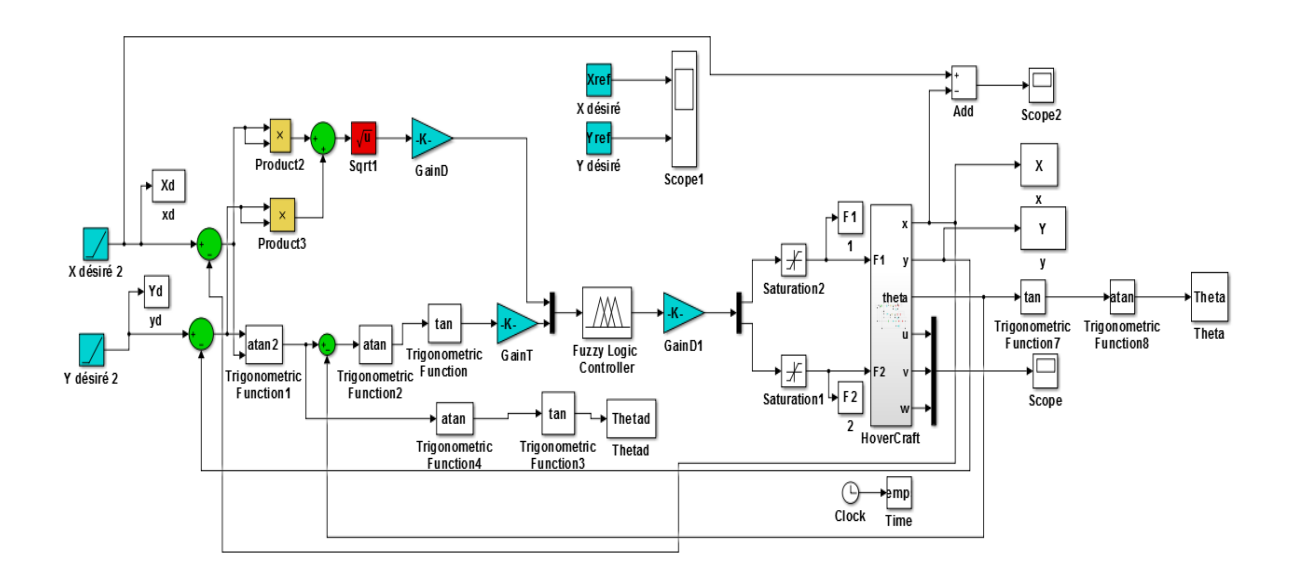

**Figure. III.26:** modèle de simulation en Simulink de logique floue

Ce modèle est contient 3 blocs :

Bloc de calcule : il contient la calculassions du distance et thêta

$$
d = \sqrt{(xd-x)^2 + (yd-y)^2}
$$

Theta = cotangente  $(yd, xd)$ 

• Bloc fuzzy logic controller : il contient contrôleur flou type sugeno de avec 2 entrés

(Thêta, d) : valeur désirée de l'angle d'orientation et de la distance, et 2 sorties (Fd, Fg) : force appliquées à droite et à gauche de l'hovercraft.

Bloc hovercraft : il contient le modèle cinématique d'hovercraft

Dans notre simulation on a utilisé les paramètres d'exécutions et les gains suivants :

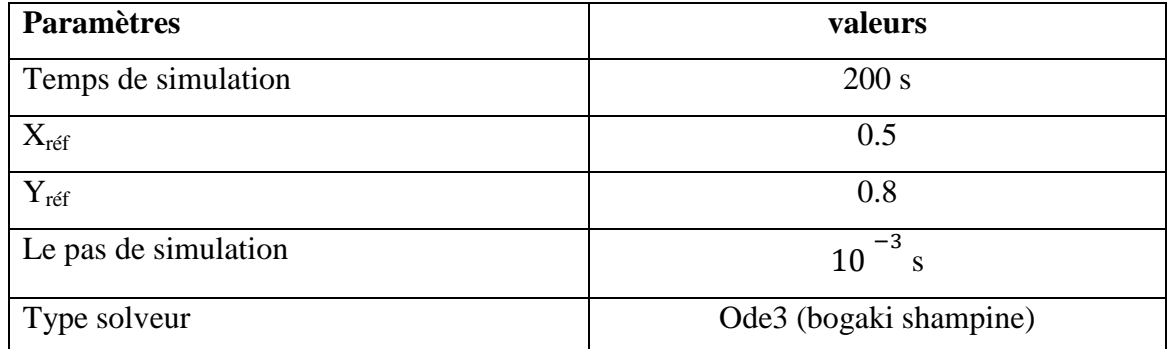

**Tableau III-9:** paramètres de simulation de logique flou

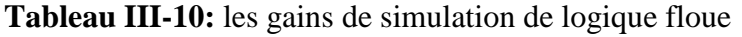

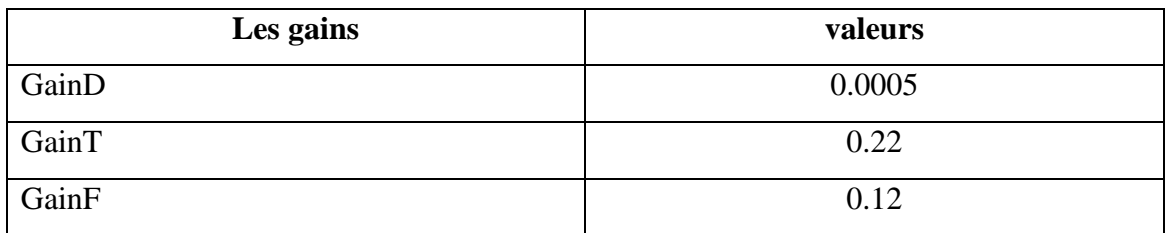

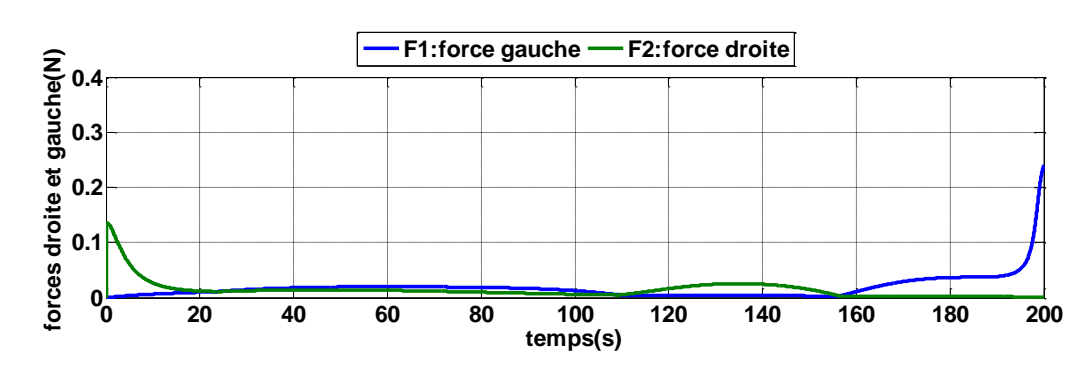

## **g. Les résultats de simulation :**

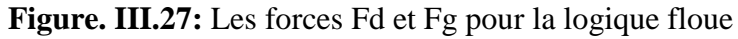

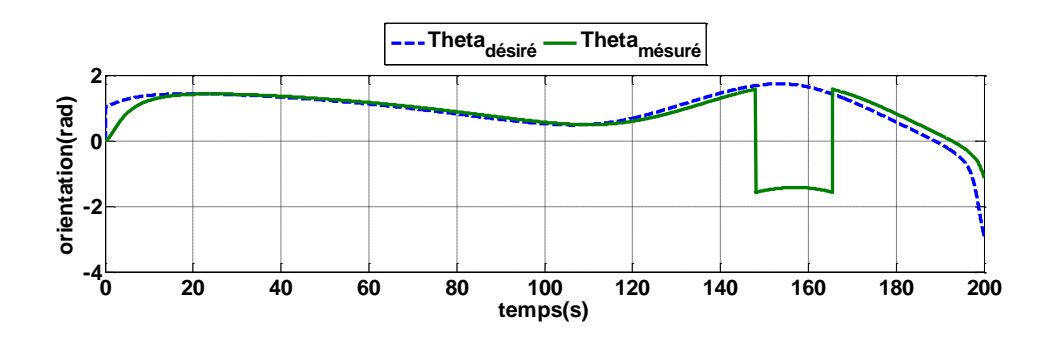

**Figure. III.28:** Sortie de système thêta / thêta d pour logique floue

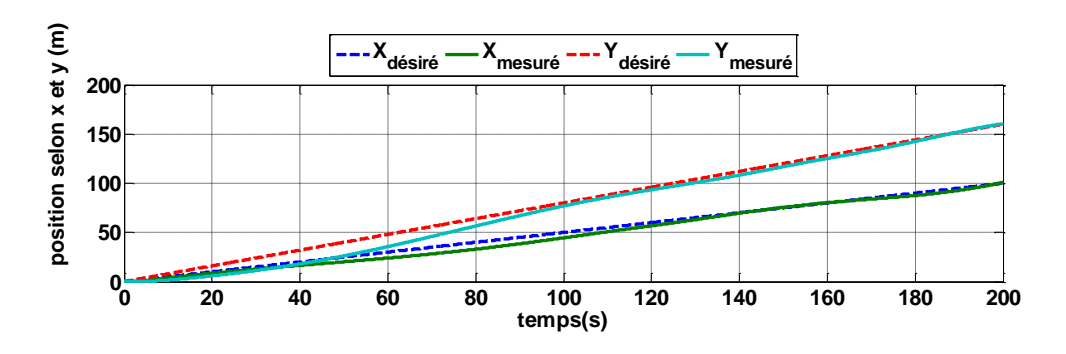

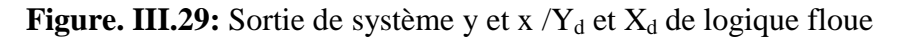

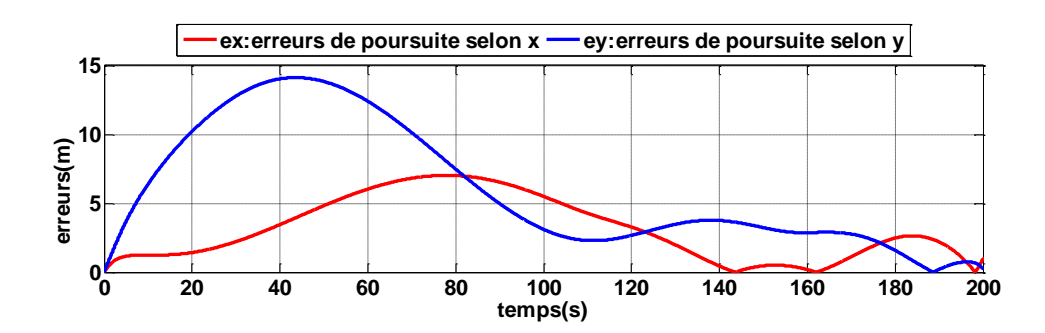

**Figure. III.30:** les erreurs  $e_x$  et  $e_y$  de logique floue

## **h. Discussion :**

Notre but de la régulation floue est de permettre au système de suivre une trajectoire donnée (deux rampes avec des pentes de 0.5 m/s selon l'axe x et 0.8m/s pour y.

En exercent des petites forces (entre 0 et 0.24) sur notre modèle et avec des changements des gains on a obtenu que :

- y est presque confondu avec y désiré à partir de t=98s
- $x$  est presque confondu avec x désiré à partir de  $t=140$
- thêta proche de thêta désiré Etheta

## **III.4. Commande non linéaire d'un Aéroglisseur par backstepping**

## **III.4.1. Introduction**

L'approche de backstepping a été proposée par Kanellakopoulos. (1991), et elle a été inspirée par les travaux de Feurer & Morse (1978) d'une part, et Tsinias (1989) et Kokotovic & Sussmann (1989) d'autre part, dans le but de donner un nouveau souffle à la conception systématique de contrôleurs pour les systèmes non linéaires. La méthodologie de backstepping consiste à organiser un système global d'un procédé en plusieurs sous-systèmes en cascade. Les avantages de cette technique sont sa récursivité, son effort de commande minimum et sa structure en cascade qui permet de diviser un système d'ordre élevé en plusieurs systèmes plus simples d'ordre inférieur.[30]

## **III.4.2. Technique de commande par backstepping**

L'idée de base de la commande par le Backstepping est de rendre les systèmes bouclés équivalents à des sous-systèmes d'ordre 1 en cascade stable au sens de Lyapunov, ce qui leur confère des qualités de robustesse et une stabilité globale asymptotique. En d'autre terme, c'est une méthode multi-étages. A chaque étape du processus, une commande virtuelle est ainsi générée pour assurer la convergence du système vers son état d'équilibre. Cela peut être atteint à partir des fonctions de Lyapunov qui assurent pas à pas la stabilisation de chaque étape de synthèse. Le Backstepping est : [31]

 applicable au système de type triangulaire inférieur ou appelée aussi boucle de retour stricte c'est à dire la dérivée de chaque composante du vecteur d'état doit être en fonction des composantes précédentes et dépendre additivement de la composante suivante.

- Commençant avec la première équation différentielle du système qui est plus loin de l'entrée de commande u, et n'achève la loi de commande de type d'expression analytique qu'en dernière étape.
- Elle construit une fonction de stockage qui est utilisée comme une fonction Lyapunov.
- **a. Définitions :** 
	- **Définition intuitive de la stabilité :** Si le système est initialement "légèrement" perturbé de son point d'équilibre le système reste "proche" de ce point d'équilibre [32]
	- **Point d'équilibre :** physiquement, un système est en équilibre quand il conserve son état en absence de forces externes. Mathématiquement, cela équivaut à dire que la dérivée  $\dot{x}$  de son état est nulle,  $\dot{x} = f(x) = 0$ . [29]
	- **Stabilité de Lyapunov :** Considérons le système invariable suivant :  $\dot{x} = f(x)$ Commençons à l'état initial  $x(0)$ . Supposons que  $x_{eq}$  est un point d'équilibre du système. Nous disons que  $f(x_{eq}) = 0$  le point d'équilibre est :
	- Stable, si pour chaque  $\varepsilon > 0$  existe  $\delta(\varepsilon)$ , tel que :

 $||x(0) - x_{eq}|| < \delta \Rightarrow ||x(t) - x_{eq}|| < \varepsilon$ , Pour tout  $t \ge 0$ 

 $\triangleright$  Asymptotiquement stable, s'il est stable et en plus il existe tels que :  $r > 0$  tel que :

 $||x(0) - x_{eq}|| < r \Rightarrow x(t) \rightarrow x_{eq}$ , lorsque  $t \rightarrow \infty$ 

 Globalement asymptotiquement stable, s'il est asymptotiquement stable pour tous les états initiaux. [33]

### **b. Méthodes d'analyse de la stabilité des systèmes**

L'étude de la stabilité des systèmes non linéaire est très complexe. L'approche de Lyapunov est l'approche la plus utilisée pour étudier ce problème. On distingue deux méthodes de Lyapunov pour l'analyse de la stabilité :

- > La méthode de linéarisation
- > La méthode directe

La première concerne la stabilité locale autour d'un point d'équilibre. Par contre, la deuxième détermine la stabilité des systèmes en construisant une fonction scalaire des états du système dont on examinera la variation temporelle.

On s'intéresse par la méthode directe de Lyapunov car la commande par backstepping est basée sur cette méthode. [32]

## **c. Méthode direct de Lyapunov**

Son objectif, est de définir une méthode permettant d'analyser la stabilité d'un système linéaire sans connaître explicitement les solutions des équations différentielles qui le décrivent. La philosophie de cette méthode n'est que l'extension mathématique d'un phénomène physique observé, car les systèmes mécaniques et électriques perdent de l'énergie pour se stabiliser au point d'équilibre. [32]

## **d. Théorème de Lyapunov**

La méthode directe de Lyapunov (ou la méthode des fonctions de Lyapunov) est dérivée du critère énergétique de stabilité en appliquant ce critère indépendamment du concept d'énergie, on remplace alors l'énergie du système par une « fonction de Lyapunov» qui est définie positive (comme l'énergie). Soit le système autonome : [32]

$$
\dot{x} = f(x), x_{eq} = 0
$$

Ce système aura un point d'équilibre  $x_{eq} = 0$ , globalement asymptotiquement stable, s'il existe une fonction scalaire continue  $V(x)$  avec une dérivée partielle par rapport au temps  $\dot{V}(x)$  continue ayant les propriétés suivantes :

- $V(0) = 0$ ,
- $V(x) > 0, \forall x \neq 0,$

$$
\triangleright \quad \text{Si} : \lim_{\|x\| \to \infty} \quad V(x) = \infty, \text{ (radialement non bornée)}
$$

 $\triangleright \quad \dot{V} < 0 \quad \forall x \neq 0.$ 

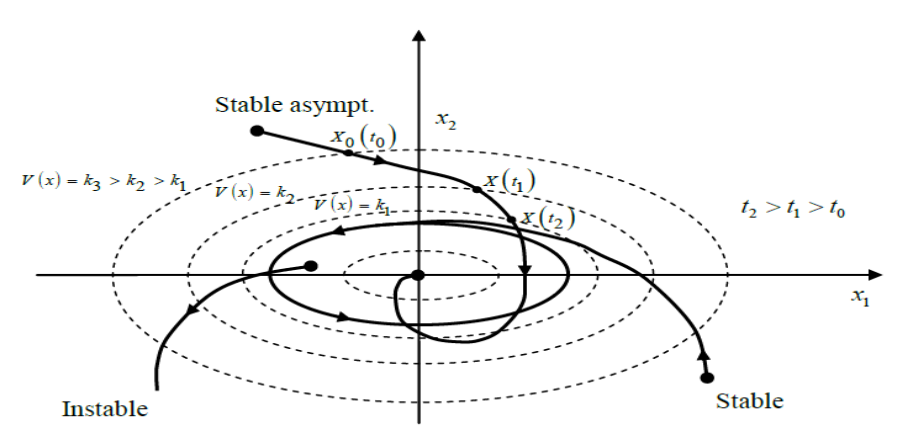

**Figure. III.31:** Interprétation géométrique du théorème de Lyapunov

## **b. La synthèse de la commande par la méthode directe de Lyapunov**

Nous allons présenter une méthodologie qui combine entre la recherche de la fonction de Lyapunov et la loi stabilisante. En général, il existe deux concepts pour l'application de la méthode directe de Lyapunov pour la synthèse d'une commande stable :

- **1ère concept** : On suppose que la loi de commande existe et on cherche la fonction de Lyapunov.
- **2éme concept** : Cette fois si, on fait un choix sur  $V(x)$ , la fonction de Lyapunov candidate, et on cherche la loi de commande qui rend cette fonction candidate la fonction de Lyapunov réelle.

Dans la plupart des théorèmes et des lemmes de la stabilité au sens de Lyapunov, l'existence de la fonction de Lyapunov était assumée et l'objectif était de déterminer la stabilité de ces systèmes. Mais dans la plupart de cas, la recherche de cette fonction est très difficile. Dans le paragraphe suivant, nous présenterons la notion du « *backstepping*  » qui nous offre une solution à ce problème. [33]

## **III.4.3. Principe de la commande par backstepping**

Afin d'illustrer le principe de la méthode de backstepping, on considère le cas non linéaire de la forme suivante : [34]

$$
\dot{x}_1 = x_2
$$
\n
$$
\dot{x}_2 = f(x) + u
$$
\n(III-2)

Où :  $[x_1 \ x_2]^t \in R^{n+1}$  est son vecteur d'état,  $u \in R$  est l'entrée de commande et  $f(0) = 0$  alors son origine  $(x_1 = 0, x_2 = 0)$  est un point d'équilibre du système défini par (III-2).

La commande par backstepping est développée ci-dessous :

## **Etape 1 :**

Premièrement, on demande à la sortie de suivre une trajectoire désirée $x_{1d}$ , on introduit l'erreur de trajectoire :

$$
x_{1d} = y_r
$$
  
\n
$$
e_1 = x_1 - x_{1d}
$$
\n(III-3)

Ou sa dérivée est :

$$
\dot{e}_1 = \dot{x}_1 - \dot{x}_{1d} \n\dot{e}_1 = x_2 - \dot{x}_{1d}
$$
\n(III-4)

Pour réaliser  $e_1 \rightarrow 0$ , il faut définir une fonction Lyapunov comme suit :

$$
V_1 = 1/2e_1^2 \tag{III-5}
$$

La dérivée de la fonction de lyapunov s'écrit :

$$
\dot{V}_1 = e_1 \dot{e}_1 = e_1 [x_2 - \dot{x}_{1d}] \tag{III-6}
$$

Pour que  $\dot{V}_1(e_1) < 0$ , on doit choisir :

$$
x_2 - \dot{x}_{1d} = -k_1 e_1, \ k > 0. \tag{III-7}
$$

Donc :

$$
\dot{V}_1 = -k_1 e_1^2 \tag{III-8}
$$

D'où la stabilité de l'origine asymptotique de l'origine de  $e_1$ .

#### **Etape 2** :

Pour réaliser  $x_2 - \dot{x}_{1d} = -k_1 e_1$ ; C'est-à-dire  $x_2 = -k_1 e_1 - \dot{x}_{1d}$ ; on choisit une commande virtuelle :

$$
x_{2d} = \dot{x}_{1d} - k_1 \, e_1 \tag{III-9}
$$

Où  $x_{2d} > 0$ 

Il apparait une nouvelle erreur :

 $e_2 = x_2 - x_{2d}$ : C'est l'écart entre la variable d'état  $x_2$  et sa valeur désiré

Donc :

$$
e_2 = k_1 e_1 + \dot{e}_1
$$
  
\n
$$
\dot{e}_1 = e_2 - k_1 e_1
$$
\n(III-10)

Son dérivé s'écrit comme suit :

$$
\begin{aligned}\n\dot{e}_2 &= \dot{x}_2 - \dot{x}_{2d} \\
\dot{e}_2 &= f(x) + u - \dot{x}_{2d}\n\end{aligned}
$$
\n(III-11)

$$
\dot{V}_1 = -k_1 e_1^2 + e_1 e_2 \tag{III-12}
$$

Afin d'éliminer ces erreurs, la fonction de lyapunov  $V_1$  précédente est augmentée d'un autre terme, qui va prendre en charge la nouvelle erreur a été qui introduite précédemment :

$$
V_2 = \frac{1}{2} e_1^2 + \frac{1}{2} e_2^2
$$
 (III-13)

Ainsi que son dérivé est :

$$
\dot{V}_2 = e_1 \dot{e}_1 + e_2 \dot{e}_2 \n= -k_1 e_1^2 + e_2 (e_1 + u + f(x))
$$
\n(III-14)

Pour que : $\dot{V}_2 < 0$ , on doit choisir :

$$
e_1 + u + f(x) = -k_2 \, e_2 \tag{III-15}
$$

 $k_2$  Une constante positive, ce qui donne la loi de commande finale suivante

$$
u = k\dot{e}_1 + e_1 + k_2 e_2 + x_{1d}^2 - f(x)
$$
 (III-16)

De telle sorte que :

$$
\dot{V}_2 = -k e_1^2 - k_2 e_2^2 \le 0 \tag{III-17}
$$

Et  $V_2$  apparait maintenant comme une fonction de lyapunov pour le système (III-2), ce qui prouve la stabilité asymptotique vers l'origine.

## **III.4.4. Synthèse de loi de commande par Backstepping pour l'aéroglisseur**

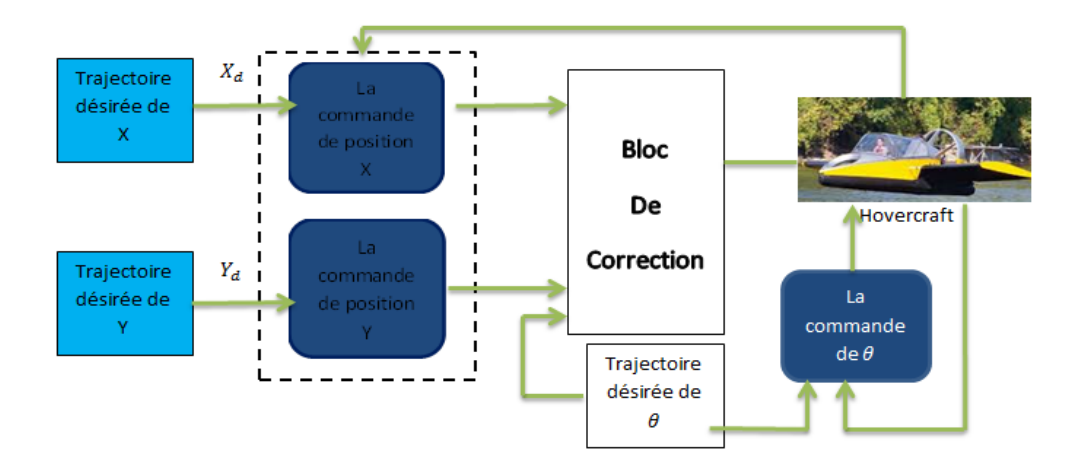

**Figure. III.32:**Illustration de la structure de commande de l'hovercraft.

## **Les équations de backstepping :**

On a :

$$
\begin{cases}\n\ddot{x} + \frac{b}{m}\dot{x} = \frac{(F_1 + F_2)COS\theta}{m} \\
\dot{y} + \frac{b}{m}\dot{y} = \frac{(F_1 + F_2)sin\theta}{m} \\
\ddot{\theta} + \frac{b_{\theta}}{I}\dot{\theta} = \frac{d(F_2 - F_1)}{I} \\
\ddot{x} = \frac{(F_1 + F_2)cos\theta}{m} - \frac{b}{m}\dot{x} \\
\ddot{y} = \frac{(F_1 + F_2)sin\theta}{m} - \frac{b}{m}\dot{y}\n\end{cases}
$$
\n(III-18)

La formule de backstepping est :

 $\overline{\mathcal{L}}$  $\overline{1}$   $\ddot{\theta} = \frac{d(F_2 - F_1)}{r}$ 

 $\frac{(-F_1)}{I} - \frac{b_\theta}{I}$ 

 $\frac{\partial \theta}{I} \dot{\theta}$ 

$$
\dot{x}_1 = f_{11}(x_1) + x_2
$$
\n
$$
\dot{x}_2 = f_{21}(x_1, x_2) + u
$$
\n(III-19)

On choisit les variables d'état comme suit :

$$
x_1=\dot{x},\,x_2=x
$$

$$
x_3 = \dot{y}, x_4 = y
$$

$$
x_5 = \dot{\theta}, x_6 = \theta
$$

Donc on aura :

$$
\begin{cases}\n\dot{x}_1 = f_{11}(x) + x_2 \\
\dot{x}_2 = f_{21} + u_1 \\
x_3 = f_{12}(x) + x_4 \\
\dot{x}_4 = f_{22} + u_2 \\
\dot{x}_5 = f_{13}(x) + x_6 \\
\dot{x}_6 = f_{23} + u_3\n\end{cases}
$$
\n(III-20)

Avec :

$$
u_1 = \frac{(F_1 + F_2) \cos\theta}{m}
$$
  

$$
u_2 = \frac{(F_1 + F_2) \sin\theta}{m}
$$
  

$$
u_3 = \frac{d(F_2 - F_1)}{I}
$$

Et :

$$
f_{11}(x) = 0
$$
  
\n
$$
f_{12}(x) = 0
$$
  
\n
$$
f_{13}(x) = 0
$$
  
\n
$$
f_{21}(x_1, x_2) = -\frac{b}{m}x_1
$$
  
\n
$$
f_{22}(x_3, x_4) = -\frac{b}{m}x_3
$$
  
\n
$$
f_{23}(x_5, x_6) = -\frac{b_{\theta}}{I}x_5
$$
  
\n(III-21)

Etapes 1 : On commence par le premier sous-système qui est donné par :

$$
\begin{cases}\n\dot{x}_1 = f_{11}(x) + x_2 \\
\dot{x}_2 = f_{21} + u_1\n\end{cases}
$$
\n(III-22)

On définit la variable d'erreur comme suit:

$$
x_{1d} = y_r
$$
  

$$
e_1 = x_1 - x_{1d}
$$
 (III-23)

Ou sa dérivée est :

$$
\dot{e}_1 = \dot{x}_1 - \dot{x}_{1d}
$$
\n
$$
\dot{e}_1 = f_{11}(x) + x_2 - \dot{x}_{1d}
$$
\n(III-24)

La fonction de Lyapunov est donnée par:

$$
V_1 = 1/2e_1^2
$$
  
\n
$$
V_1 = e_1e_1 = e_1[f_{11}(x) + x_2 - x_{1d}] = e_1(x_2 - x_{1d})
$$
 (III-25)

Pour avoir  $\dot{V}_1 < 0$ , nous choisissons  $x_2 - x_{1d} = -k_1 e_1$ ,  $k_1 > 0$ 

La dérivée de la fonction de lyapunov s'écrit :

$$
\dot{V}_1 = -k_1 e_1^2
$$

D'où la stabilité asymptotique de l'origine de  $e_1$ 

## **Etape 2:**

Pour avoir  $x_2 - x_{1d} = -k_1 e_1$ ; c'est-à-dire  $x_2 = x_{1d} - k_1 e_1$ ; nous choisissons la commande virtuelle  $(x_{2d})$  comme suit :

$$
x_{2d} = x_{1d} - k_1 e_1 \tag{III-26}
$$

Pour faire tendre  $x_2$  vers  $x_{2d}$ ; nous traitons une nouvelle erreur :

$$
e_2 = x_2 - x_{2d} = k_1 e_1 + \dot{e}_1
$$
 (III-27)

Alors :

$$
\begin{aligned}\n\dot{e}_2 &= \dot{x}_2 - \dot{x}_{2d} \\
&= f_{21} + u_1 - \dot{x}_{2d}\n\end{aligned}
$$
\n(III-28)

$$
\dot{V}_1 = e_1(x_2 - x_{1d}) = e_1(x_{2d} + e_2 - x_{1d}) = e_1(x_{1d} - k e_1 + e_2 - x_{1d})
$$
 III-29  
=  $-k_1 e_1^2 + e_1 e_2$ 

Pour réaliser 
$$
e_2 \rightarrow 0
$$
 et  $e_1 \rightarrow 0$ ;

On choisit comme fonction de lyapunov :

$$
V_2 = V_1 + \frac{1}{2} e_2^2 = \frac{1}{2} (e_1^2 + e_2^2)
$$
  
(III-30)  

$$
V_2 = -k_1 e_1^2 + e_1 e_2 + e_2 (f_{21} + u_1 - x_{2d})
$$

Pour réaliser 
$$
\dot{V}_2 < 0
$$
;

On choisit :

$$
e_1 + (f_{21} + u_1 - x_{2d}) = -k_2 \, e_2 \tag{III-31}
$$

 $O\hat{u}: k_2 > 0$ 

Un telle choix permet de réduire la dérivé à :

$$
\dot{V}_2 = -k_1 e_1^2 - k_2 e_2^2 \le 0 \tag{III-32}
$$

Ce qui assure la stabilité asymptotique de l'origine de  $e_1$  et  $e_2$ 

En présence de la commande  $u_1$  un bon choit de celle-ci est donnée par :

$$
u_1 = x_{2d} - k_2 e_2 - e_1 + \frac{b}{m} x_1
$$
 (III-33)

Les mêmes étapes sont reprises afin d'extraire  $u_2$ ,  $u_3$ 

$$
\begin{cases}\n u_1 = x_{2d} - k_2 e_2 - e_1 + \frac{b}{m} x_1 \\
 u_2 = x_{4d} - k_4 e_4 - e_3 + \frac{b}{m} x_3 \\
 u_3 = x_{6d} - k_6 e_6 - e_5 + \frac{b_\theta}{l} x_5\n\end{cases}
$$
\nIII-34

**Simulation :** 

Le but de la commande étant de suivre une trajectoire donnée (deux rampes avec des pentes de 0.5 m/s selon l'axe x et 0.8m/s pour y.

| <b>Paramètres</b>    | valeurs                 |
|----------------------|-------------------------|
| Temps de simulation  | 200 s                   |
| Le pas de simulation | 10                      |
| Type solveur         | Ode 3 (bogaki shampine) |

**Tableau III-11:** paramètres de simulation de backstepping

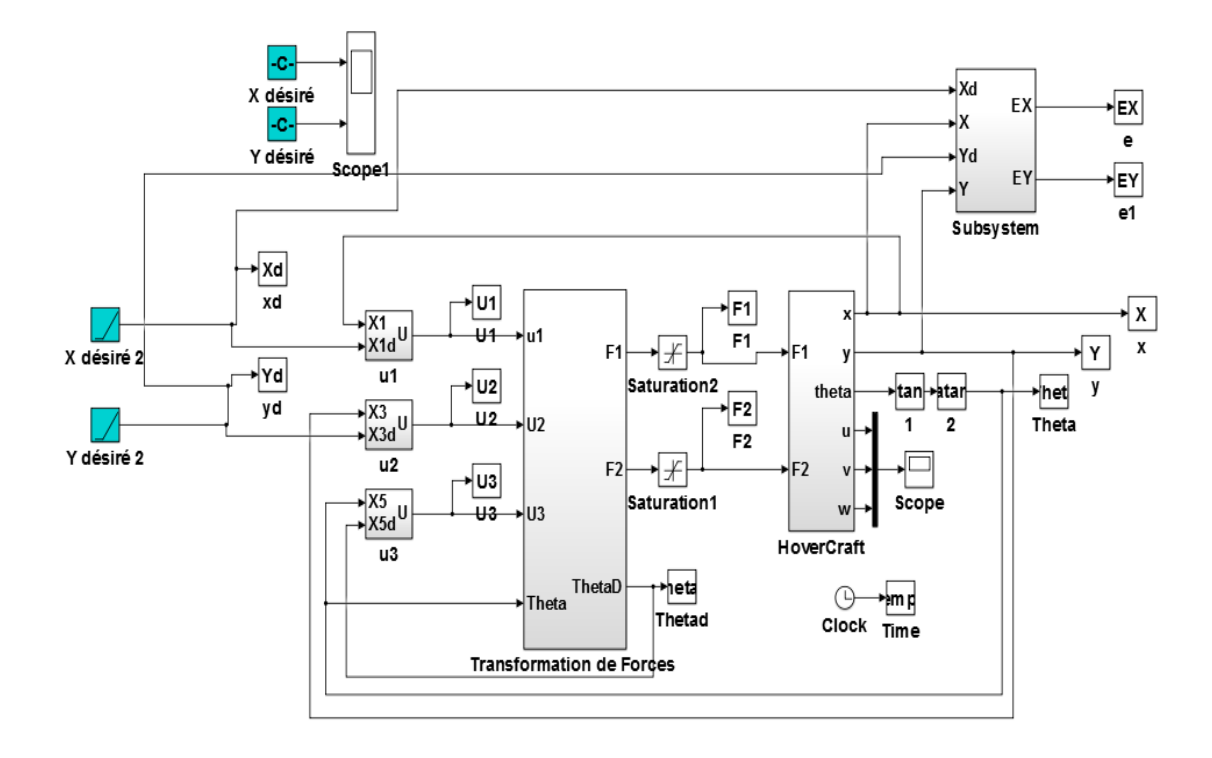

**Figure III.33 :** Modèle Simulink de la commande Backstepping

Les gains de la commande de backstepping sont comme suit :

| <b>Les Gains</b> | <b>Leurs</b> valeurs |
|------------------|----------------------|
| k1               | 0.1999               |
| K2               | $10*k1$              |
| k <sub>3</sub>   | k1                   |
| k4               | K2                   |
| k <sub>5</sub>   | 5                    |
| k6               | $10*k5$              |

**Tableau III-12:** Les Gains de la commande de backstepping

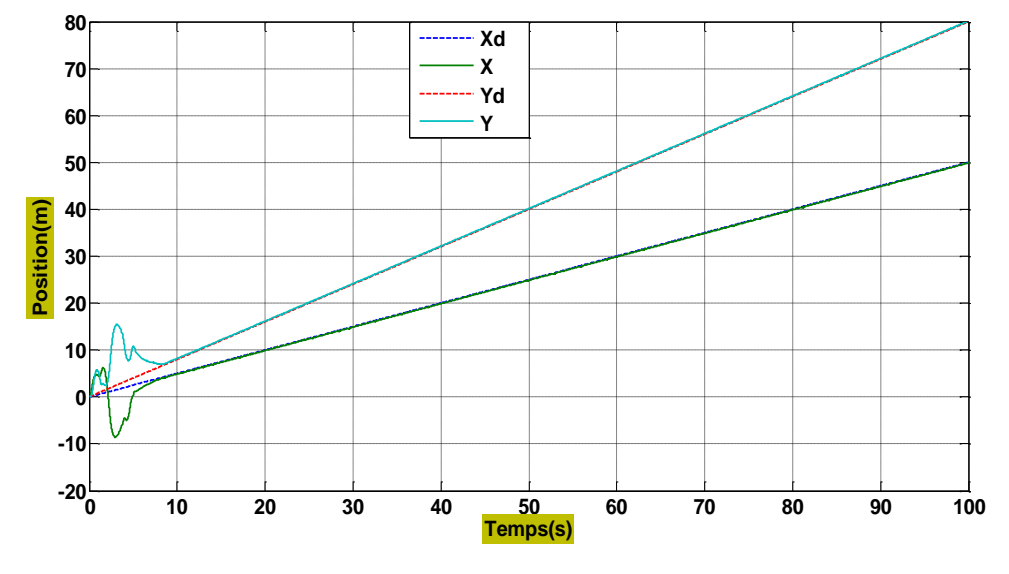

Les résultats de simulation de la commande Backstepping sont présentés dans les figures suivantes :

**Figure. III.34 :** Résultats de simulation de la position de backstepping

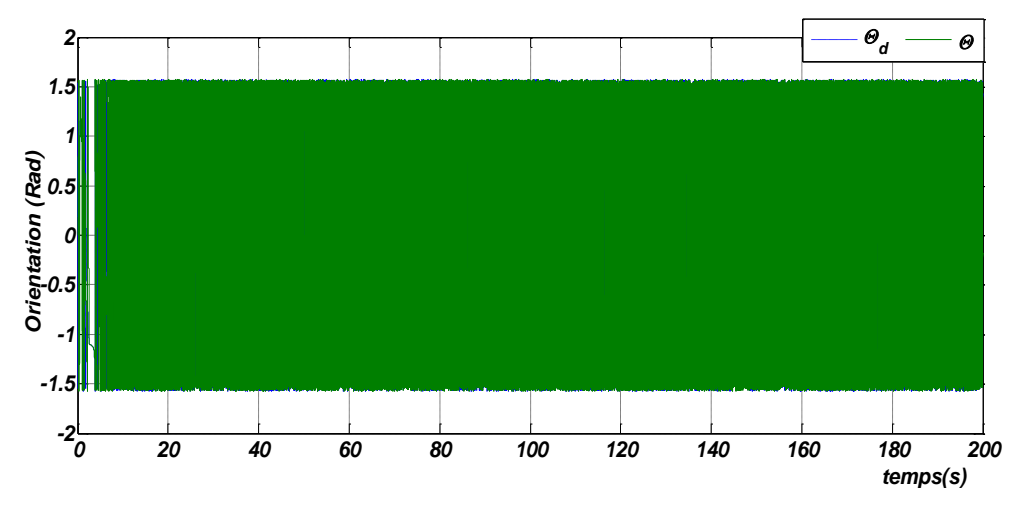

**Figure. III.35 :** Résultats de simulation d'erreur de trainage de backstepping

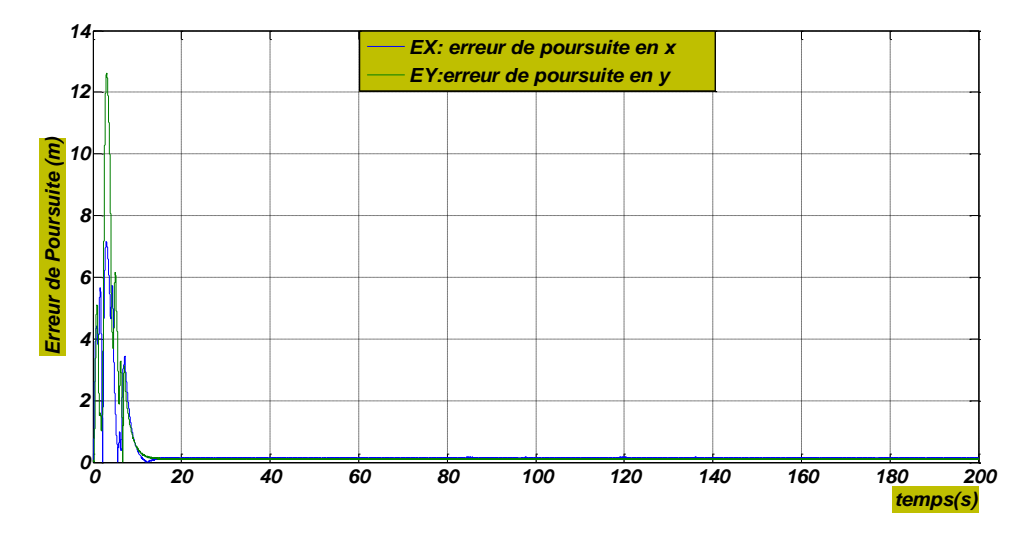

**Figure. III.36 :** les erreurs ex et ey de backsteppping

## **Discussion**:

Les réponses du système suivent d'une manière souple les consignes désirées, avec un temps de réponse qui ne dépasse pas 8.4s pour la postions (X ; Y) ; et réagit plus rapide avec l'angle  $\theta$  (3.88 s); avec un dépassement nul ; avec une erreur de trainage qui tend vers zéros lorsque le système se stabilise avec des forces d'entrées de la commande qui varient en 0 à 50N.

## **III.5. Conclusion :**

Dans ce chapitre, nous avons présenté trois techniques de commande pour l'aéroglisseur: la commande linéaire par le régulateur classique PID et la commande basée sur la logique floue ainsi que une technique de commande non linéaire basée sur le théorème de Lyapunov « Backstepping ».

On remarque que les réponses du système suivent les consignes désirées mais avec des dépassements importants qu'on peut éliminer en agissant sur le réglage des paramètres de commande (les  $k_i$  avec  $i=1,\ldots,6$ ), le temps de réponse de la commande backstepping est réduit par rapport à celui du PID et la logique floue avec de meilleures performances. Donc on peut dire que la commande de backstepping est la commande la plus fiable.

# **CHAPITRE IV**

## **PLANIFICATION DE**

## **LA TRAJECTOIRE**

## **IV.1. Introduction**

Il existe plusieurs méthodes de planification de trajectoire en présence des obstacles, pour notre cas on utilise la méthode du champ de potentiel.

La méthode du champ de potentiel a été initialement introduite par O. Khatib. Pour des robots manipulateurs. Elle diffère sensiblement des autres méthodes (Décomposition en cellules, Rampas etc.....), car elle ne résulte pas d'un raisonnement purement géométrique. Par ailleurs, elle est peu satisfaisante en termes de planification, parce qu'elle n'est pas complète, ce qui signifie qu'il peut exister une solution sans que l'algorithme ne la trouve .Ceci étant, elle fournit une technique de navigation simple et compatible avec les exigences du temps réel .[36]

## **IV.2. Méthode de champs de potentiel**

 **Définition de trajectoire :** est la courbe qui décrit le centre de gravité d'un projectile pendant son trajet dans l'espace avec le temps.

## **Définition de planification de trajectoire**

La planification de trajectoire (trajectory planning) consiste à chercher une courbe permettant de relier le point de départ d'un mobile à sa destination ET la vitesse à laquelle le mobile doit suivre ce chemin. La planification de trajectoire revient donc à chercher une loi de contrôle (simple ou complexe) permettant au mobile de rejoindre sa destination, en respectant éventuellement des contraintes de vitesse. [36]

## **Définition de champs de potentiel**

La méthode des champs de potentiel est bien connue comme outil pour la navigation des robots mobiles. Cette méthode est très intuitive, elle est efficace dans le sens où elle permet de contrôler la vitesse du l'objet pour qu'il atteigne sa position finale, et ce, relativement facilement, en additionnant les différents effets intervenant sur l'objet. [36]

## **IV.3. Planification de trajectoire en utilisant la méthode de champ de potentiel**

La méthode introduite par (Khatib, 1986), calcule la direction et la norme de la vitesse, en supposant que les obstacles exercent une force répulsive sur l'objet (dans notre cas est l'aéroglisseur)  $F_{rep}$  tandis que le point objectif exerce une force attractive  $F_{at}$ 

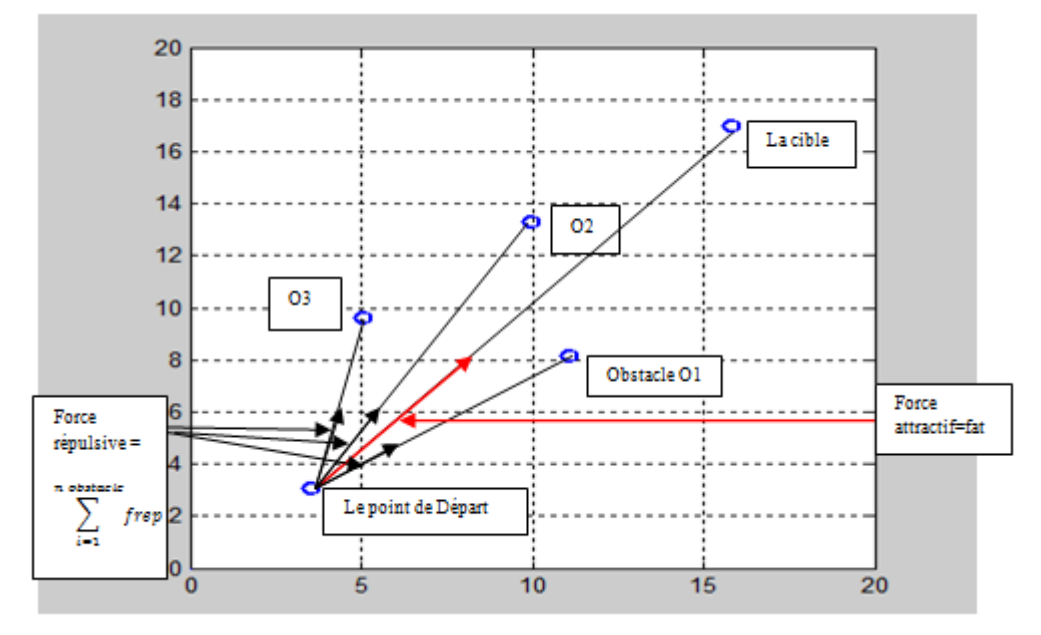

**Figure.IV.1 :** Principe de méthode du champ de potentiel

On suppose que l'obstacle et le but exercent séparément une force sur le l'objet produisant d'une force résultante  $F_{total}$ , donné par :

$$
F_{total} = F_{at} + F_{rep} \tag{IV-1}
$$

La force résultante est considérée être exercée par un champ de potentiel qui est déterminé par la fonction suivant :

$$
U_{total} = U_{att} + U_{rep}
$$
 (IV-2)

Avec :

- $U_{att}$ : Champs de potentiel attractif associé par le point objectif pour déplacer l'objet vers le point d'arrivée , il est calculé en fonction de la position du but relativement à la position instantanée du robot; ce champ est concave et minimal au but . [33]
- $U_{rep}$ : Champs de potentiel répulsif associé par le point objectif pour éviter les obstacles, il est calculé en fonction de la forme et de la position relative des obstacles par rapport à celle du l'aéroglisseur ; ce champ augmente lorsque le robot s'approche d'un obstacle. [35]

Le potentiel total permet de tirer une force virtuelle qui fait déplacer l'hovercraft vers le but en évitant les obstacles :

$$
F_{at} = -\nabla U_{att} F_{rep} = -\nabla U_{rep}
$$
 (IV-3)

Le calcul de la force répulsive est décrit par la loi suivant :

Selon l'axe x :

$$
F_{repx} = F_{repx} + \frac{Z}{f_{cr}} \left(\frac{1}{d_k} - \frac{1}{d_0}\right) \left(\frac{1}{d_k^2}\right) \left(\frac{x - x_{ob}}{d_k}\right)
$$
 (IV-4)

Selon l'axe y :

$$
F_{repy} = F_{repy} + \frac{Z}{f_{cr}} \left(\frac{1}{d_k} - \frac{1}{d_0}\right) \left(\frac{1}{d_k^2}\right) \left(\frac{y - y_{ob}}{d_k}\right)
$$
 (IV-5)

Le calcul de force attractive est donné par la formule suivante : Selon x :

$$
F_{\text{at}x} = F_{\text{ct}} \left( (x_t - x)/d \right) \tag{IV-6}
$$

Selon y :

$$
F_{aty} = F_{ct}(\frac{y_t - y}{d})
$$
 (IV-7)

Avec :

 $d_k$ : La distance entre le point actuel et l'obstacle est donné par :

$$
d_k = \sqrt{(x - x_{ob})^2 + (y - y_{ob})^2}
$$
 (IV-8)

 $d_0$ : La distance entre le point de départ et le point actuel définit par :

$$
d_0 = \sqrt{(x_0 - x)^2 + (y_0 - y)^2}
$$
 (IV-9)

: La distance entre l'obstacle et le point à atteindre qui est calculé par :

$$
d = \sqrt{(x - x_t)^2 + (y - y_t)^2}
$$
 (IV-10)

- $f_{cr}$ : Facteur de force répulsive
- $F_{ct}$ : Force constante attractive
- $x_{ob}$ ,  $y_{ob}$ : Coordonnés des obstacles
- $x$ ,  $y$ : Coordonnés de point actuel

Le déplacement de l'aéroglisseur se fait par la somme des deux forces pour obtenir une force résultante R :

$$
R_x = F_{atx} + \sum_{i=1}^{n \text{ obstacle}} F_{repx}
$$
  
\n
$$
R_x = F_{aty} + \sum_{i=1}^{n \text{ obstacle}} F_{repx}
$$
 (IV-11)

## **IV.4. La géométrie des obstacles**

Les obstacles sont décrits par la composition des primitifs ; la base le modèle géométrique typique inclut des primitifs comme un point, ligne, plan, ellipsoïde, cylindre…etc.

Pour un primitif comme ellipsoïde, nous avons développés l'équation analytique représenté un enveloppe avec une bonne approximation de primitif forme .la surface qui détermine n ellipsoïde est représenté par l'équation suivante : [38]

$$
\left(\frac{x}{a}\right)^{(2*n)} + \left(\frac{y}{b}\right)^{(2*n)} + \left(\frac{z}{c}\right)^{(2*n)} = 1\tag{IV-12}
$$

tend à un parallélépipède des dimensions (a,b,c) et n tend vers infini :

$$
\left(\frac{(x(i) - x_{ob}(m))}{a}\right)^{(2*n)} + \left(\frac{(y(j) - y_{ob}(m))}{b}\right)^{(2*n)} + \left(\frac{Z}{c}\right)^{(2*n)} = 1
$$
 (IV-13)

 : coordonnés selon Z de tous les points de l'espace qui est calculé par la formule suivante :

$$
z_{(i,j)} = (1 - \left(\frac{(x(i) - x_{ob}(m)}{a}\right)^{(2*n)} - \left(\frac{(y(j) - y_{ob}(m))}{b}\right)^{(2*n)}\right)^{(2*n)}(IV-14)
$$

Pour obtenir une meilleure approximation .on a choisi n=4

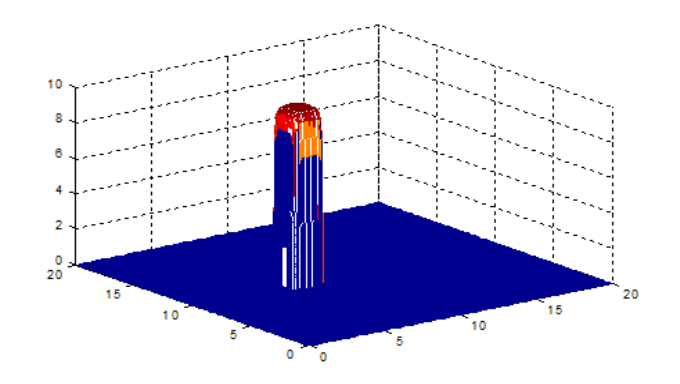

**Figure.IV.2 :** un n ellipsoïde avec n=4

## **IV.5. Simulation**

## **IV.5.1. Organigramme de simulation**

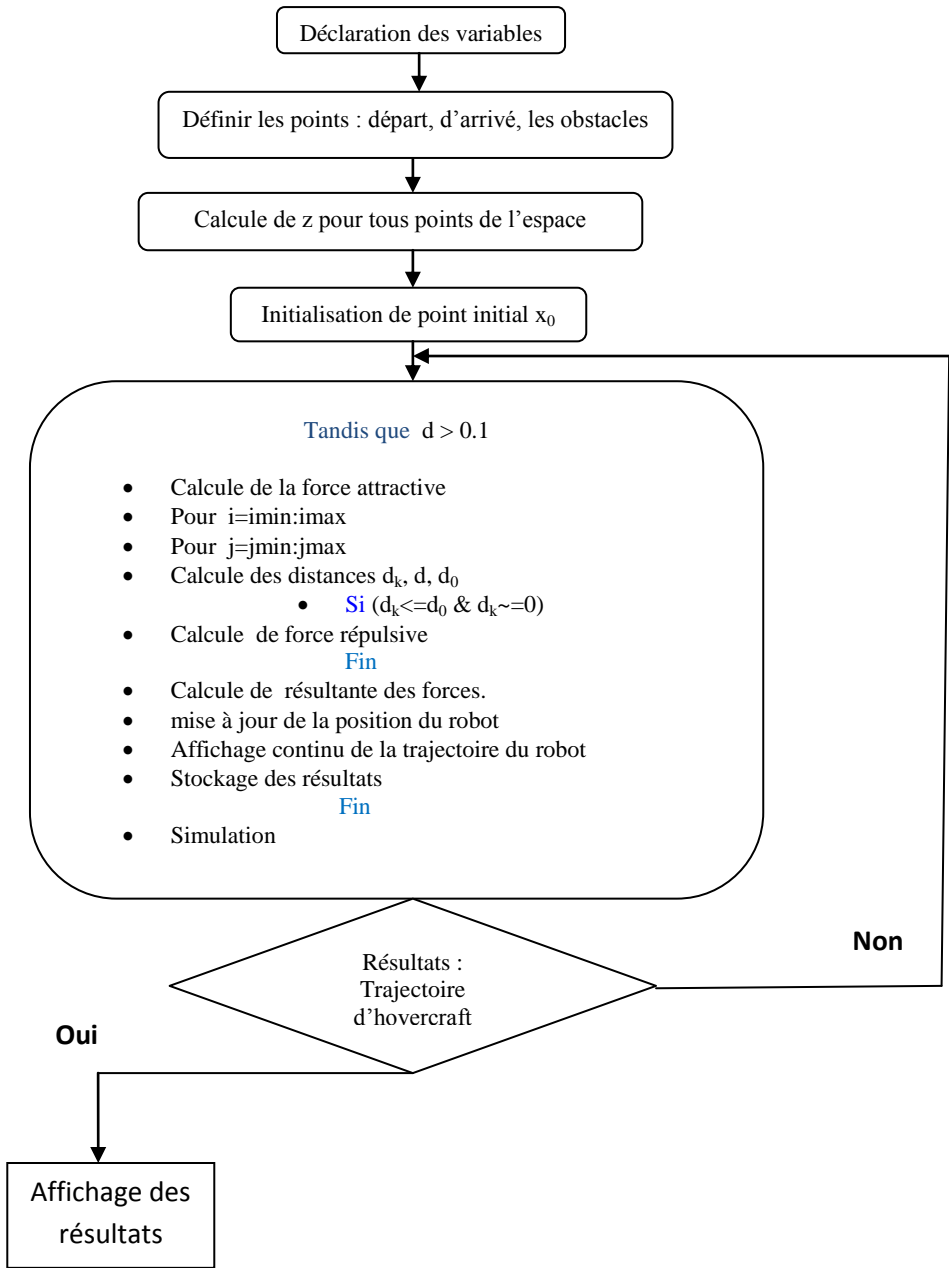

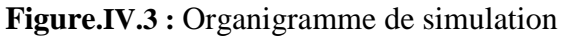

La simulation sous Matlab a les caractéristiques suivantes :

- La distance entre l'aéroglisseur et l'obstacle est calculée précisément ; ceci est équivalent à dire que l'hovercraft est entouré par des capteurs qui captent les obstacles dans toutes les directions.
- L'espace de travail : il représente l'espace dans lequel le mobile peut évoluer.

$$
\begin{pmatrix}\n\text{xmin} & \text{xmax} \\
\text{ymin} & \text{ymax}\n\end{pmatrix} \implies \begin{pmatrix}\n0 & 20 \\
0 & 20\n\end{pmatrix}
$$

Avec :

Z=0 dans tous les points de l'espace sauf les obstacles z est calculé par la formule précédente avec un pas de déplacement égale à 0.1.

Comme on a défini dans l'organigramme l'algorithme s'arrête une fois l'hovercraft devient suffisamment plus proche du but, quand la distance entre le point actuel et le point d'arrivé inférieure à 0.1

## **IV.5.2 Résultats de simulation**

En choisissant des points de départ et d'arrivé arbitrairement et même chose pour les obstacles qui sont aussi points mais sous forme des ellipsoïde en comme on a définit précédemment.

Trajectoire de l'aéroglisseur pour différents n obstacles

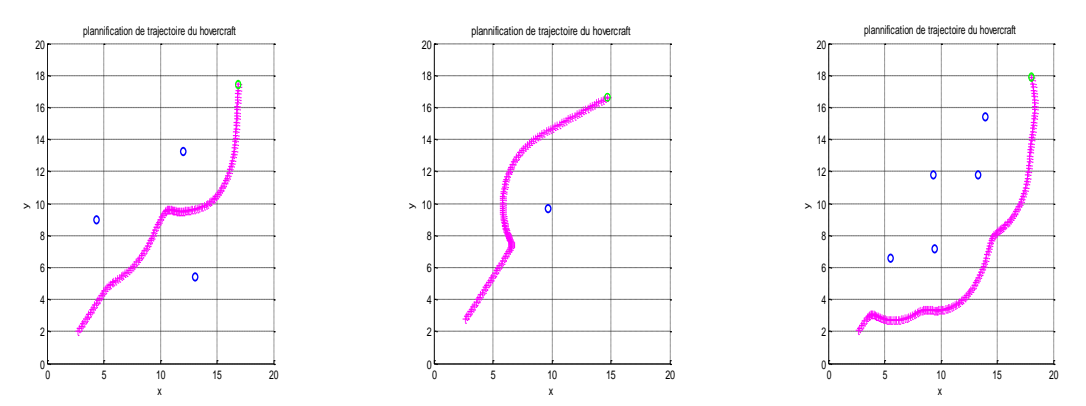

**Figure.IV.4 :** Trajectoire de l'aéroglisseur pour différents n obstacles

## **IV.5. 3. Discussion :**

Pour plusieurs essai dans différent n obstacles, On observe que :

- $\checkmark$  Par la méthode de champs de potentiel l'hovercraft suit une trajectoire minimale en évitant tous les obstacles.
- $\checkmark$  quand n augmente le temps de simulation augmente
- $\checkmark$  l'augmentation de n implique que la force répulsive augmente

La méthode de champs de potentiel est fiable pour optimiser la trajectoire et éviter tous les obstacles qui l'obstruent.

## **IV.6. Les avantages et inconvénients**

**Avantage :** [35]

- $\checkmark$  Rapide à calculer.
- $\checkmark$  Permet de calculer plusieurs trajectoires tant que l'espace n'évolue pas.

## **Inconvénients :** [35]

- $\checkmark$  Méthode incomplète : le mobile peut rester bloqué dans un minimum local de la carte de valeur construite sur l'espace de configuration.
- $\checkmark$  Nécessite une discrétisation de l'espace qui peut être une opération coûteuse.

## **IV.7. Application des commandes sur la trajectoire**

Dans la suite de ce chapitre, on va appliquer les déférentes commandes (PID, LF et Backstepping) sur la trajectoire et ensuite on va comparer les résultats obtenus.

 **Les conditions initiales :** Le tableau ci-dessous donne les conditions initiales utilisées dans les déférents programmes.

**Tableau .IV-1:** les conditions initiales

| <b>Conditions initiales</b> | valeurs |
|-----------------------------|---------|
| $\mathbf{A}$ <sub>0</sub>   | 0.3766  |
| Y0                          | 1.5264  |
| $T_0$                       |         |

**Paramètre des simulations :** Voici les Paramètres utilisées durant la simulation

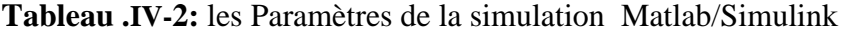

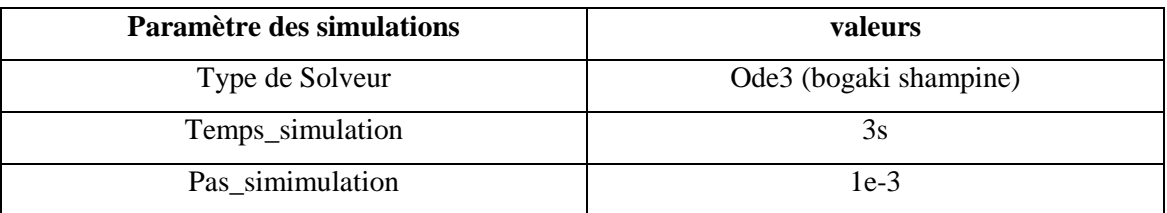

**Trajectoire utilisé :**

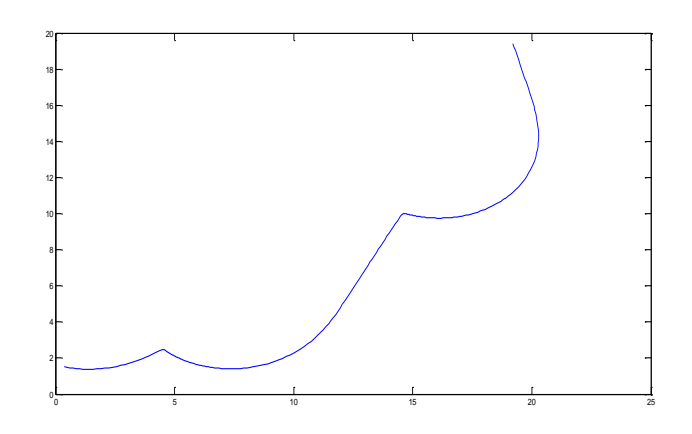

**Figure.IV.5 :** Trajectoire désirée de l'aéroglisseur

**Bloc de Simulation :**

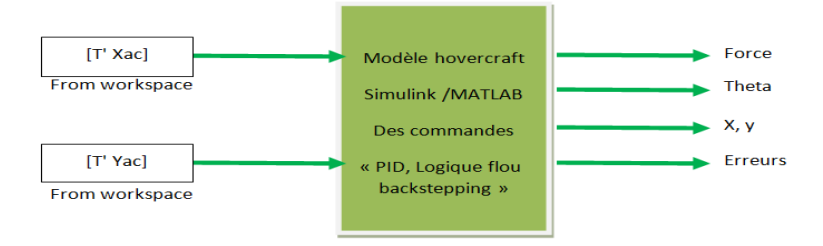

**Figure.IV.6 :** Modèle de la simulation

## **IV.7.1. Application de la commande « Pid » pour la trajectoire**

**Les Gains :** voici les Gains utilisé dans cette commande :

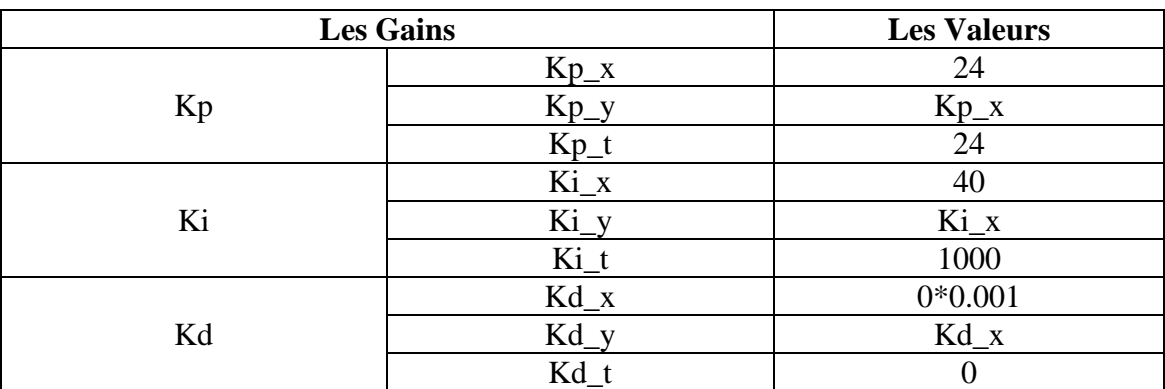

**Tableau .IV-3:** les gains de la commande PID

## **Les résultats de simulation :**

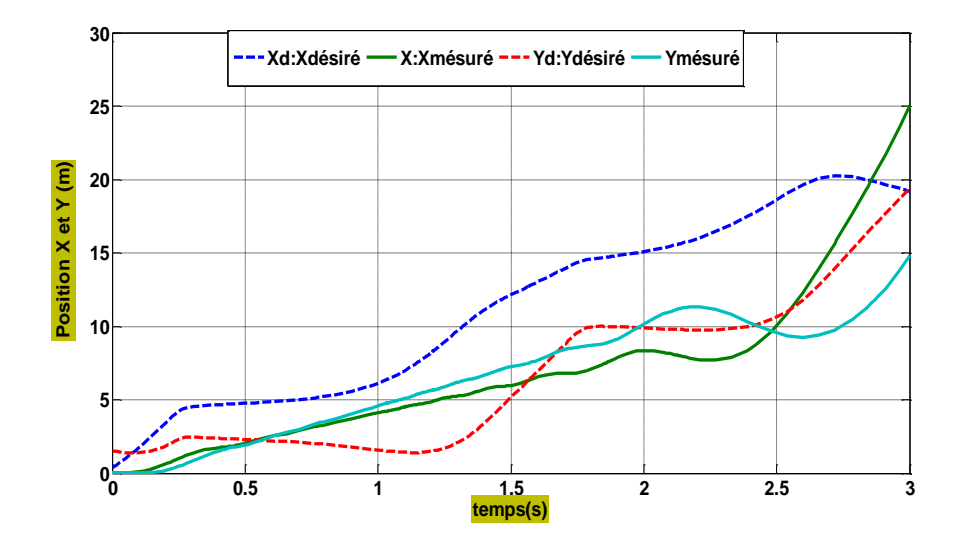

**Figure. IV- 7:** Suivi de trajectoire désirée par l'aéroglisseur selon x y par PID

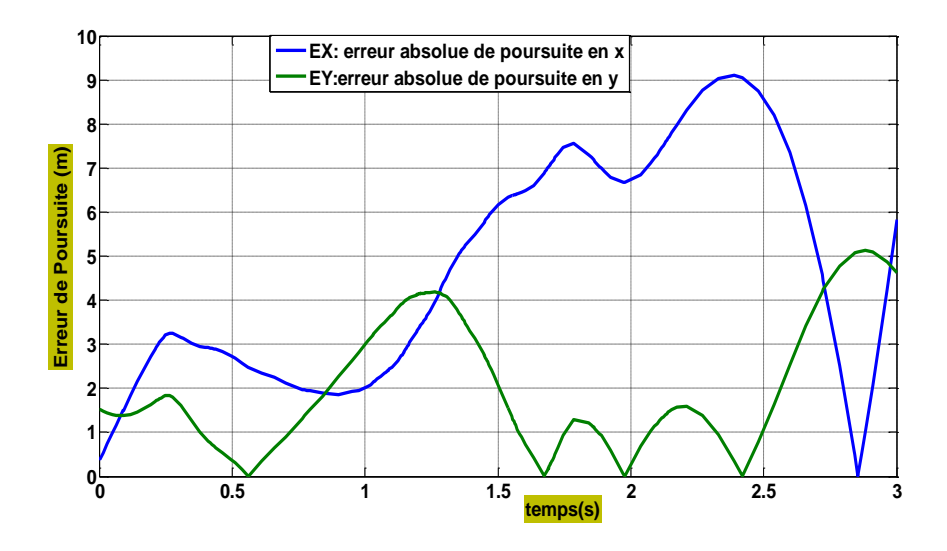

**Figure.IV.8:** Erreur de suivi selon x, y de PID

## **Discussion :**

On constate que l'aéroglisseur ne suit pas parfaitement la trajectoire désirée.

## **IV.7.2 Application de la logique floue sur la trajectoire**

## **Simulation :**

Dans cette simulation, nous allons générer notre trajectoire désiré puis nous allons choisir les gains de thêta, force et distance ensuite on va voir l'évolution de x et y dans le temps par rapport aux trajectoires désirées.

## **Les gains** :

Les gains utilisés dans la commande sont:

## **Tableau .IV-4:** Gains de la commande de logique floue

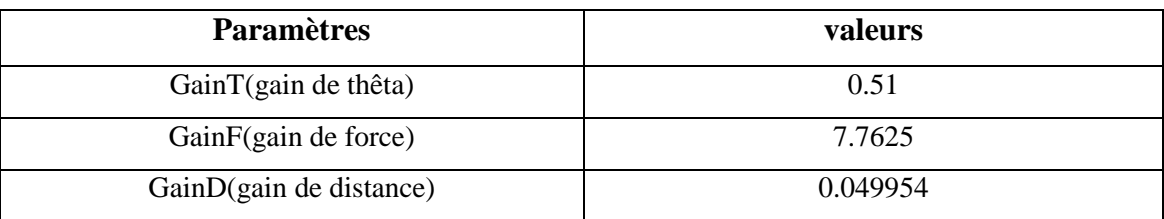

## **Résultat de simulation :**

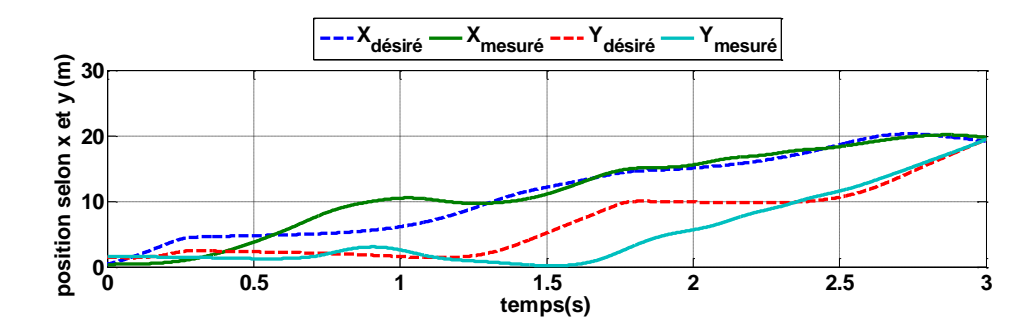

**Figure. IV- 9:** Suivi de trajectoire désirée par l'aéroglisseur selon x y par logique floue

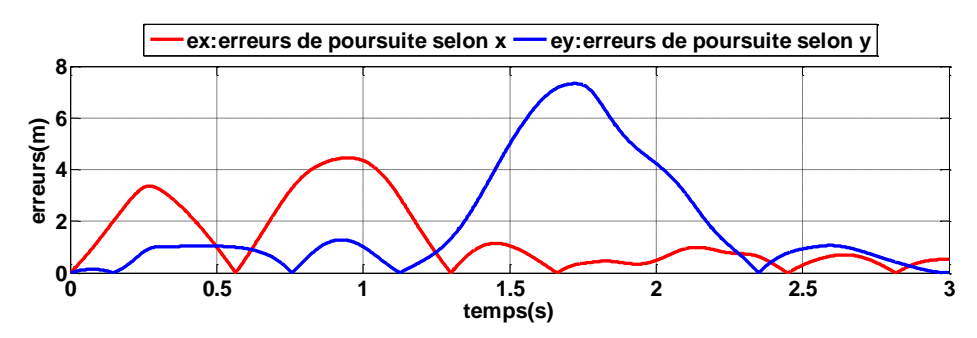

**Figure.IV.10:** Erreur de suivi selon x, y de logique floue

- **Discusion :**
- Les figures ci-dessus presentent les resultats de simulation de suivi de trajectoire désiré x ,y en fonction de temps ainsi que l'erreur de suivi pour chacun ,il montre les perfermences de la commande par logique flou. Tel qu'on peut le constater, l'aéroglisseur converge et suit son trajectoire désiré mais avec des petites erreurs qui est intervallé comme suit :

Ex= [0.0014 4.4569]

 $E_y = [0.001 \quad 7.3283]$ 

Les résultats de simulation montrent :

- la commande assure le suivie de trajectoire selon X, Y
- les performances sont acceptables.

## **IV.7.3 Application de la commande Backstepping sur la trajectoire**

Le but de la commande étant de suivre une trajectoire générée par le champ de potentiel

## **Les gains :**

Les gains de la commande de backstepping sont comme suit :

**Tableau .IV-5:** Gains de la commande Backstepping

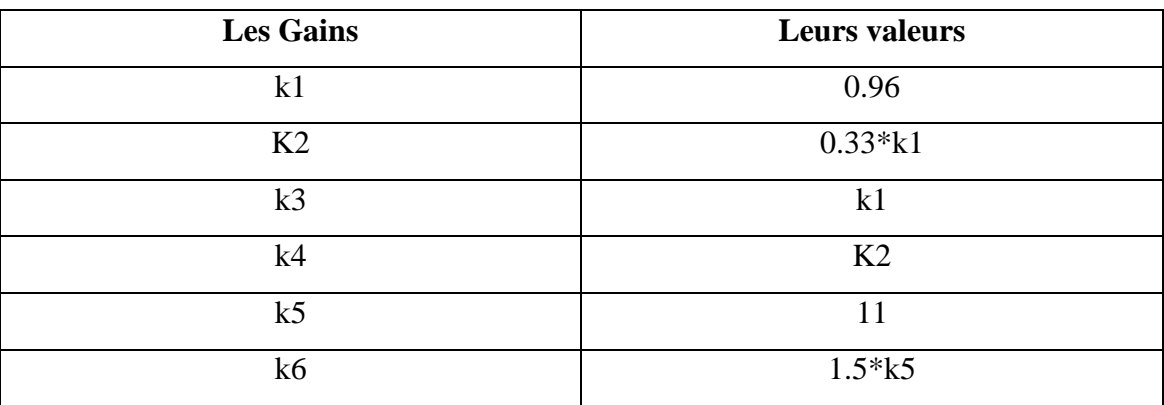

## **Résultats de simulation**

Les résultats de simulation de la commande Backstepping sont présentés dans les figures suivantes :

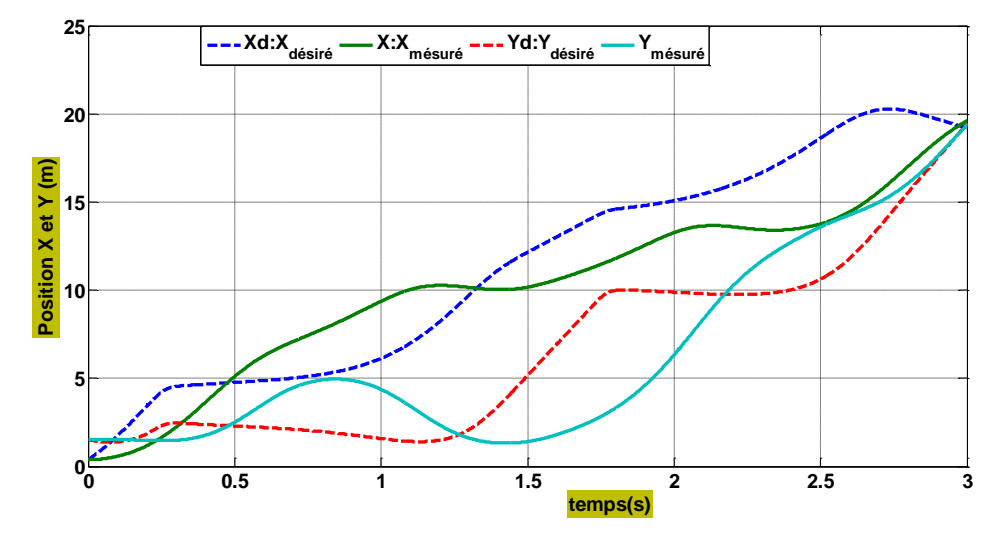

**Figure.IV.11:** Suivi de trajectoire désirée par l'aéroglisseur selon x y par backstepping

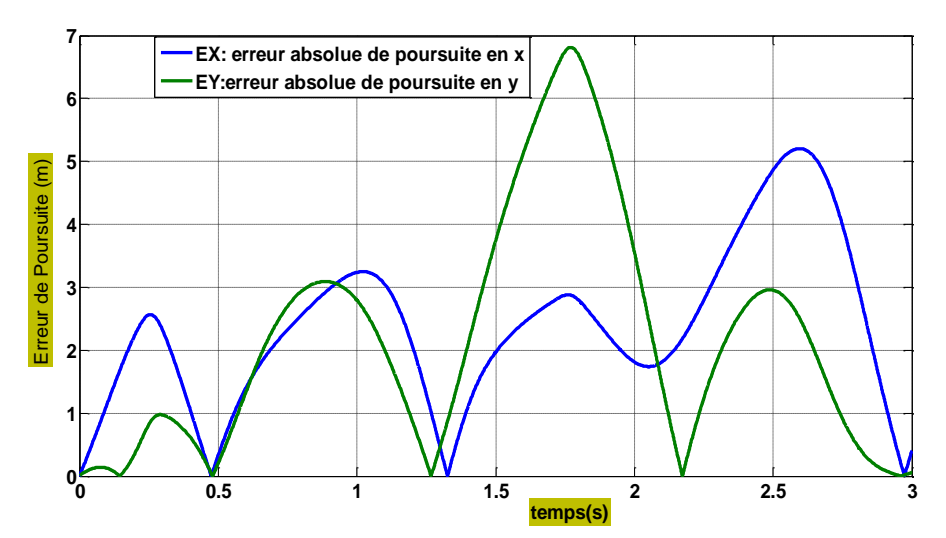

**Figure.IV.12 :** Erreur de suivi selon x, y de backstepping

## **Discussion** :

On remarque que le système a suivi la trajectoire mais avec des erreurs qui sont pas négligeables qui varie de 6.815 jusqu'à un minimum de 0.003

## **Comparaison :**

D'après les résultats obtenus, on peut conclure que l'aéroglisseur suit la trajectoire désirée avec les deux commandes : la logique Floue et Backstepping, mais la meilleur méthode est celle de backstepping puisque elle a une erreur maximale (6.815) inférieurs à celui de la logique Floue (7.3283). L'erreur obtenue peut causer des problèmes (collision avec les obstacles), le bon choix du coefficient  $fcr$ : Facteur de force répulsive est primordial dans ce cas.

## **IV.8. Conclusion :**

Dans ce chapitre, nous avons présenté la méthode du champ du potentiel afin d'être apte à planifier une trajectoire pour l'aéroglisseur ; nous avons appliqué les commandes développées pour la trajectoire planifiée.

Apres l'obtention des résultats de simulation, nous avons fait une comparaison entre les divers méthodes et conclure la méthodes la plus robuste et efficace étant la méthode de backstepping.

Le travail effectué dans ce mémoire concerne le problème lié à la commande d'un aéroglisseur et la planification de sa trajectoire dont le but de concevoir une nouvelle approche de commande permettant le suivi d'une trajectoire désirée par un aéroglisseur.

L'objectif dans ce mémoire était de développer une approche de commande linéaire et non linéaire permettant le suivi d'une trajectoire désirée par un aéroglisseur selon les position x, y et l'orientation  $\theta$ .

Pour atteindre notre objectif, un modèle dynamique non linéaire de l'hovercraft a été développé sur les équations de mouvements selon Euler newton.

A partir de ce modèle dynamique, une approche de commande linéaire basée sur la commande PID et l'autre non linéaire basée sur la méthode logique floue et le backstepping basée sur la théorie de lyapunov pour le contrôle de la position suivant x,y et l'orientation  $\theta$ 

La stabilité de cette approche de commande est analysée face aux erreurs de suivi la trajectoire, ainsi la convergence vers les valeurs désirées.

L'approche de commande a été validée en effectuant deux essais différents. Le premier consiste à la simulation du modèle dynamique de l'aéroglisseur avec l'approche de commande pour faire suivre des entrées de type rampe, et le deuxième essai consiste à suivre une trajectoire de l'aéroglisseur qui est planifiée par la méthode de champs de potentiel.

A partir de l'application de différentes commandes sur la trajectoire désirée, on a teste la robustesse et efficacité de chaque commande en se basant sur l'erreur de poursuite.

Les résultats de simulations montrent le suivi de trajectoire relativement acceptable pour la commande backstepping et logique floue, on peut conclure en comparaison ces méthodes proposées l'avantage de la commande backstepping par rapport aux autres commandes en terme de suivi de la trajectoire désirée.

82

## **1) MATLAB**

## **a. Définition de Matlab :**

Matlab est un logiciel de calcul numérique commercialisé par la société MathWorks. Il a été initialement développé à la fin des années 70 par Cleve Moler, professeur de mathématique à l'université du Nouveau-Mexique puis à Stanford, pour permettre aux étudiants de travailler à partir d'un outil de programmation de haut niveau et sans apprendre le Fortran ou le C.

Matlab signifie Matrix laboratory ; est un langage pour le calcule scientifique, l'analyse de données, leur visualisation, le développement d'algorithmes. Son interface propose, d'une part, une fenêtre interactive type console pour l'exécution de commandes, et d'autre part, un environnement de développement intégré (IDE) pour la programmation d'applications.

## **b. L'interface de matlab :**

Au lancement de Matlab, l'interface suivante apparait :

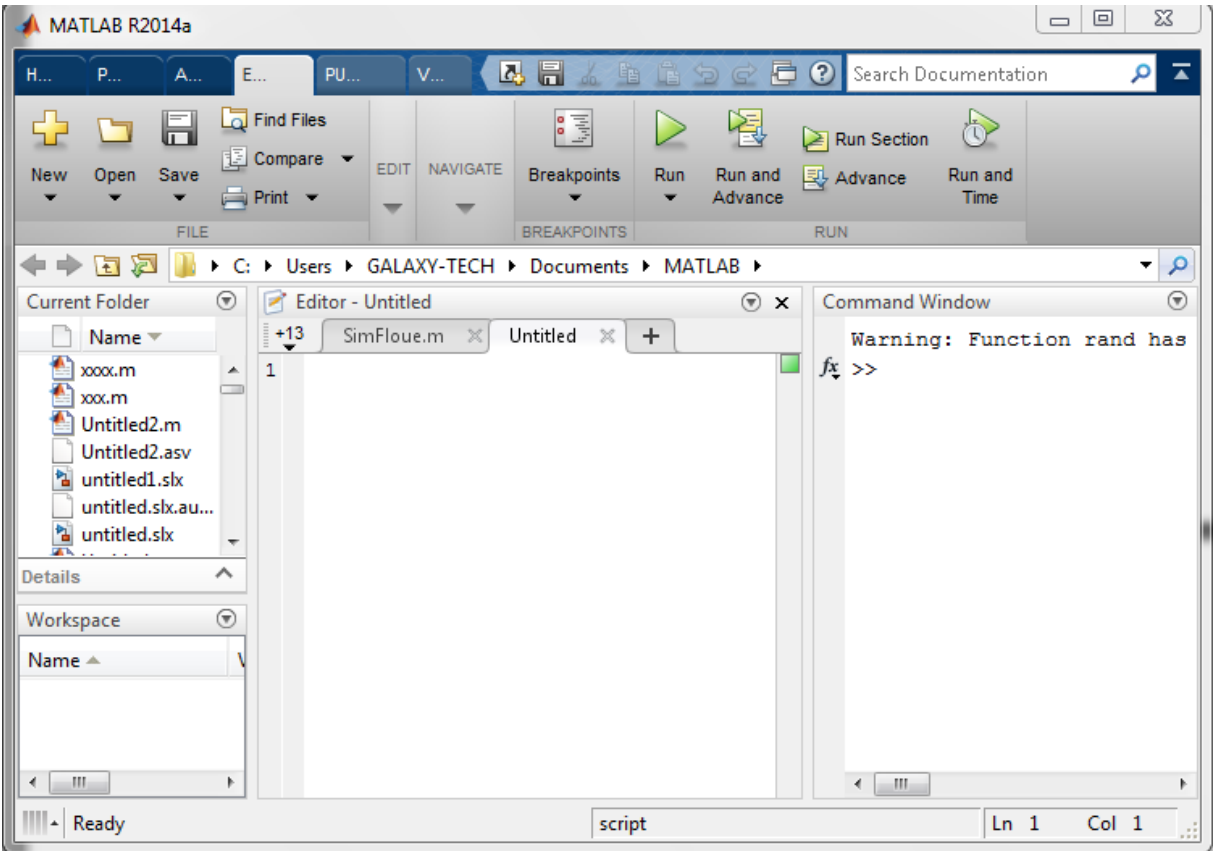

Le logiciel propose un véritable environnement de travail composé de multiples fenêtres. Nous pouvons distinguer quatre blocs :
- $\triangleright$  Command window (console d'exécution) : à l'invite de commande « >> », l'utilisateur peut entrer les instructions à exécuter. Il s'agit de la fenêtre principale de l'interface.
- $\triangleright$  Current directory (répertoire courant) : permet de naviguer et de visualiser le contenu du répertoire courant de l'utilisateur. Les programmes de l'utilisateur doivent être situés dans ce répertoire pour être visible et donc exécutable
- Workspace (espace de travail) : permet de visualiser les variables définies, leur type, la taille occupée en mémoire…
- Command history : historique des commandes que l'utilisateur a exécutées. Il est possible de faire glisser ces commandes vers la fenêtre de commande.

#### **2) SIMULINK :**

Est un logiciel muni d'une interface graphique pour la modélisation, la simulation et l'analyse des systèmes dynamiques. Etant intégré à MATLAB, les deux environnements sont parfaitement compatibles et les différentes fonctionnalités de ce dernier sont alors directement accessibles.

Simulink est basé sur une interface graphique qui permet une construction aisée et conviviale de schémas-blocs. Chaque bloc composant le système est sélectionné depuis un ensemble de bibliothèques prédéfinies.

### **a. Création d'un modèle :**

Simulink peut être lancé depuis l'environnement de MATLAB en cliquant, dans la barre d'outils, sur le bouton la fenêtre suivante apparaît :

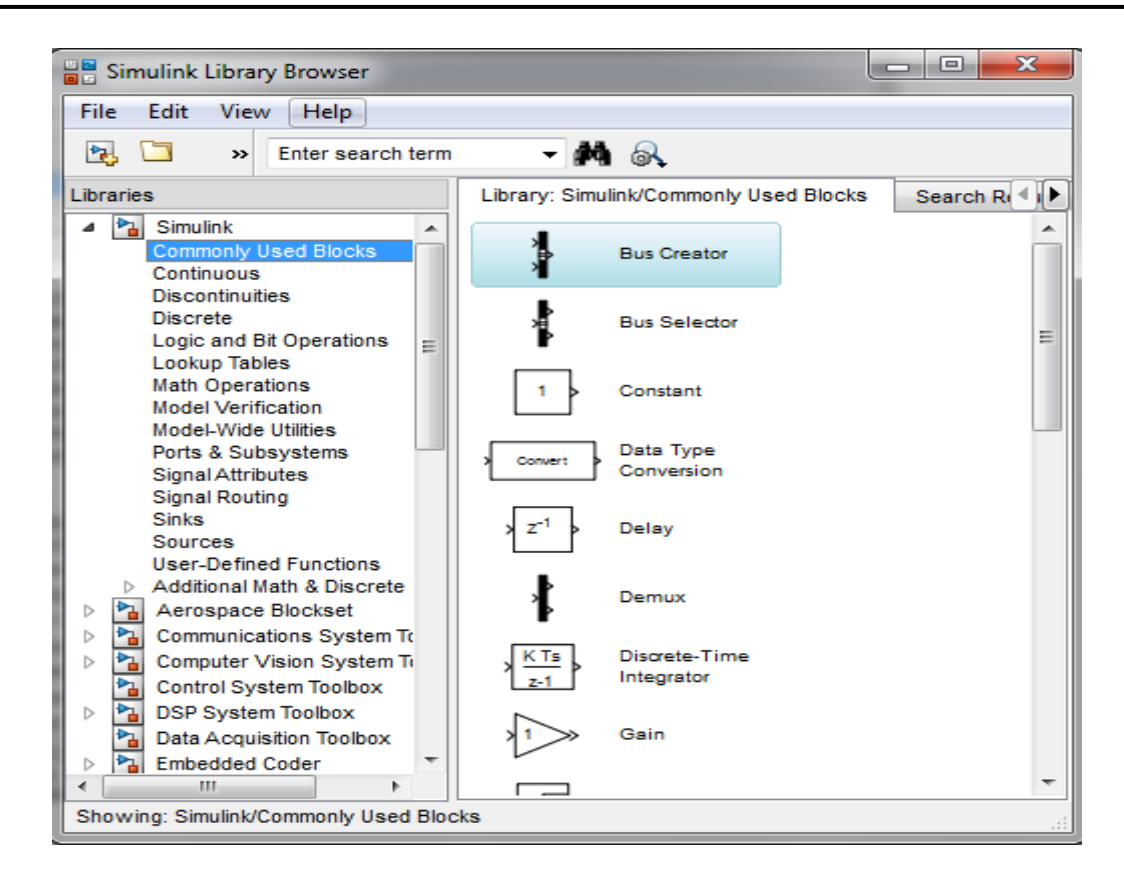

La colonne de gauche liste les bibliothèques disponibles. Celles-ci sont rangées par disciplines (Automatique, Aerospace, Communication, Traitement du signal, Système embarqués…) et regroupent un ensemble de blocs fonctionnels liés à une catégorie de fonctions particulières. A la sélection d'une bibliothèque, les blocs qui la composent sont affichés dans la partie de droite.

Un nouveau modèle est créé en cliquant sur l'icône « feuille blanche » (ou dans le menu File > New > Model). Une fenêtre vide apparaît, elle va servir de support pour construire votre modèle.

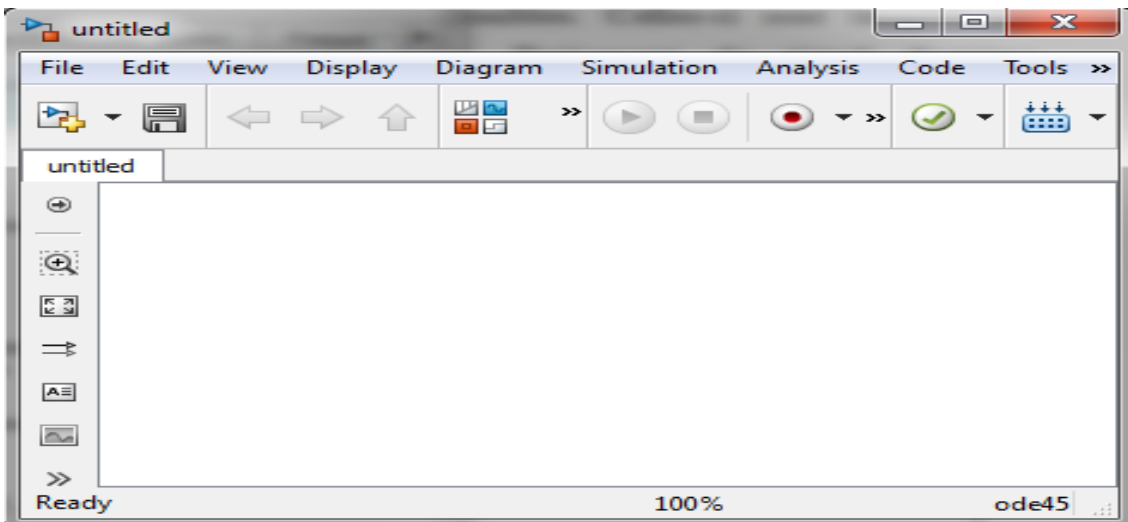

L'interface est intuitive et facile à utiliser, un modèle est construit à partir des blocs fonctionnels par glisser-déposé. Les blocs sont ensuite interconnectés par des flèches dessinées à l'aide de la souris (cliquer-maintenir sur une entrée ou une sortie puis relâcher sur une entrée ou une sortie). Chaque bloc peut être édité (réglages de ses paramètres) en doublecliquant dessus. Cette dernière action permet d'ouvrir une fenêtre de dialogue dans laquelle une description du bloc et des champs paramétrables sont donnés.

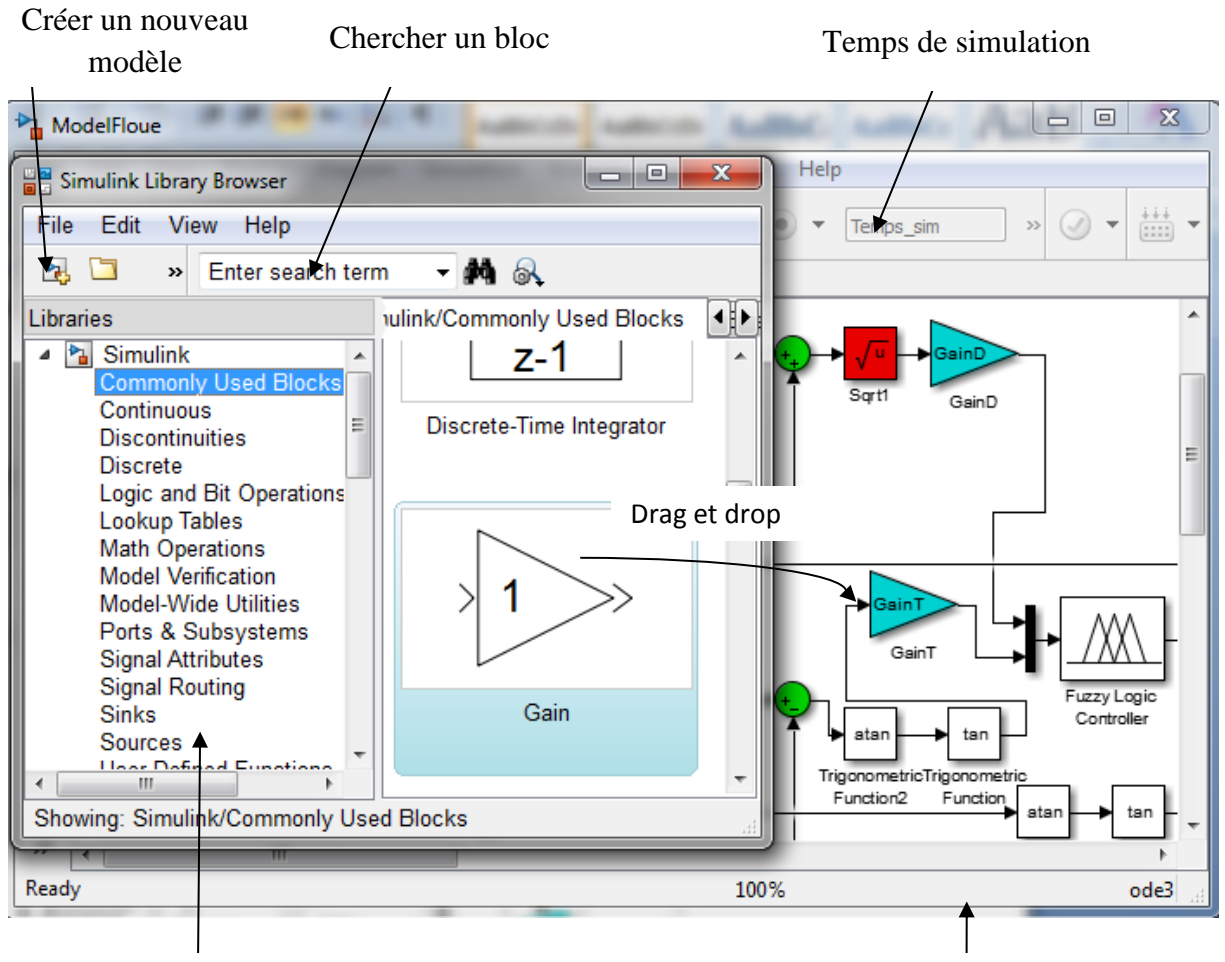

Bibliothèque de bloc Modèle de construction

Pour obtenir paramètres de simulation on clique sur le bouton « configuration paramètres

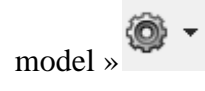

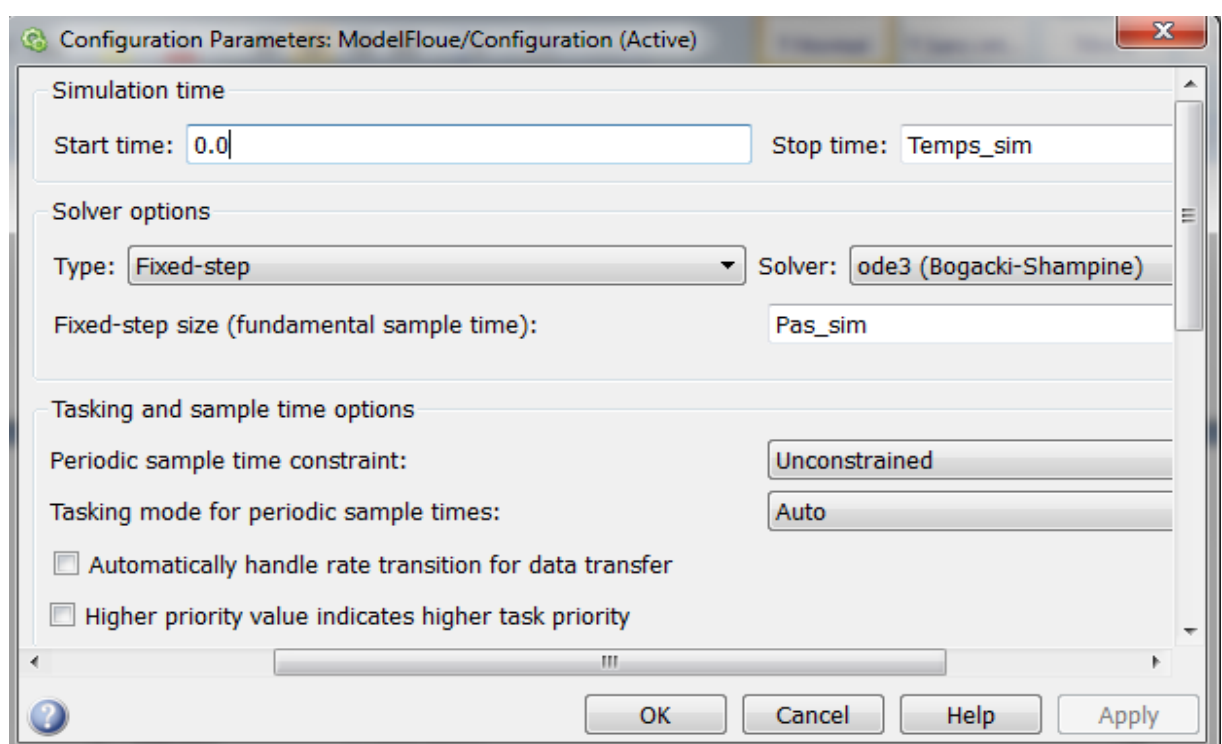

## **b. Contrôleur flou en Simulink**

Le développement d'un contrôleur en logique floue pour intégration dans Simulink est très simple si on possède la boîte à outils Fuzzy Logic de Matlab. Cette boîte à outils ajoute les composantes nécessaires dans Simulink.

Pour commencer Simulink, il suffit de taper la commande simulink à la ligne de commandes de Matlab. Le contrôleur à logique floue est situé sous les options Fuzzy Logic Toolbox, comme montré à la figure ci-dessous:

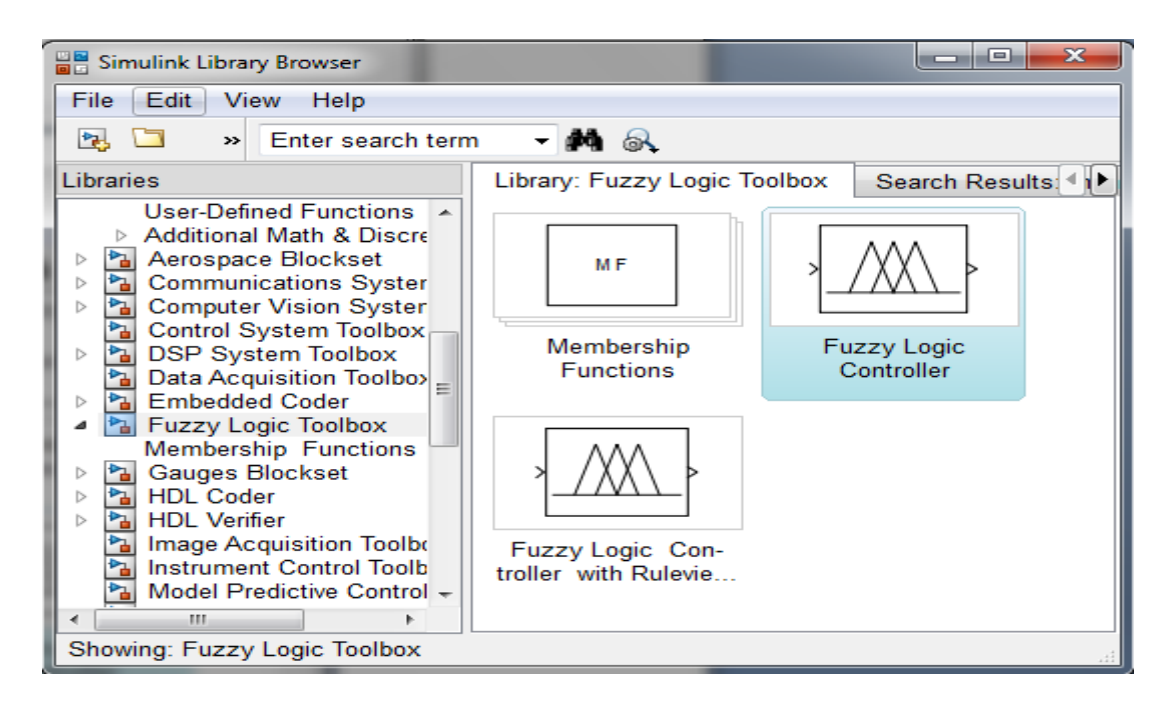

La composante Fuzzy Logic Controller est celle utilisée. La composante Fuzzy Logic Controller with Ruleviewer est presque la même chose, sauf que l'éditeur qui permet de voir l'inférence et la défuzzification s'ouvre lors d'une simulation.

Le design du contrôleur flou se fait de la même façon que tous les systèmes flous avec Matlab. On commence en tapant fuzzy à la ligne de commande.

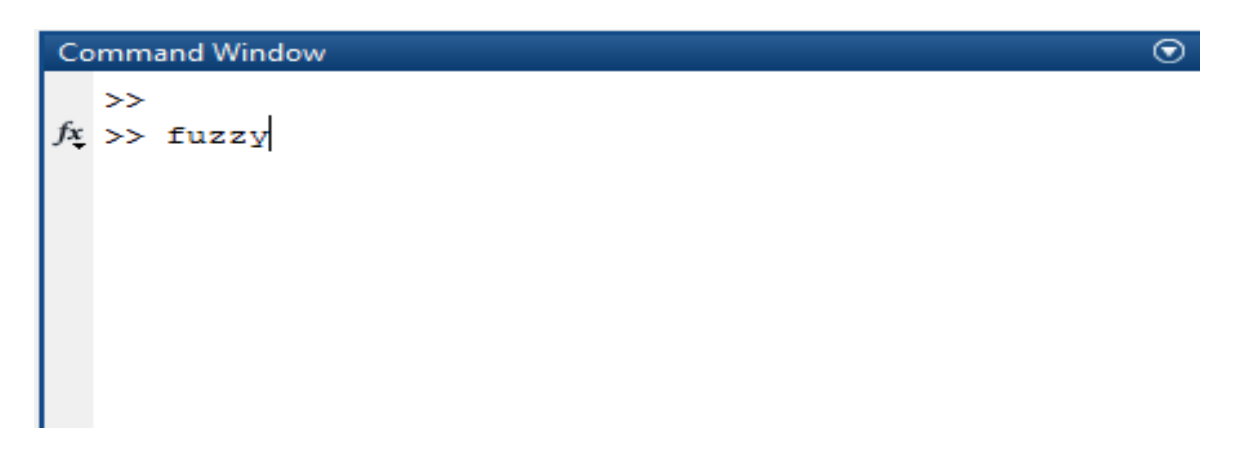

On obtient alors l'Editor de Matlab, montré à la figure suivante.

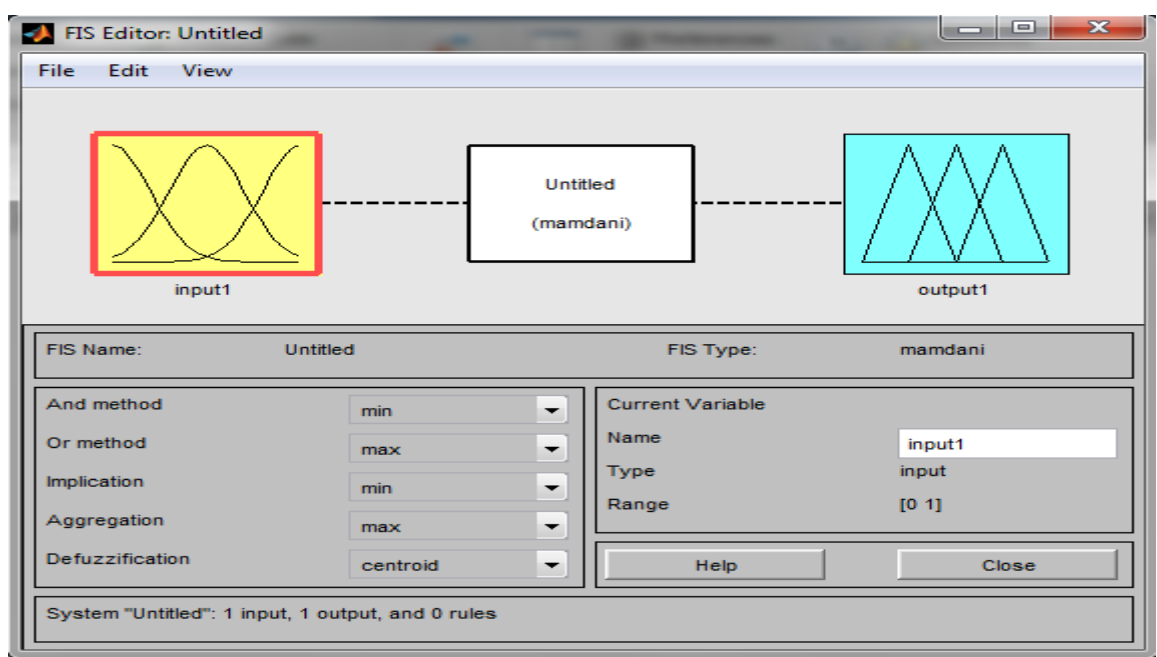

Pour changer le type, on choisit :

File » new FIS » sugeno(madmani)

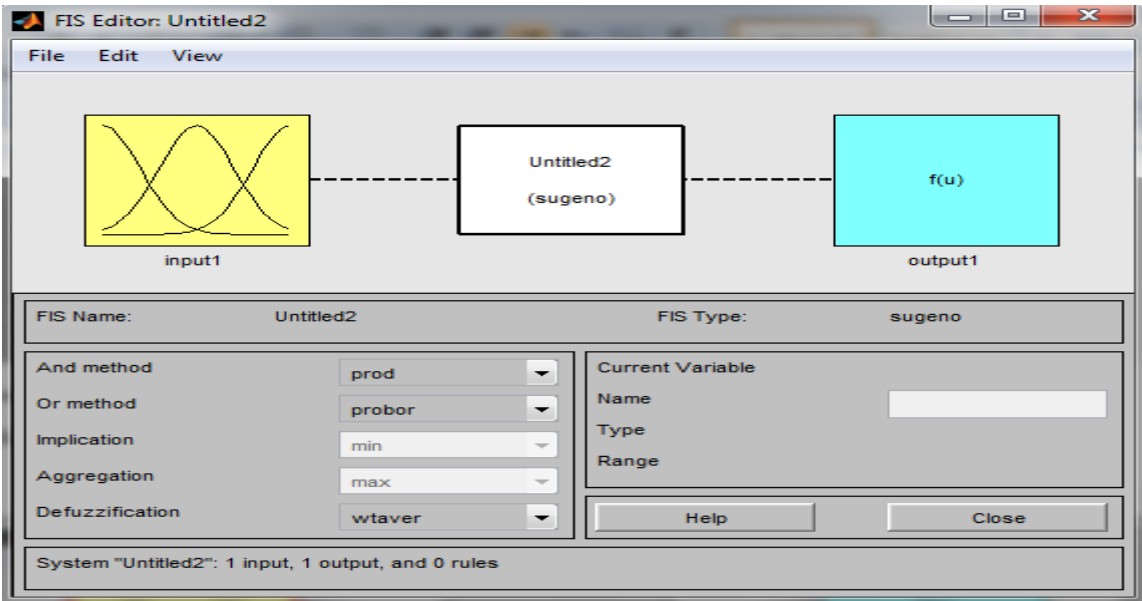

Pour ajouter une variable d'entrée on choisit :

Edit » add a varariable » input »ecrire le nom de variable dans' name'

Pour ajouter une variable de sortie on choisit :

Edit » add a varariable » output » écrire le nom de variable dans ' name '

Pour ajouter des valeurs linguistiques on clique sur la variable deux fois puis supprimer les membership fonctions(edit »remove selected MF), ensuite on choisit : Edit » MFs après on choisit le type et le nombres de membership functions.

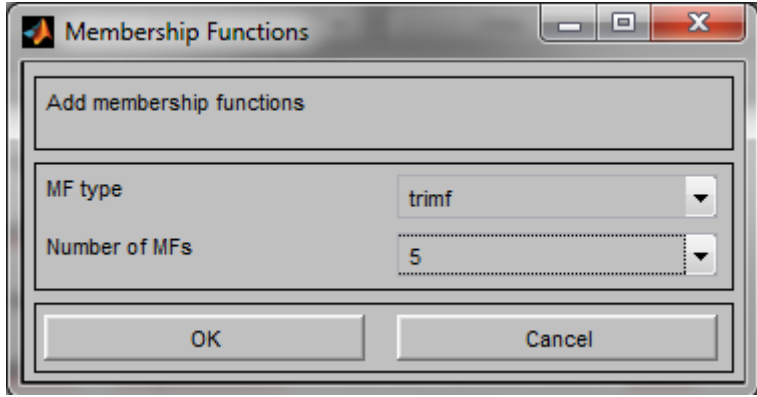

Pour le système simple sous étude, on utilise deux entrées (distance,teta) et deux sorties(vd,vg)

On choisit 5valeurs linguistiques pour chaque variable.Par exemple pour la distance on a :

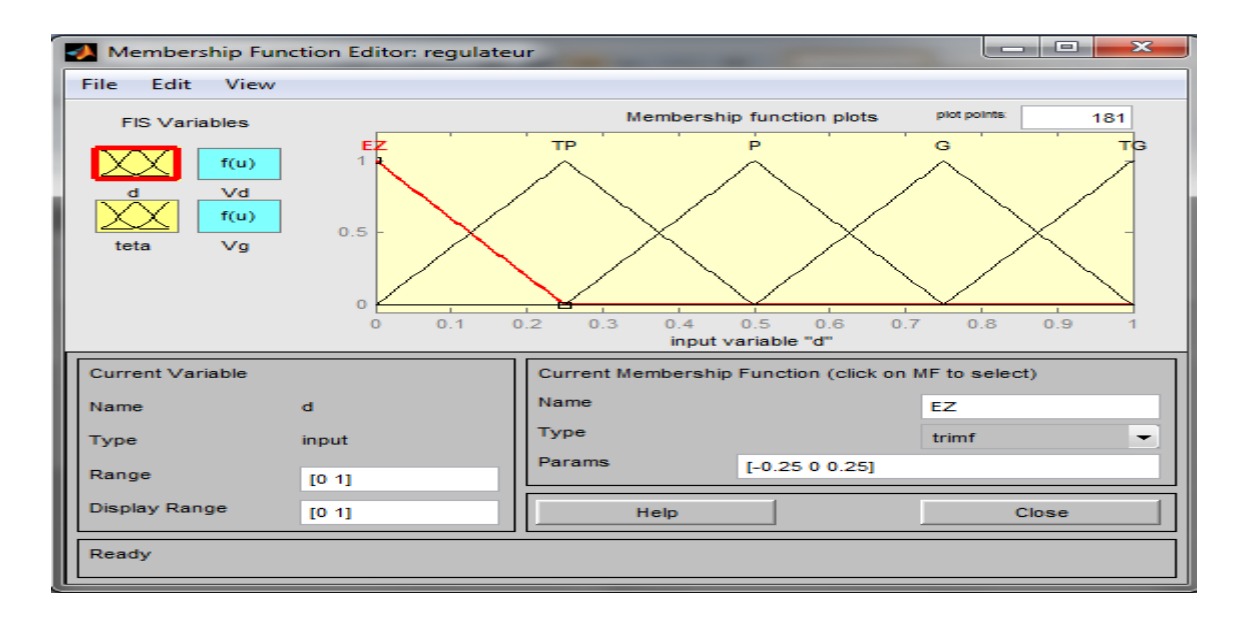

On obtient le contrôleur flou suivant :

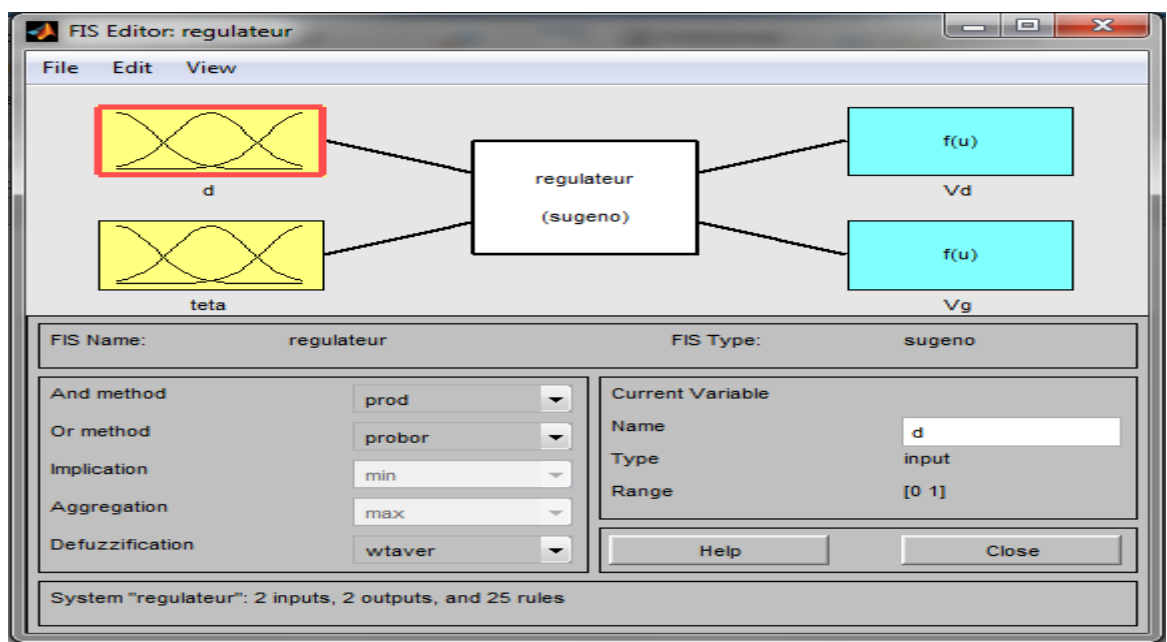

Pour entrer les règles (ajouter, suprimer, changer) on choisit l'option :

## Edit  $\longrightarrow$  rules

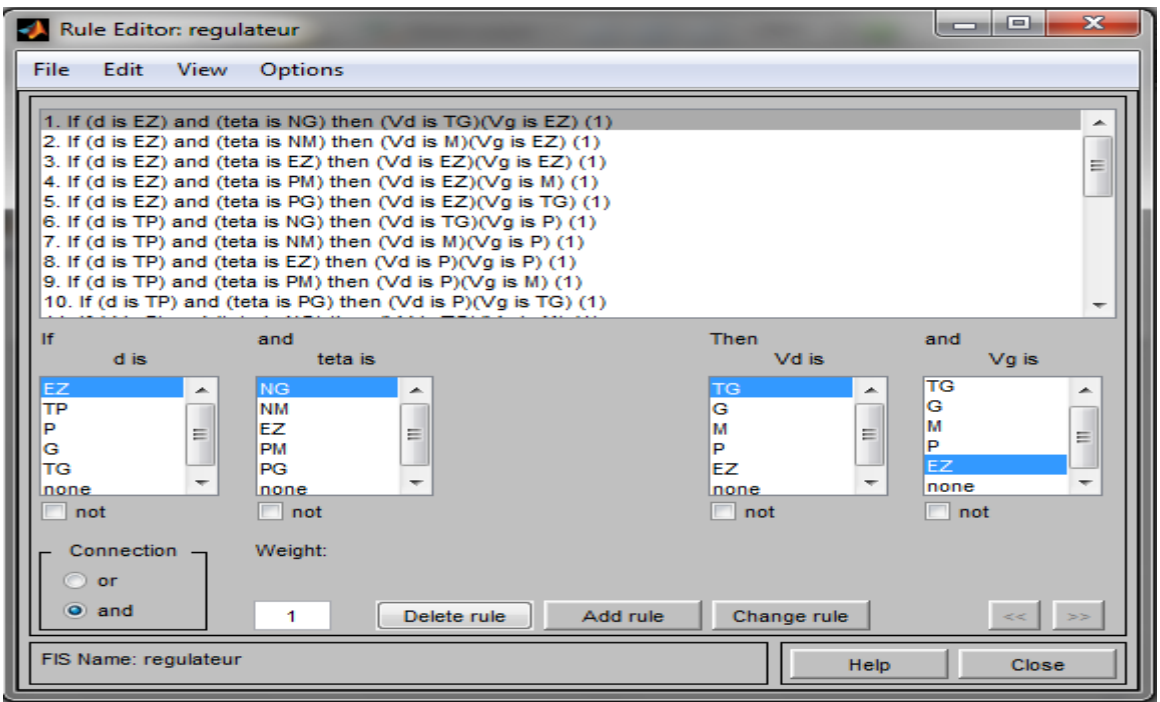

On peut vérifier les règles en choisissant : View » » rules

Exemple : if d est « 0 .5 »et teta est « 0 » alors Vd est « 8 » et Vg est « 8 »

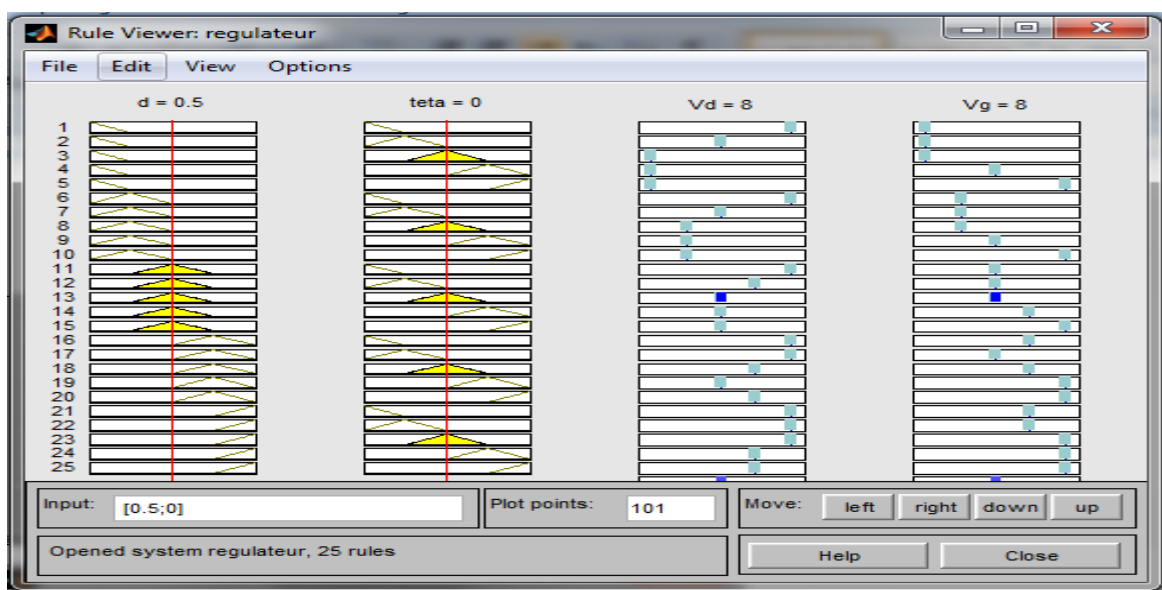

Il faut sauvegarder le système flou dans l'espace de travail afin de pouvoir l'utiliser dans Simulink en suivant ces parties :

File  $\longrightarrow$  export  $\longrightarrow$  to workspace  $\longrightarrow$  écriture de nom de workspace  $\longrightarrow$  ok

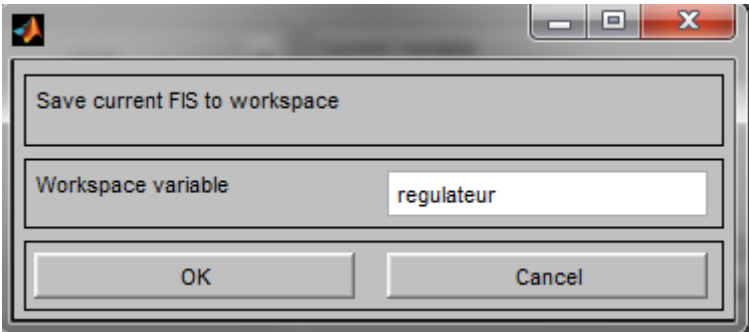

Pour l'utiliser dans le modèle simulink, on prend le bloc fuzzy logic controller on on place dans le modèle et on clique deux fois sur le bloc et entrer le nom de controleur puis on tape sur ok

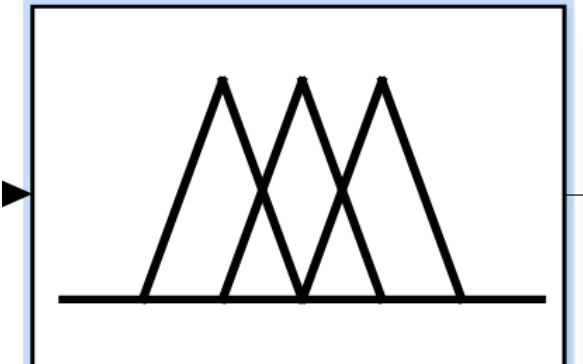

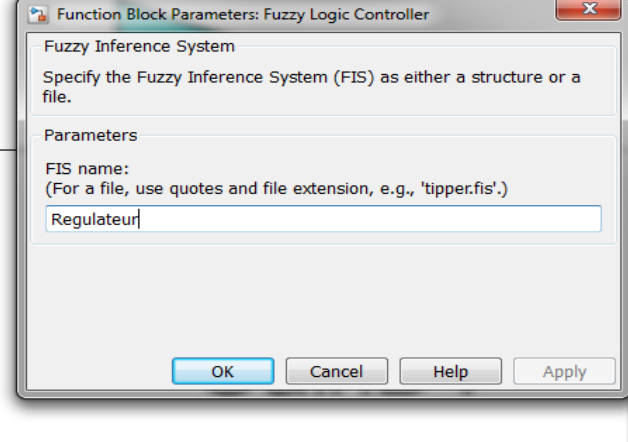

# **Fuzzy Logic** Controller

[1] : Le statut des véhicules à coussin d'air (aéroglisseur), *Uniform Law Review*, Volume os-2, Issue 2, 1 - 1974

- [2] : [http://www.aeroglisseurs.pro/histoire\\_des\\_aeroglisseurs.html](http://www.aeroglisseurs.pro/histoire_des_aeroglisseurs.html)
- [3] :<http://www.rendezvousdesamis.com/aero/generalite.htm>
- [4] :<https://en.wikipedia.org/wiki/SR.N4>
- [5] : [https://en.wikipedia.org/wiki/British\\_Hovercraft\\_Corporation\\_BH.7](https://en.wikipedia.org/wiki/British_Hovercraft_Corporation_BH.7)
- [6] :<https://en.wikipedia.org/wiki/SR.N2>
- [7] :<https://en.wikipedia.org/wiki/SR.N6>
- [8] :<http://tpeaeroglisseur.wixsite.com/aeroglisseur-tpe/types-et-domaines>
- [9] :<http://www.rendezvousdesamis.com/aero/definitions.htm>
- [10] :<http://www.explainthatstuff.com/hovercraft.html>
- [11] : [http://www.france-aeroglisseurs.org/comment\\_marche\\_un\\_aeroglisseur.html](http://www.france-aeroglisseurs.org/comment_marche_un_aeroglisseur.html)
- [12] :<https://fr.wikipedia.org/wiki/A%C3%A9roglisseur>
- [13] : [http://www.links999.net/hovercraft/hovercraft\\_development.html](http://www.links999.net/hovercraft/hovercraft_development.html)

[14] : **Mlle. Beddiaf Chahrazed** « Contrôle d'un Drone Quadri-rotor » Master en Avionique, Université de BLIDA -1- (IAES) -2016.

[15]: Journal of Applied Mechanical Engineering « Design and Analysis of Winged Hovercraft »-2015

 $[16]$ :M. Z. A. Rashid<sup>1</sup>, M. S. M. Aras<sup>1</sup>, M. A. Kassim<sup>1</sup>, Z. Ibrahim<sup>1</sup> and A. Jamali<sup>2</sup> « Dynamic Mathematical Modeling and Simulation Study of Small Scale Autonomous Hovercraft »-2012

[17] : https://www.universalis.fr/encyclopedie/effet-de-sol/

[18] : **Sanders, R.M.W. «** Control of a model sized hovercraft » - 2003

[19] : **NOUI YASIN** « Modélisation et Simulation d'un Drone Miniature Quadri- rotor » Master en Propulsion, Université de BLIDA -1- (IAES) 2012

[20]: https://www.researchgate.net/profile/S\_Ali9/publication/277776432\_Guidance\_Navigati on modeling and control of a hovercraft/links/557375c008ae7521586a7907/Guidance-Navigation-modeling-and-control-of-a-hovercraft

[21] : **Dahuman Dihya.Moukrani Wasim** « Commande robuste d'un drone quadri rotor avec la technique de BACKSTEPPING et un correcteur PI Flou » Master en CNS/ATM , Université de Blida-1(IAES)- 2016

[22] : **CHALANE Idir. OUARI Tarek**. « Optimisation des paramètres d'un PID par essaims particulaires(PSO) » Master en Automatique, Université A. MIRA de Bejaia - 2017.

[23] : **Mickaël CAMUS Etienne DEGUINE Daniel ROSS** « Régulation par PID »- 26/02/10.

[24] **: Mr.SAFER Abdelhalim** « Modélisation et commande d'un robot parallèle destine à un simulateur de vol » Magister en Automatique, université de sciences et de la technologie d'Oran Mohamed Boudiaf - 08-06-2011

[25] : **Omron** « La régulation PID Avec les API Omron »-2018

[26]: **Dr. Mohamed Assaad HAMIDA** « Introduction aux Intelligent ». univ ouargla.2014/2015

[27] : **MOKHTARI Anis. KOLLA Ismail** « Conception d'un contrôleur flou pour un système de climatisation » Mémoire en Master 'Génie électrique', Université Djilali Bounaama Khemis Miliana- 2016-2017.

[28] : **Mehdi Khosrow –Pour** «Encyclopedia of Information Science and Technology Fourth edition » -1951.

[29] : **Faiza BOURAHLA. «** LA LOGIQUE FLOUE », Université des Sciences et de la Technologie Houari Boumediene-Institut de Génie Mécanique-1999/2000

[30] : **ABDELMALEK .BOUIREK** « Approche de conception hybride REM-Backstepping de Correcteurs » - Mémoire en Génie électrique UNIVERSITÉ DU QUÉBEC – 2016.

[31]: **BENCHIKH Abdelfattah.OUMAYA Younes** « Commande adaptative floue robuste basée sur un observateur floue pour systèmes non linéaire incertains(SNLI)via Backstepping » Mémoire en Master 'Automatique', Université Kasdi Merbah Ouargla- 2016/2017.

[32] : **KHEBBACHE HICHAM.** «Tolérance aux défauts via la méthode backstepping des systèmes non linéaires Application : Système UAV de type Quadrirotor » Memoire en Magister en Automatique UNIVERSITE FERHAT ABBAS DE SETIF (UFAS).

[33] : **Mlle. Beddiaf Chahrazed** « Contrôle d'un Drone Quadri-rotor » Mémoire en Master 'Avionique', Université de Blida-1(IAES)- 2016.

[34] : **SARIA FATIMA.BOUAFIA REBIHA IKRAM**. « Synthèse d'une Commande Backstepping basée sur les Réseaux de Neurones à un Bras de Robot Flexible». Mémoire en Master 'Génie électrique ', Université D r. Tahar Moulay de Saïda -2017.

[35] **: Mlle .Meriem Menad** « Modélisation et Planification de trajectoire d'un robot humanoïde dans un environnement virtuel »Mémoire en Magister 'Electronique', Université des Sciences et de la Technologie d'Oran -Mohamed Boudiaf- 2013.

[36] : Joe **Sfeir** « Navigation d'un robot mobile en environnement inconnu utilisant les champs de potentiels artificiels » Mémoire en Maitrise ' Génie mécanique de la production automatisée '; école de technologie supérieure université du Québec -2009.

[37]:**O. Khatib** « real-time obstacle avoidance for manipulators and mquiee robots» artificial intelligence laboratory Stanford university, Stamford,94305 .

[38]: **Laureline Guys**. Aircraft Trajectory Planning without Confl ict : Biharmonic Functions and Harmonic Navigation Function. Optimisation et contrôle [math.OC]. Université Toulouse 3 Paul Sabatier, 2014.

[39]: Claude **Rosental**, «Histoire de la logique floue. Une approche sociologique des pratiques de démonstration», Revue de Synthèse, vol. 4, 4, octobre-décembre 1998, pp. 575- 602.

[40]: http://projets.developpez.com/attachments/download/661/Cours\_20Logique\_20Floue